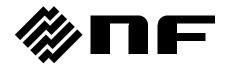

## FREQUENCY RESPONSE ANALYZER

# FRA51615

INSTRUCTION MANUAL (REMOTE CONTROL)

## FREQUENCY RESPONSE ANALYZER

# FRA51615

INSTRUCTION MANUAL (REMOTE CONTROL)

### **Registered Trademarks**

National Instruments, LabVIEW, and Measurement Studio are registered trademarks of National Instruments Corporation in the United States.

WINDOWS® EMBEDDED 8.1 INDUSTRY PRO

Used with permission from Microsoft.

Other company names and product names used in this instruction manual may be trademarks or registered trademarks of their respective companies.

### Copyright

NI Measurement Studio Copyright (C) 2017 National Instruments Corporation All Rights Reserved.

### Introduction

This manual explains remote control of the FRA51615 frequency response analyzer.

- The manuals listed below are available for the FRA51615.
  - FRA51615 Instruction Manual (basic)

This manual covers operation of the FRA51615 from the panel, specifications, maintenance, and other basic matters.

FRA51615 Instruction Manual (remote control)

This manual covers remote control of the FRA51615.

- This Instruction Manual comprises the following chapters.
- 1. Preparation before Use

This chapter explains how to set up the interface and matters that require particular attention.

2. Switching between Remote and Local Modes

This chapter explains how to switch between the remote operation mode and the local operation mode of the instrument.

3. Responding to Interface Messages

Mainly, responses for IEEE-488.1 messages are shown.

4. List of commands and command tree

This chapter provides an overview of all commands.

5. Commands

This chapter explains each command in detail.

6. Status System

This chapter explains the status system.

7. Command Execution Examples

This chapter explains examples of executing measurement commands.

8. Error Messages

This chapter explains error messages related to remote operation

### Contents

|    |                                                                                                    | Page |
|----|----------------------------------------------------------------------------------------------------|------|
| 1. | Preparation before Use                                                                                                    |      |
|    | 1.1 Selection of the remote control interface                                                                                                |      |
|    | 1.2 USB overview                                                                                                    |      |
|    | 1.2.1 Preparation of the controller                                                                                                    |      |
|    | 1.2.2 Preparation of the FRA51615                                                                                                    |      |
|    | 1.2.3 Identification of USB instruments                                                                                                    |      |
|    | 1.3 GPIB overview                                                                                                    |      |
|    | 1.3.1 Preparation of the controller                                                                                                    |      |
|    | 1.3.2 Preparation of the FRA51615                                                                                                    |      |
|    | 1.3.3 Important points for using GPIB                                                                                                    |      |
|    | 1.3.4 Basic GPIB specifications                                                                                                    |      |
|    | 1.4 RS-232 overview                                                                                                    |      |
|    | 1.4.1 Preparing the controller                                                                                                    |      |
|    | 1.4.2 Preparing the FRA51615                                                                                                    |      |
|    | 1.4.3 Connection                                                                                                    |      |
|    | 1.4.4 Restrictions and cautions                                                                                                    |      |
|    |                                                                                                    |      |
|    | 1.5.1 Preparing the controller                                                                                                    |      |
|    | 1.5.3 Connection                                                                                                    |      |
|    | 1.5.4 Restrictions and cautions                                                                                                    |      |
|    | 1.6 Communication cautions                                                                                                    |      |
| 2  |                                                                                                    |      |
| 2. | Switching between Remote and Local Modes·····                                                                                                |      |
| 3. | Responding to Interface Messages ······                                                                                                    |      |
| 4. | List of commands and command tree                                                                                                    | 4-1  |
|    | 4.1 List of commands                                                                                                    | 4-2  |
|    | 4.2 Command tree                                                                                                    | 4-6  |
| 5. | Commands ·····                                                                                                    | 5-1  |
|    | 5.1 Overview                                                                                                    | 5-2  |
|    | 5.1.1 Notation                                                                                                    | 5-2  |
|    | 5.1.2 Command types                                                                                                    | 5-2  |
|    | 5.2 Sequential commands                                                                                                    | 5-12 |
|    | 5.3 Command details                                                                                                    | 5-13 |
|    | 5.3.1 *CLS                                                                                                    |      |
|    | 5.3.2 *ESE <value></value>                                                                                                    | 5-13 |
|    | 5.3.3 *ESR?                                                                                                    | 5-13 |
|    | 5.3.4 *SRE <value></value>                                                                                                    |      |
|    | 5.3.5 *STB?                                                                                                    |      |
|    | 5.3.6 *IDN?                                                                                                    |      |
|    | 5.3.7 *RST                                                                                                    |      |
|    | 5.3.8 *TST?                                                                                                    |      |
|    | 5.3.9 *OPC                                                                                                    |      |
|    | 5.3.10 *RCL <value></value>                                                                                                    |      |
|    | 5.3.11 *SAV <value></value>                                                                                                    |      |
|    | 5.3.12 *WAI                                                                                                    |      |
|    | 5.3.13 :CALCulate:DATA:MARKer? <pre><pre></pre></pre>                                                                                        |      |
|    | 5.3.14 :CALCulate:DATA:MARKer:ACTive <param/> , <seq></seq>                                                                                  |      |
|    | 5.3.15 :CALCulate:DATA:MARKer:MODE <mode></mode>                                                                                             |      |
|    | 5.3.16 :CALCulate:DATA:MARKer:SEARch <param/>                                                                                                |      |
|    | 5.3.17 :CALCulate:DATA:MARKer:SEARch:AUTO <param/>                                                                                           |      |
|    | 5.3.18 :CALCulate:DATA:MARKer:VALue <param/> , <value>5.3.19 :CALCulate:FORMat <param1>,<param2>,<param3></param3></param2></param1></value> |      |
|    | 5.5.19 .CALQuiate.FORtiviat <paraiii 1="">,<paraiii 2="">,<paraiii 5=""></paraiii></paraiii></paraiii>                                       | 5-18 |

### Contents

| 5.3.20 :CALCulate:FORMat:UPHase:SHIFt <value></value>                                                                                                    | 5-19 |
|----------------------------------------------------------------------------------------------------|------|
| 5.3.21 :CALCulate:MATH[:EXPRession]:NAME < mode>                                                                                                    | 5-19 |
| 5.3.22 :DATA[:DATA]? <param/> [, <start>,<num>]</num></start>                                                                                                    | 5-19 |
| 5.3.23 :DATA:DELete <memory></memory>                                                                                                    | 5-20 |
| 5.3.24 :DATA:POINts? <param/>                                                                                                    | 5-20 |
| 5.3.25 :DATA:RECall <memory>,<dist></dist></memory>                                                                                                    |      |
| 5.3.26 :DATA:STATe:DEFine " <name>", <memory></memory></name>                                                                                                    |      |
| 5.3.27 :DATA:STORe <memory>,<src></src></memory>                                                                                                    |      |
| 5.3.28 :DISPlay:BRIGhtness <value></value>                                                                                                    |      |
| 5.3.29 :DISPlay[:WINDow]:MODE <mode></mode>                                                                                                    |      |
| 5.3.30 :DISPlay[:WINDow]:TEXT[:DATA] " <title>"&lt;/td&gt;&lt;td&gt;&lt;/td&gt;&lt;/tr&gt;&lt;tr&gt;&lt;td&gt;5.3.31 :DISPlay[:WINDow]:TRACe:GRATicule:GRID:LINE &lt;param&gt;&lt;/td&gt;&lt;td&gt;&lt;/td&gt;&lt;/tr&gt;&lt;tr&gt;&lt;td&gt;5.3.32 :DISPlay[:WINDow]:TRACe:GRATicule:GRID:STYLe &lt;param&gt;&lt;/td&gt;&lt;td&gt;&lt;/td&gt;&lt;/tr&gt;&lt;tr&gt;&lt;td&gt;5.3.33 :DISPlay[:WINDow]:TRACe:MY1:STATe &lt;sw&gt;&lt;/td&gt;&lt;td&gt;&lt;/td&gt;&lt;/tr&gt;&lt;tr&gt;&lt;td&gt;5.3.34 :DISPlay[:WINDow]:TRACe:MY2:STATe &lt;sw&gt;&lt;/td&gt;&lt;td&gt;&lt;/td&gt;&lt;/tr&gt;&lt;tr&gt;&lt;td&gt;5.3.35 :DISPlay[:WINDow]:TRACe:RY1:STATe &lt;sw&gt;&lt;/td&gt;&lt;td&gt;&lt;/td&gt;&lt;/tr&gt;&lt;tr&gt;&lt;td&gt;5.3.36 :DISPlay[:WINDow]:TRACe:RY2:STATe &lt;sw&gt;&lt;/td&gt;&lt;td&gt;&lt;/td&gt;&lt;/tr&gt;&lt;tr&gt;&lt;td&gt;5.3.37 :DISPlay[:WINDow]:TRACe:SCALe:AUTO &lt;sw&gt;&lt;/td&gt;&lt;td&gt;&lt;/td&gt;&lt;/tr&gt;&lt;tr&gt;&lt;td&gt;5.3.38 :DISPlay[:WINDow]:TRACe:X:SCALe:LEFT &lt;value&gt;&lt;/td&gt;&lt;td&gt;&lt;/td&gt;&lt;/tr&gt;&lt;tr&gt;&lt;td&gt;5.3.39 :DISPlay[:WINDow]:TRACe:X:SCALe:RIGHt &lt;value&gt;&lt;/td&gt;&lt;td&gt;&lt;/td&gt;&lt;/tr&gt;&lt;tr&gt;&lt;td&gt;5.3.40 :DISPlay[:WINDow]:TRACe:X:SPACing &lt;param&gt;&lt;/td&gt;&lt;td&gt;&lt;/td&gt;&lt;/tr&gt;&lt;tr&gt;&lt;td&gt;5.3.41 :DISPlay[:WINDow]:TRACe:Y1:SCALe:BOTTom &lt;value&gt;&lt;/td&gt;&lt;td&gt;&lt;/td&gt;&lt;/tr&gt;&lt;tr&gt;&lt;td&gt;&lt;/td&gt;&lt;td&gt;&lt;/td&gt;&lt;/tr&gt;&lt;tr&gt;&lt;td&gt;5.3.42 :DISPlay[:WINDow]:TRACe:Y1:SCALe:TOP &lt;value&gt;&lt;/td&gt;&lt;td&gt;&lt;/td&gt;&lt;/tr&gt;&lt;tr&gt;&lt;td&gt;5.3.43 :DISPlay[:WINDow]:TRACe:Y1:SPACing &lt;pre&gt;&lt;pre&gt;&lt;/pre&gt;&lt;/td&gt;&lt;td&gt;&lt;/td&gt;&lt;/tr&gt;&lt;tr&gt;&lt;td&gt;5.3.44 :DISPlay[:WINDow]:TRACe:Y2:SCALe:BOTTom &lt;value&gt;&lt;/td&gt;&lt;td&gt;&lt;/td&gt;&lt;/tr&gt;&lt;tr&gt;&lt;td&gt;5.3.45 :DISPlay[:WINDow]:TRACe:Y2:SCALe:TOP &lt;value&gt;&lt;/td&gt;&lt;td&gt;&lt;/td&gt;&lt;/tr&gt;&lt;tr&gt;&lt;td&gt;5.3.46 :DISPlay[:WINDow]:TRACe:Y2:SPACing &lt;param&gt;&lt;/td&gt;&lt;td&gt;&lt;/td&gt;&lt;/tr&gt;&lt;tr&gt;&lt;td&gt;5.3.47 :HCOPy:DATA?&lt;/td&gt;&lt;td&gt;&lt;/td&gt;&lt;/tr&gt;&lt;tr&gt;&lt;td&gt;5.3.48 :INPut:FILTer:JW &lt;value&gt;&lt;/td&gt;&lt;td&gt; 5-26&lt;/td&gt;&lt;/tr&gt;&lt;tr&gt;&lt;td&gt;&lt;/td&gt;&lt;td&gt;&lt;/td&gt;&lt;/tr&gt;&lt;tr&gt;&lt;td&gt;5.3.49 :INPut:GAIN &lt;value1&gt;,&lt;value2&gt;&lt;/td&gt;&lt;td&gt;&lt;/td&gt;&lt;/tr&gt;&lt;tr&gt;&lt;td&gt;5.3.50 :INPut:GAIN:INVert &lt;sw&gt;&lt;/td&gt;&lt;td&gt;5-26&lt;/td&gt;&lt;/tr&gt;&lt;tr&gt;&lt;td&gt;5.3.50 :INPut:GAIN:INVert &lt;sw&gt;&lt;/td&gt;&lt;td&gt;5-26&lt;br&gt;5-27&lt;/td&gt;&lt;/tr&gt;&lt;tr&gt;&lt;td&gt;5.3.50 :INPut:GAIN:INVert &lt;sw&gt; 5.3.51 :MEMory:CLEar &lt;obj&gt; 5.3.52 :MEMory:COPY:NAME &lt;dist&gt;&lt;/td&gt;&lt;td&gt; 5-26&lt;br&gt; 5-27&lt;br&gt; 5-27&lt;/td&gt;&lt;/tr&gt;&lt;tr&gt;&lt;td&gt;5.3.50 :INPut:GAIN:INVert &lt;sw&gt; 5.3.51 :MEMory:CLEar &lt;obj&gt; 5.3.52 :MEMory:COPY:NAME &lt;dist&gt; 5.3.53 :MEMory:STATe:DEFine "&lt;name&gt;", &lt;memory&gt;&lt;/td&gt;&lt;td&gt; 5-26&lt;br&gt; 5-27&lt;br&gt; 5-27&lt;br&gt; 5-27&lt;/td&gt;&lt;/tr&gt;&lt;tr&gt;&lt;td&gt;5.3.50 :INPut:GAIN:INVert &lt;sw&gt; 5.3.51 :MEMory:CLEar &lt;obj&gt; 5.3.52 :MEMory:COPY:NAME &lt;dist&gt; 5.3.53 :MEMory:STATe:DEFine "&lt;name&gt;", &lt;memory&gt; 5.3.54 :MEMory:STATe:DELete &lt;memory&gt;&lt;/td&gt;&lt;td&gt;5-26&lt;br&gt;5-27&lt;br&gt;5-27&lt;br&gt;5-27&lt;/td&gt;&lt;/tr&gt;&lt;tr&gt;&lt;td&gt;5.3.50 :INPut:GAIN:INVert &lt;sw&gt;&lt;/td&gt;&lt;td&gt;5-26&lt;br&gt;5-27&lt;br&gt;5-27&lt;br&gt;5-27&lt;br&gt;5-27&lt;/td&gt;&lt;/tr&gt;&lt;tr&gt;&lt;td&gt;5.3.50 :INPut:GAIN:INVert &lt;sw&gt;&lt;/td&gt;&lt;td&gt;5-26&lt;br&gt;5-27&lt;br&gt;5-27&lt;br&gt;5-27&lt;br&gt;5-27&lt;br&gt;5-28&lt;/td&gt;&lt;/tr&gt;&lt;tr&gt;&lt;td&gt;5.3.50 :INPut:GAIN:INVert &lt;sw&gt; 5.3.51 :MEMory:CLEar &lt;obj&gt; 5.3.52 :MEMory:COPY:NAME &lt;dist&gt; 5.3.53 :MEMory:STATe:DEFine "&lt;name&gt;", &lt;memory&gt; 5.3.54 :MEMory:STATe:DELete &lt;memory&gt; 5.3.55 :OUTPut[:STATe] &lt;param&gt; 5.3.56 :OUTPut:STOP:PHASe &lt;param&gt; 5.3.57 :OUTPut:TRIGger &lt;mode&gt;&lt;/td&gt;&lt;td&gt;5-26&lt;br&gt;5-27&lt;br&gt;5-27&lt;br&gt;5-27&lt;br&gt;5-27&lt;br&gt;5-28&lt;/td&gt;&lt;/tr&gt;&lt;tr&gt;&lt;td&gt;5.3.50 :INPut:GAIN:INVert &lt;sw&gt; 5.3.51 :MEMory:CLEar &lt;obj&gt; 5.3.52 :MEMory:COPY:NAME &lt;dist&gt; 5.3.53 :MEMory:STATe:DEFine "&lt;name&gt;", &lt;memory&gt; 5.3.54 :MEMory:STATe:DELete &lt;memory&gt; 5.3.55 :OUTPut[:STATe] &lt;param&gt; 5.3.56 :OUTPut:STOP:PHASe &lt;param&gt; 5.3.57 :OUTPut:TRIGger &lt;mode&gt; 5.3.58 :ROUTe:BIAS:TERMinals &lt;param&gt;&lt;/td&gt;&lt;td&gt; 5-26&lt;br&gt; 5-27&lt;br&gt; 5-27&lt;br&gt; 5-27&lt;br&gt; 5-27&lt;br&gt; 5-28&lt;br&gt; 5-28&lt;/td&gt;&lt;/tr&gt;&lt;tr&gt;&lt;td&gt;5.3.50 :INPut:GAIN:INVert &lt;sw&gt; 5.3.51 :MEMory:CLEar &lt;obj&gt; 5.3.52 :MEMory:COPY:NAME &lt;dist&gt; 5.3.53 :MEMory:STATe:DEFine "&lt;name&gt;", &lt;memory&gt; 5.3.54 :MEMory:STATe:DELete &lt;memory&gt; 5.3.55 :OUTPut[:STATe] &lt;param&gt; 5.3.56 :OUTPut:STOP:PHASe &lt;param&gt; 5.3.57 :OUTPut:TRIGger &lt;mode&gt;&lt;/td&gt;&lt;td&gt; 5-26&lt;br&gt; 5-27&lt;br&gt; 5-27&lt;br&gt; 5-27&lt;br&gt; 5-27&lt;br&gt; 5-28&lt;br&gt; 5-28&lt;/td&gt;&lt;/tr&gt;&lt;tr&gt;&lt;td&gt;5.3.50 :INPut:GAIN:INVert &lt;sw&gt; 5.3.51 :MEMory:CLEar &lt;obj&gt;&lt;/td&gt;&lt;td&gt;5-265-275-275-275-275-285-285-285-29&lt;/td&gt;&lt;/tr&gt;&lt;tr&gt;&lt;td&gt;5.3.50 :INPut:GAIN:INVert &lt;sw&gt; 5.3.51 :MEMory:CLEar &lt;obj&gt; 5.3.52 :MEMory:COPY:NAME &lt;dist&gt; 5.3.53 :MEMory:STATe:DEFine "&lt;name&gt;", &lt;memory&gt; 5.3.54 :MEMory:STATe:DELete &lt;memory&gt; 5.3.55 :OUTPut[:STATe] &lt;param&gt; 5.3.56 :OUTPut:STOP:PHASe &lt;param&gt; 5.3.57 :OUTPut:TRIGger &lt;mode&gt; 5.3.58 :ROUTe:BIAS:TERMinals &lt;param&gt; 5.3.59 :SENSe:AVERage:COUNt &lt;value&gt;,&lt;param&gt;&lt;/td&gt;&lt;td&gt;5-265-275-275-275-275-285-285-285-29&lt;/td&gt;&lt;/tr&gt;&lt;tr&gt;&lt;td&gt;5.3.50 :INPut:GAIN:INVert &lt;sw&gt; 5.3.51 :MEMory:CLEar &lt;obj&gt;&lt;/td&gt;&lt;td&gt;5-265-275-275-275-275-285-285-285-295-29&lt;/td&gt;&lt;/tr&gt;&lt;tr&gt;&lt;td&gt;5.3.50 :INPut:GAIN:INVert &lt;sw&gt; 5.3.51 :MEMory:CLEar &lt;obj&gt; 5.3.52 :MEMory:COPY:NAME &lt;dist&gt; 5.3.53 :MEMory:STATe:DEFine "&lt;name&gt;", &lt;memory&gt; 5.3.54 :MEMory:STATe:DELete &lt;memory&gt; 5.3.55 :OUTPut[:STATe] &lt;param&gt; 5.3.56 :OUTPut:STOP:PHASe &lt;param&gt; 5.3.57 :OUTPut:TRIGger &lt;mode&gt; 5.3.58 :ROUTe:BIAS:TERMinals &lt;param&gt; 5.3.59 :SENSe:AVERage:COUNt &lt;value&gt;,&lt;param&gt; 5.3.60 :SENSe:AVERage[:STATe] &lt;mode&gt; 5.3.61 :SENSe:AVERage:TYPE?&lt;/td&gt;&lt;td&gt;5-265-275-275-275-275-285-285-285-295-29&lt;/td&gt;&lt;/tr&gt;&lt;tr&gt;&lt;td&gt;5.3.50 :INPut:GAIN:INVert &lt;sw&gt; 5.3.51 :MEMory:CLEar &lt;obj&gt; 5.3.52 :MEMory:COPY:NAME &lt;dist&gt; 5.3.53 :MEMory:STATe:DEFine "&lt;name&gt;", &lt;memory&gt; 5.3.54 :MEMory:STATe:DELete &lt;memory&gt; 5.3.55 :OUTPut[:STATe] &lt;param&gt; 5.3.56 :OUTPut:STOP:PHASe &lt;param&gt; 5.3.57 :OUTPut:TRIGger &lt;mode&gt; 5.3.58 :ROUTe:BIAS:TERMinals &lt;param&gt; 5.3.59 :SENSe:AVERage:COUNt &lt;value&gt;,&lt;param&gt; 5.3.60 :SENSe:AVERage[:STATe] &lt;mode&gt; 5.3.61 :SENSe:AVERage:TYPE? 5.3.62 :SENSe:CORRection:COLLect[:ACQuire]&lt;/td&gt;&lt;td&gt;5-265-275-275-275-285-285-285-295-295-29&lt;/td&gt;&lt;/tr&gt;&lt;tr&gt;&lt;td&gt;5.3.50 :INPut:GAIN:INVert &lt;sw&gt; 5.3.51 :MEMory:CLEar &lt;obj&gt; 5.3.52 :MEMory:COPY:NAME &lt;dist&gt; 5.3.53 :MEMory:STATe:DEFine "&lt;name&gt;", &lt;memory&gt; 5.3.54 :MEMory:STATe:DELete &lt;memory&gt; 5.3.55 :OUTPut[:STATe] &lt;param&gt; 5.3.56 :OUTPut:STOP:PHASe &lt;param&gt; 5.3.57 :OUTPut:TRIGger &lt;mode&gt; 5.3.58 :ROUTe:BIAS:TERMinals &lt;param&gt; 5.3.59 :SENSe:AVERage:COUNt &lt;value&gt;,&lt;param&gt; 5.3.60 :SENSe:AVERage[:STATe] &lt;mode&gt; 5.3.61 :SENSe:AVERage:TYPE? 5.3.62 :SENSe:CORRection:COLLect[:ACQuire] 5.3.63 :SENSe:CORRection:EQUalizing &lt;sw&gt;&lt;/td&gt;&lt;td&gt;5-265-275-275-275-285-285-295-295-295-29&lt;/td&gt;&lt;/tr&gt;&lt;tr&gt;&lt;td&gt;5.3.50 :INPut:GAIN:INVert &lt;sw&gt; 5.3.51 :MEMory:CLEar &lt;obj&gt; 5.3.52 :MEMory:COPY:NAME &lt;dist&gt; 5.3.53 :MEMory:STATe:DEFine "&lt;name&gt;", &lt;memory&gt; 5.3.54 :MEMory:STATe:DELete &lt;memory&gt; 5.3.55 :OUTPut[:STATe] &lt;param&gt; 5.3.56 :OUTPut[:STATe] &lt;param&gt; 5.3.57 :OUTPut:TRIGger &lt;mode&gt; 5.3.58 :ROUTe:BIAS:TERMinals &lt;param&gt; 5.3.59 :SENSe:AVERage:COUNt &lt;value&gt;,&lt;param&gt; 5.3.60 :SENSe:AVERage[:STATe] &lt;mode&gt; 5.3.61 :SENSe:AVERage:TYPE? 5.3.62 :SENSe:CORRection:COLLect[:ACQuire] 5.3.63 :SENSe:CORRection:EQUalizing &lt;sw&gt; 5.3.64 :SENSe:CORRection:EXTension &lt;sw&gt;&lt;/td&gt;&lt;td&gt;5-265-275-275-275-285-285-295-295-295-295-29&lt;/td&gt;&lt;/tr&gt;&lt;tr&gt;&lt;td&gt;5.3.50 :INPut:GAIN:INVert &lt;sw&gt; 5.3.51 :MEMory:CLEar &lt;obj&gt; 5.3.52 :MEMory:COPY:NAME &lt;dist&gt; 5.3.53 :MEMory:STATe:DEFine "&lt;name&gt;", &lt;memory&gt; 5.3.54 :MEMory:STATe:DELete &lt;memory&gt; 5.3.55 :OUTPut[:STATe] &lt;param&gt; 5.3.56 :OUTPut:STOP:PHASe &lt;param&gt; 5.3.57 :OUTPut:TRIGger &lt;mode&gt; 5.3.58 :ROUTe:BIAS:TERMinals &lt;param&gt; 5.3.59 :SENSe:AVERage:COUNt &lt;value&gt;,&lt;param&gt; 5.3.60 :SENSe:AVERage:STATe] &lt;mode&gt; 5.3.61 :SENSe:AVERage:TYPE? 5.3.62 :SENSe:CORRection:COLLect[:ACQuire] 5.3.63 :SENSe:CORRection:EQUalizing &lt;sw&gt; 5.3.64 :SENSe:CORRection:EXTension &lt;sw&gt; 5.3.65 :SENSe:CORRection:EXTension:DISTance &lt;value&gt;&lt;/td&gt;&lt;td&gt;5-265-275-275-275-285-285-295-295-295-295-30&lt;/td&gt;&lt;/tr&gt;&lt;tr&gt;&lt;td&gt;5.3.50 :INPut:GAIN:INVert &lt;sw&gt;&lt;/td&gt;&lt;td&gt;5-265-275-275-275-285-285-295-295-295-295-30&lt;/td&gt;&lt;/tr&gt;&lt;tr&gt;&lt;td&gt;5.3.50 :INPut:GAIN:INVert &lt;sw&gt; 5.3.51 :MEMory:CLEar &lt;obj&gt; 5.3.52 :MEMory:COPY:NAME &lt;dist&gt; 5.3.53 :MEMory:STATe:DEFine "&lt;name&gt;", &lt;memory&gt; 5.3.54 :MEMory:STATe:DELete &lt;memory&gt; 5.3.55 :OUTPut[:STATe] &lt;peram&gt; 5.3.56 :OUTPut:STOP:PHASe &lt;param&gt; 5.3.57 :OUTPut:TRIGger &lt;mode&gt; 5.3.58 :ROUTe:BIAS:TERMinals &lt;param&gt; 5.3.59 :SENSe:AVERage:COUNt &lt;value&gt;,&lt;param&gt; 5.3.60 :SENSe:AVERage:STATe] &lt;mode&gt; 5.3.61 :SENSe:AVERage:TYPE? 5.3.62 :SENSe:CORRection:COLLect[:ACQuire] 5.3.63 :SENSe:CORRection:EQUalizing &lt;sw&gt; 5.3.64 :SENSe:CORRection:EXTension &lt;sw&gt; 5.3.65 :SENSe:CORRection:EXTension:DISTance &lt;value&gt; 5.3.66 :SENSe:CORRection:EXTension:IMPedance &lt;value&gt; 5.3.67 :SENSe:CORRection:LOAD &lt;sw&gt; 5.3.68 :SENSe:CORRection:LOAD &lt;sw&gt; 5.3.68 :SENSe:CORRection:LOAD &lt;sw&gt; 5.3.68 :SENSe:CORRection:LOAD:STANdard&lt;/td&gt;&lt;td&gt;5-265-275-275-275-285-285-285-295-295-295-305-30&lt;/td&gt;&lt;/tr&gt;&lt;tr&gt;&lt;td&gt;5.3.50 :INPut:GAIN:INVert &lt;sw&gt; 5.3.51 :MEMory:CLEar &lt;obj&gt; 5.3.52 :MEMory:COPY:NAME &lt;dist&gt; 5.3.53 :MEMory:STATe:DEFine "&lt;name&gt;", &lt;memory&gt; 5.3.54 :MEMory:STATe:DELete &lt;memory&gt; 5.3.55 :OUTPut[:STATe] &lt;param&gt; 5.3.56 :OUTPut:STOP:PHASe &lt;param&gt; 5.3.57 :OUTPut:TRIGger &lt;mode&gt; 5.3.58 :ROUTe:BIAS:TERMinals &lt;param&gt; 5.3.59 :SENSe:AVERage:COUNt &lt;value&gt;,&lt;param&gt; 5.3.60 :SENSe:AVERage[:STATe] &lt;mode&gt; 5.3.61 :SENSe:AVERage:TYPE? 5.3.62 :SENSe:CORRection:COLLect[:ACQuire] 5.3.63 :SENSe:CORRection:EQUalizing &lt;sw&gt; 5.3.64 :SENSe:CORRection:EXTension &lt;sw&gt; 5.3.65 :SENSe:CORRection:EXTension:DISTance &lt;value&gt; 5.3.66 :SENSe:CORRection:EXTension:IMPedance &lt;value&gt; 5.3.67 :SENSe:CORRection:LOAD &lt;sw&gt; 5.3.67 :SENSe:CORRection:LOAD &lt;sw&gt;&lt;/td&gt;&lt;td&gt;5-265-275-275-275-285-285-285-295-295-295-305-30&lt;/td&gt;&lt;/tr&gt;&lt;tr&gt;&lt;td&gt;5.3.50 :INPut:GAIN:INVert &lt;sw&gt; 5.3.51 :MEMory:CLEar &lt;obj&gt;&lt;/td&gt;&lt;td&gt;5-265-275-275-275-285-285-285-295-295-295-305-30&lt;/td&gt;&lt;/tr&gt;&lt;tr&gt;&lt;td&gt;5.3.50 :INPut:GAIN:INVert &lt;sw&gt; 5.3.51 :MEMory:CLEar &lt;obj&gt; 5.3.52 :MEMory:COPY:NAME &lt;dist&gt; 5.3.53 :MEMory:STATe:DEFine "&lt;name&gt;", &lt;memory&gt; 5.3.54 :MEMory:STATe:DELete &lt;memory&gt; 5.3.55 :OUTPut[:STATe] &lt;param&gt; 5.3.56 :OUTPut:STOP:PHASe &lt;param&gt; 5.3.57 :OUTPut:TRIGger &lt;mode&gt; 5.3.58 :ROUTe:BIAS:TERMinals &lt;param&gt; 5.3.59 :SENSe:AVERage:COUNt &lt;value&gt;,&lt;param&gt; 5.3.60 :SENSe:AVERage[:STATe] &lt;mode&gt; 5.3.61 :SENSe:AVERage[:STATe] &lt;mode&gt; 5.3.62 :SENSe:CORRection:COLLect[:ACQuire] 5.3.63 :SENSe:CORRection:EQUalizing &lt;sw&gt; 5.3.64 :SENSe:CORRection:EXTension &lt;sw&gt; 5.3.65 :SENSe:CORRection:EXTension:DISTance &lt;value&gt; 5.3.66 :SENSe:CORRection:EXTension:IMPedance &lt;value&gt; 5.3.67 :SENSe:CORRection:LOAD &lt;sw&gt; 5.3.68 :SENSe:CORRection:LOAD &lt;sw&gt; 5.3.69 :SENSe:CORRection:LOAD:STANdard &lt;pre&gt;&lt;fr&gt;&lt;fr&gt;&lt;fr&gt;&lt;fr&gt;&lt;fr&gt;&lt;fr&gt;&lt;fr&gt;&lt;fr&gt;&lt;fr&gt;&lt;fr&lt;/td&gt;&lt;td&gt;5-265-275-275-275-285-285-295-295-295-305-305-31&lt;/td&gt;&lt;/tr&gt;&lt;tr&gt;&lt;td&gt;5.3.50 :INPut:GAIN:INVert &lt;sw&gt; 5.3.51 :MEMory:CLEar &lt;obj&gt; 5.3.52 :MEMory:COPY:NAME &lt;dist&gt; 5.3.53 :MEMory:STATe:DEFine "&lt;name&gt;", &lt;memory&gt; 5.3.54 :MEMory:STATe:DELete &lt;memory&gt; 5.3.55 :OUTPut[:STATe] &lt;param&gt; 5.3.56 :OUTPut:STOP:PHASe &lt;param&gt; 5.3.57 :OUTPut:TRIGger &lt;mode&gt; 5.3.58 :ROUTe:BIAS:TERMinals &lt;param&gt; 5.3.59 :SENSe:AVERage:COUNt &lt;value&gt;,&lt;param&gt; 5.3.60 :SENSe:AVERage[:STATe] &lt;mode&gt; 5.3.61 :SENSe:AVERage[:STATe] &lt;mode&gt; 5.3.62 :SENSe:CORRection:COLLect[:ACQuire] 5.3.63 :SENSe:CORRection:EQUalizing &lt;sw&gt; 5.3.64 :SENSe:CORRection:EXTension &lt;sw&gt; 5.3.65 :SENSe:CORRection:EXTension:DISTance &lt;value&gt; 5.3.66 :SENSe:CORRection:EXTension:IMPedance &lt;value&gt; 5.3.67 :SENSe:CORRection:LOAD &lt;sw&gt; 5.3.68 :SENSe:CORRection:LOAD &lt;sw&gt; 5.3.69 :SENSe:CORRection:LOAD:STANdard &lt;freq&gt;,&lt;value1&gt;,&lt;value2&gt;[, &lt;freq&gt;,&lt;value1&gt;,&lt;value2&gt; [, &lt;freq&gt;,&lt;value1&gt;,&lt;value2&gt; [] 5.3.70 :SENSe:CORRection:DOAD:STANdard &lt;form&gt; 5.3.71 :SENSe:CORRection:DHORt &lt;sw&gt; 5.3.71 :SENSe:CORRection:SHORt &lt;sw&gt; 5.3.71 :SENSe:CORRection:SHORt &lt;sw&gt;&lt;/td&gt;&lt;td&gt;5-265-275-275-275-285-285-295-295-295-305-305-315-31&lt;/td&gt;&lt;/tr&gt;&lt;tr&gt;&lt;td&gt;5.3.50 :INPut:GAIN:INVert &lt;sw&gt; 5.3.51 :MEMory:CLEar &lt;obj&gt; 5.3.52 :MEMory:COPY:NAME &lt;dist&gt; 5.3.53 :MEMory:STATe:DEFine "&lt;name&gt;", &lt;memory&gt; 5.3.54 :MEMory:STATe:DELete &lt;memory&gt; 5.3.55 :OUTPut[:STATe] &lt;param&gt; 5.3.55 :OUTPut[:STATe] &lt;param&gt; 5.3.56 :OUTPut:STOP:PHASe &lt;param&gt; 5.3.57 :OUTPut:TRIGger &lt;mode&gt; 5.3.58 :ROUTe:BIAS:TERMinals &lt;param&gt; 5.3.59 :SENSe:AVERage:COUNt &lt;value&gt;,&lt;param&gt; 5.3.60 :SENSe:AVERage:COUNt &lt;value&gt;,&lt;param&gt; 5.3.61 :SENSe:AVERage:TyPE? 5.3.62 :SENSe:AVERage:TyPE? 5.3.63 :SENSe:CORRection:COLLect[:ACQuire] 5.3.63 :SENSe:CORRection:EQUalizing &lt;sw&gt; 5.3.64 :SENSe:CORRection:EXTension &lt;li&gt;SENSe:CORRection:EXTension:IMPedance &lt;value&gt; 5.3.67 :SENSe:CORRection:EXTension:IMPedance &lt;value&gt; 5.3.67 :SENSe:CORRection:LOAD &lt;sw&gt; 5.3.68 :SENSe:CORRection:LOAD &lt;sw&gt; 5.3.69 :SENSe:CORRection:LOAD:STANdard&lt;/td&gt;&lt;td&gt;5-265-275-275-275-285-285-295-295-295-305-305-315-315-325-32&lt;/td&gt;&lt;/tr&gt;&lt;tr&gt;&lt;td&gt;5.3.50 :INPut:GAIN:INVert &lt;sw&gt;&lt;/td&gt;&lt;td&gt;5-265-275-275-275-285-285-295-295-295-305-305-315-315-315-325-32&lt;/td&gt;&lt;/tr&gt;&lt;tr&gt;&lt;td&gt;5.3.50 :INPut:GAIN:INVert &lt;sw&gt; 5.3.51 :MEMory:CLEar &lt;obj&gt; 5.3.52 :MEMory:COPY:NAME &lt;dist&gt; 5.3.53 :MEMory:STATe:DEFine "&lt;name&gt;", &lt;memory&gt; 5.3.54 :MEMory:STATe:DELete &lt;memory&gt; 5.3.55 :OUTPut[:STATe] &lt;param&gt; 5.3.55 :OUTPut[:STATe] &lt;param&gt; 5.3.56 :OUTPut:STOP:PHASe &lt;param&gt; 5.3.57 :OUTPut:TRIGger &lt;mode&gt; 5.3.58 :ROUTe:BIAS:TERMinals &lt;param&gt; 5.3.59 :SENSe:AVERage:COUNt &lt;value&gt;,&lt;param&gt; 5.3.60 :SENSe:AVERage:COUNt &lt;value&gt;,&lt;param&gt; 5.3.61 :SENSe:AVERage:TyPE? 5.3.62 :SENSe:AVERage:TyPE? 5.3.63 :SENSe:CORRection:COLLect[:ACQuire] 5.3.63 :SENSe:CORRection:EQUalizing &lt;sw&gt; 5.3.64 :SENSe:CORRection:EXTension &lt;li&gt;SENSe:CORRection:EXTension:IMPedance &lt;value&gt; 5.3.67 :SENSe:CORRection:EXTension:IMPedance &lt;value&gt; 5.3.67 :SENSe:CORRection:LOAD &lt;sw&gt; 5.3.68 :SENSe:CORRection:LOAD &lt;sw&gt; 5.3.69 :SENSe:CORRection:LOAD:STANdard&lt;/td&gt;&lt;td&gt;5-265-275-275-275-285-285-295-295-295-305-305-315-315-325-325-32&lt;/td&gt;&lt;/tr&gt;&lt;/tbody&gt;&lt;/table&gt;</title> |      |

### Contents

| 5.3.77 :SENSe:VOLTage:AC:RANGe <ch1param>,<ch2param></ch2param></ch1param>  |      |
|-----------------------------------------------------------------------------|------|
| 5.3.78 :SOURce:BIAS <value>[<unit>]</unit></value>                          | 5-34 |
| 5.3.79 :SOURce:FREQuency:AFC:SOURce <ch></ch>                               | 5-34 |
| 5.3.80 :SOURce:FREQuency:AFC:STATe <sw></sw>                                | 5-34 |
| 5.3.81 :SOURce:FREQuency:AFC:TOLerance <value></value>                      |      |
| 5.3.82 :SOURce:FREQuency:AFC:TYPE <param/>                                  |      |
| 5.3.83 :SOURce:FREQuency:CENTer <value>[<unit>]</unit></value>              |      |
| 5.3.84 :SOURce:FREQuency[:CW :FIXed] <value>[<unit>]</unit></value>         |      |
| 5.3.85 :SOURce:FREQuency:SPAN <value>[<unit>]</unit></value>                |      |
| 5.3.86 :SOURce:FREQuency:STARt <value>[<unit>]</unit></value>               |      |
| 5.3.87 :SOURce:FREQuency:STOP <value>[<unit>]</unit></value>                |      |
| 5.3.88 :SOURce:FREQuency:TRANsition <mode></mode>                           |      |
| 5.3.89 :SOURce:FUNCtion[:SHAPe] <pre><pre><pre></pre></pre></pre>           |      |
| 5.3.90 :SOURce:ROSCillator:OUTPut[:STATe] <sw></sw>                         |      |
| 5.3.91 :SOURce:ROSCillator:SOURce <param/>                                  |      |
| 5.3.92 :SOURce:SEQuence:LENGth <value></value>                              |      |
| 5.3.93 :SOURce:SWEep:DIRection?                                             |      |
| 5.3.94 :SOURce:SWEep:POINts <value></value>                                 |      |
| ·                                                                           |      |
| 5.3.95 :SOURce:SWEep:SPACing <pre><pre></pre></pre>                         |      |
| 5.3.96 :SOURce:VOLTage:ALC:COUNt <value></value>                            |      |
| 5.3.97 :SOURce:VOLTage:ALC:FACtor <value></value>                           |      |
| 5.3.98 :SOURce:VOLTage:ALC:LIMit[:AMPLitude] <value>[<unit>]</unit></value> |      |
| 5.3.99 :SOURce:VOLTage:ALC:RLEVel <value>[<unit>]</unit></value>            |      |
| 5.3.100 :SOURce:VOLTage:ALC:SOURce <ch></ch>                                |      |
| 5.3.101 :SOURce:VOLTage:ALC[:STATe] <sw></sw>                               |      |
| 5.3.102 :SOURce:VOLTage:ALC:TOLerance <value></value>                       |      |
| 5.3.103 :SOURce:VOLTage[:LEVel][:IMMediate][:AMPLitude] <value></value>     |      |
| 5.3.104 :SOURce:VOLTage:SLEW:TYPE <param/>                                  |      |
| 5.3.105 :STATus:OPERation:CONDition?                                        |      |
| 5.3.106 :STATus:OPERation:ENABle <value></value>                            |      |
| 5.3.107 :STATus:OPERation[:EVENt]?                                          |      |
| 5.3.108 :STATus:OPERation:NTRansition <value></value>                       |      |
| 5.3.109 :STATus:OPERation:PTRansition <value></value>                       |      |
| 5.3.110 :SYSTem:BEEPer <sw></sw>                                            |      |
| 5.3.111 :SYSTem:DATE <year>,<month>,<day></day></month></year>              | 5-43 |
| 5.3.112 :SYSTem:ERRor?                                                      | 5-44 |
| 5.3.113 :SYSTem:LOCal                                                       | 5-44 |
| 5.3.114 :SYSTem:REMote                                                      | 5-44 |
| 5.3.115 :SYSTem:RWLock                                                      | 5-44 |
| 5.3.116 :SYSTem:TIME <hour>,<minute>,<second></second></minute></hour>      | 5-44 |
| 5.3.117 :TRIGger:ABORt                                                      | 5-44 |
| 5.3.118 :TRIGger:DELay <value>,<param/></value>                             | 5-45 |
| 5.3.119 :TRIGger:DELay:TYPE?                                                | 5-45 |
| 5.3.120 :TRIGger[:IMMediate] <param/>                                       |      |
| 5.3.121 :TRIGger:SOURce <param/>                                            |      |
| 5.3.122 :TRIGger:STTDelay <value>,<param/></value>                          |      |
| 5.3.123 :TRIGger:STTDelay:TYPE?                                             |      |
| Status System ·····                                                         |      |
| •                                                                           |      |
| 6.1 Status system overview                                                  |      |
| 6.2 Status byte                                                             |      |
| 6.3 Standard event status                                                   |      |
| 6.4 Operation status                                                        |      |
| Command Execution Examples                                                  | 7-1  |
| 7.1 Spot measurement                                                        | 7-2  |
| 7.2 Sweep measurement                                                       | 7-3  |
| Error Messages ·····                                                        |      |
|                                                                             | 0 1  |

6.

7.

8.

## Figures and Tables

|              | Page                                                                          |
|--------------|-------------------------------------------------------------------------------|
| Figure 1-1 F | RS-232 cable wiring diagram······1-10                                         |
| Figure 5-1   | Common command syntax5-2                                                      |
| Figure 5-2   | Subsystem command syntax5-3                                                   |
| Figure 5-3   | Numerical parameter syntax ( <nrf>)5-5</nrf>                                  |
| Figure 5-4   | Numerical parameter syntax ( <nr1>)5-5</nr1>                                  |
| Figure 5-5   | Numerical parameter syntax ( <nr2>)5-5</nr2>                                  |
| Figure 5-6   | Numerical parameter syntax ( <nr3>)5-5</nr3>                                  |
| Figure 5-7   | Mantissa syntax5-6                                                            |
| Figure 5-8   | Exponent syntax ······5-6                                                     |
| Figure 5-9   | Discrete parameter syntax ( <disc>)5-6</disc>                                 |
| Figure 5-10  |                                                                               |
| Figure 5-11  | Text string parameters ( <str>)5-7</str>                                      |
| Figure 5-12  | Block parameter syntax ( <blk>)5-8</blk>                                      |
| Figure 5-13  | •                                                                             |
| Figure 5-14  | Program message syntax ·····5-9                                               |
| Figure 5-15  | ·                                                                             |
| Figure 5-16  |                                                                               |
| Figure 5-17  |                                                                               |
| Figure 5-18  | NR3 numerical response data syntax ( <nr3>)</nr3>                             |
| Figure 5-19  | Discrete response data syntax ( <disc>) 5-11</disc>                           |
| Figure 5-20  |                                                                               |
| Figure 5-21  | Text string response data syntax ( <str>) 5-11</str>                          |
| Figure 5-22  | Defined-length arbitrary block response data syntax ( <dblk>) 5-11</dblk>     |
| Figure 6-1   | Status system ·····6-2                                                        |
| Figure 6-2   | Standard event status structure ······6-4                                     |
| Figure 6-3   | Operation status structure ······6-6                                          |
| Table 3-1    | Responses to interface messages ·······3-2                                    |
| Table 5-1    | Keywords that are accepted or not accepted by the instrument (for the case of |
| "OUTP        | ut")5-4                                                                       |
| Table 6-1    | Status byte register definitions ······6-3                                    |
| Table 6-2    | Content of the standard event status register6-4                              |
| Table 6-3    | Contents of the operation condition register and event register6-7            |
|              | Operation transition filter and event register transitions6-8                 |
| Table 8-1    | Error messages8-2                                                             |

## 1. Preparation before Use

| 1.1 | Selection of the remote control interface 1-2 |
|-----|-----------------------------------------------|
| 1.2 | USB overview ······1-4                        |
| 1.3 | GPIB overview ······1-6                       |
| 1.4 | RS-232 overview1-8                            |
| 1.5 | LAN overview1-12                              |
| 16  | Communication cautions 1.14                   |

1-1 FRA51615

The FRA51615 can be controlled remotely via USB, GPIB, RS-232, or LAN interfaces.

Program messages can be sent from the controller to achieve the same control of operation as when using the control panel of the instrument. Response messages received from the instrument contain measurement values and configuration status.

Connectors for the various interfaces are provided on the rear panel of the FRA51615.

#### 1.1 Selection of the remote control interface

USB, GPIB, RS-232, or LAN can be selected as the remote control interface for the FRA51615. It is not possible to use more than one interface at the same time.

#### ■ Displaying the current interface

Press the MENU key and touch the 2/2 [Remote] option on the top level menu to display the [Remote] dialog box and the interface that is currently set.

1-2

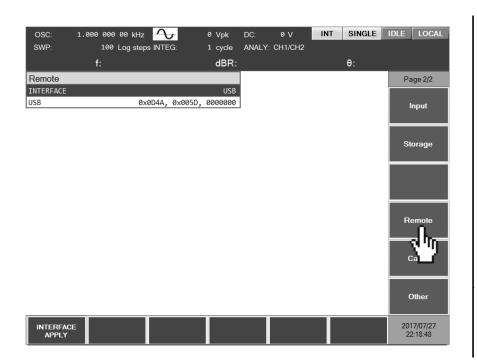

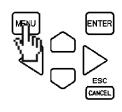

FRA51615

#### ■ Setting the interface

With [Remote] dialog box displayed, move the cursor to [INTERFACE] and press the ENTER to select the communication interface to be used.

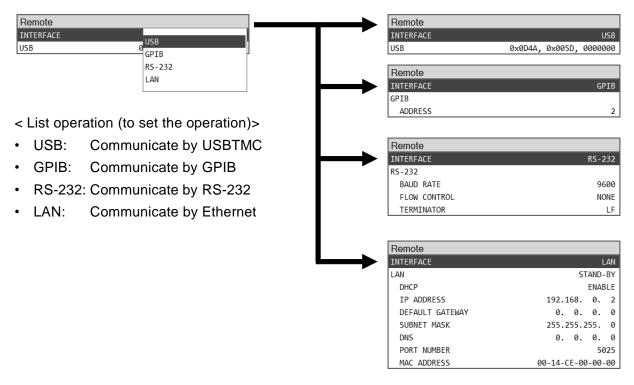

The communication interface can be changed by selecting from the [INTERFACE] menu and then pressing the [INTERFACE APPLY] function key.

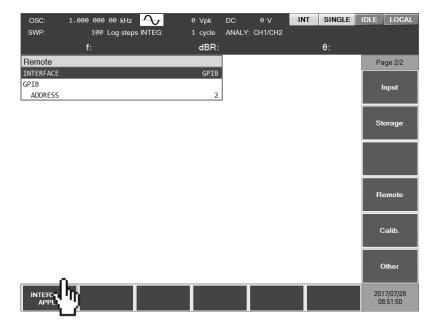

1-3 FRA51615

#### 1.2 USB overview

#### 1.2.1 Preparation of the controller

To use the USB interface, prepare a controller that is equipped with a USB interface (a computer to be used for control).

Install a USBTMC driver on the controller. Usually, this driver supports the USB488 subclass and can perform control over USB that is nearly the same as GPIB.

USBTMC: Universal Serial Bus Test and Measurement Class

That driver is included in the hardware products and software products provided by various manufacturers that supply the VISA library. If you do not have a VISA library license, it is necessary to obtain one.

VISA: Virtual Instrument Software Architecture

Using the VISA library enables unified operation over any USB, GPIB, RS-232, or LAN interface, within the respective supported ranges.

This instrument has been confirmed to operate on the NI-VISA supplied by National Instruments.

#### 1.2.2 Preparation of the FRA51615

#### The [Remote] dialog box

The information that is displayed when the USB interface has been selected as shown below.

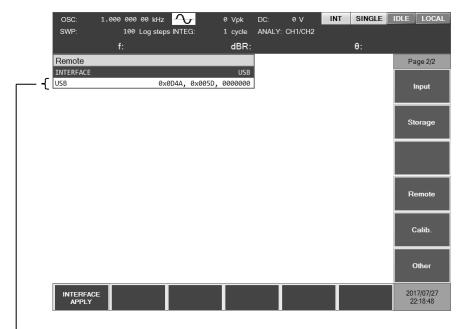

Vendor ID, product ID, and manufacture number

• Vendor ID = 0x0D4A (hexadecimal notation): a number

that indicates the company

In decimal notation, the number is 3402.

• Product ID Product ID = 0x005E (hexadecimal notation): The product

number for the FRA51615. In decimal notation, the number

is 94.

• Manufacture number Serial Number = 0000000 Example: a 7-digit number that

is specific to the instrument

#### Message terminator

A set of commands and responses must end with a terminator that indicates the end.

The response message terminator that is sent by the FRA51615 is always LF^EOM.

The terminators used for program messages received by the FRA51615 can be any of those listed below.

1-5

• LF Line Feed code

• LF^EOM LF accompanying an EOM (END message)

• (final code)^EOM EOM (END message) added to the final code

#### 1.2.3 Identification of USB instruments

The FRA51615 is connected directly to the USB connector of the computer by a commercial USB cable. The instrument may not operate correctly if the connection is made via a USB hub.

The FRA51615 is automatically recognized when connected via USB to a computer on which a USBTMC class driver has been installed. The FRA51615 instruments in a system are identified by the vendor ID, product ID, and serial number, which are displayed in the [Remote] dialog box. If the instrument is not automatically recognized, specify those items directly so that the instrument is recognized.

#### 1.3 GPIB overview

The GPIB interface is not intended for use in an environment with electronic noise.

#### 1.3.1 Preparation of the controller

To use the GPIB interface, install a commercial GPIB interface card on the controller (computer used for control) and connect the FRA51615 to the connector on the interface card with a GPIB cable. Refer to the manual for the GPIB interface card for information on driver software.

#### 1.3.2 Preparation of the FRA51615

The instruments in GPIB systems are identified by addresses that are specific to each instrument. Set a different GPIB address for each instrument.

#### [Remote] dialog box

when GPIB is selected, the display is as shown below.

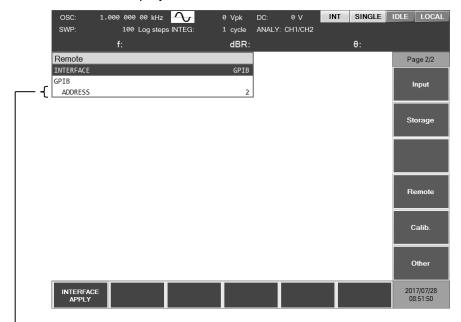

**GPIB** address

#### Message terminator

A terminator must be placed at the end of a set of commands and responses.

The response message terminator that is sent by the FRA51615 is always LF^EOI.

The terminators used for program messages received by the FRA51615 can be any of those listed below.

• LF Line Feed code

LF^EOI LF accompanying an EOI (END message)
 (final code)^EOI EOI (END message) added to the final code

#### 1.3.3 Important points for using GPIB

- Turn off the power to all instruments that are connected to the bus before inserting or removing the GPIB connector cable.
- When using GPIB, turn on the power to all instruments that are connected to the bus.
- Up to 15 instruments, including the controller, can be connected to a single GPIB bus. The following limitations apply to the length of cables.
  - The total cable length cannot exceed 2 m times the number of instruments or 20 m, whichever is less.
  - The length of one cable cannot exceed 4 m.
- Set a different value for the GPIB address of each instrument. If there instruments on the bus that have the same address, the instruments may be damaged by output collision.

### 1.3.4 Basic GPIB specifications

#### ■ GPIB compliance standards

IEEE std 488.1-1987 and IEEE std 488.2-1992

- IEEE std 488.1-1987 interface functions
- SH1 All transmission flow control functions are supported.
- AH1 All receiving flow control functions are supported.
- The basic talker, serial poll, and listener-specified talker release functions are supported; the talk-only function is not supported.
- L4 The basic listener function and the talker-specified listener release function are supported; the listen-only function is not supported.
- SR1 All service request functions are supported.
- RL1 All remote control functions are supported.
- PP0 The parallel poll function is not supported.
- DC1 The device clear function is supported.
- DT0 Instrument trigger function is not supported.
- C0 The controller function is not supported.
- E1 Open collector drive

#### 1.4 RS-232 overview

#### 1.4.1 Preparing the controller

To use the RS-232 interface, prepare a controller (computer to be used for control) that is equipped with an RS-232 serial connector.

Match the parameters listed below on the FRA51615 and the controller.

• Baud rate 4800 to 230400 bps

• Data length 8 bits (†1)

• Stop bit length 1 for sending and 1 for receiving (†1)

• Parity None (†1)

Flow control None/software/hardware

Terminator LF/CR LF

#### 1.4.2 Preparing the FRA51615

#### ■ [Remote] dialog box

The information shown below is displayed when the RS-232 interface is selected.

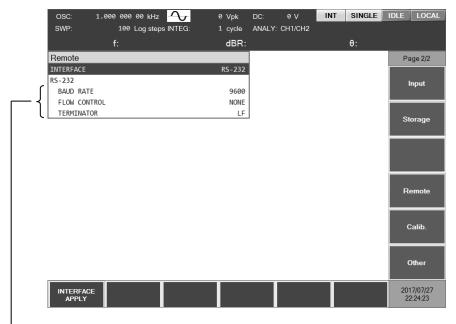

Baud rate, flow control, and terminator

#### Baud rate

This sets the communication speed. The baud rate is the same for both sending and receiving.

For communication speeds in excess of 19200 bps, higher speeds require lower cable capacitance and shorter cable length.

<sup>&</sup>lt;sup>†</sup>1: This is fixed for the FRA51615. It cannot be changed.

#### $\overline{}$

#### Flow control

This sets the flow control method.

NONE No flow control (default)

SOFT Software flow control

Communication is managed with flow codes (X-ON and X-OFF).

Reliable communication as possible for transmission and receiving, even with only a ground-only connecting cable. However, binary data cannot be transmitted and the effective speed may be lower.

In hexadecimal notation, X-ON is 0x11 and X-OFF is 0x13.

HARD Hardware flow control

Communication is managed with a hardware control line (RTS and CTS).

When flow control is enabled, communication is temporarily halted when the receive buffer is nearly full and resumed when the available buffer capacity is sufficient.

#### ■ Terminator

A set of commands and responses must end with a terminator that indicates the end of the message.

LF The terminator is a one-character LF (Line Feed).

CRLF The terminator is a two-character combination of CR (Carriage Return) and LF. In hexadecimal notation, CR is 0x0D and LF is 0x0A.

For FRA51615 sending

The specified terminator is added to the end of the response message.

For FRA51615 receiving

When the terminator that has been set for this instrument is received, the command is executed.

1-9

#### 1.4.3 Connection

Prepare a commercially-available cable to use for the connecting cable. When connecting to the serial interface of a personal computer, the cable described below can be used.

Cable specifications: D-Sub, 9-pin, female-female, interlink, with ISO inch screws

To prevent operating problems due to electromagnetic interference or noise, a shielded cable must be used.

The minimum cable configuration for communication is RxD, TxD, and GND.

For hardware flow control, RTS and CTS are required.

To use hardware flow control, use an interlink cable (Fig. 1-1 (b)). Another cross or reverse connection method is to connect adjacent pens 7 and 8 (Fig. 1-1 (c)). With that type of cable, communication is possible, but hardware flow control cannot be used.

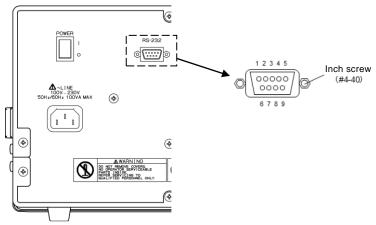

(a) Rear panel RS-232 connector

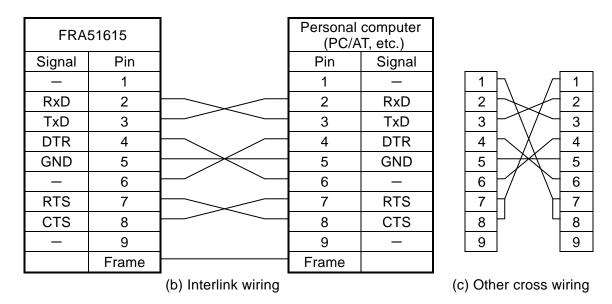

Figure 1-1 RS-232 cable wiring diagram

#### 1.4.4 Restrictions and cautions

• For the RS-232 interface, there is one-to-one connection between the controller and the FRA51615.

It is not possible to connect multiple instruments to one port in parallel.

- SRQ, and other functions that are specific to GPIB cannot be used.
   For the remote control function, the :SYSTem{:LOCal|:REMote|:RWLock} command can be mostly replaced.
- Clear the receive buffer before beginning communication.

If the instrument power is turned on or off, or if the RS-232 connector is removed or inserted while the controller has an open RS-232 communication path, invalid data may be input to the receive buffer of the controller. For that reason, it is necessary to clear the receive buffer of the controller when a program on the controller opens or reopens communication (by initializing communication for example) before normal operation.

In the same way, invalid data may remain in the receive buffer of the FRA51615.

#### 1.5 LAN overview

#### 1.5.1 Preparing the controller

To use the LAN interface, prepare a controller (computer used for control) that is equipped with a LAN interface. The FRA51615 can communicate by using the TCP/IP protocol.

#### 1.5.2 Preparing the FRA51615

#### ■ [Remote] dialog box

The information shown below is displayed when the LAN interface is selected.

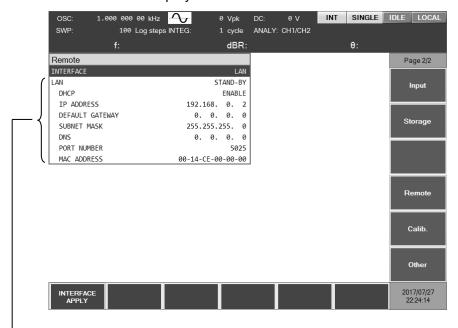

LAN status, DHCP, IP address, default gateway, subnet mask, DNS, port number, and MAC address

#### LAN status

The current status of the LAN is displayed.

STAND-BY Either the LAN has not been specified as the remote control

interface or the system is preparing for startup.

NON-FAULT The LAN setting is enabled and communication is possible.

FAULT Communication is not possible.

The reason for communication failure might be that the LAN cable has been removed from the connector, retrieval of the IP address

by DHCP failed, or there is duplication of IP addresses, etc.

#### ■ DHCP

When the DHCP state is ENABLE and [INTERFACE APPLY] is executed, an IP address request is sent to the DHCP server on the network.

If the DHCP is present, the IP address request ends normally and the returned IP address can be used for communication. If no DHCP server is detected or the IP address assignment did not end normally, the APIPA (Automatic Private IP Addressing) function automatically allocates an IP address in the range of 169.254.0.0 to 169.254.255.255.

#### ■ IP address

In the IP (Internet Protocol), an address that identifies a instrument is set (logical address). The range of addresses from 192.168.0.0 to 192.168.255.255 is for private IP addresses that can be used freely within a small-scale local network (class C).

#### Default gateway

When accessing an external network, the IP address of the gateway that is used implicitly is set.

#### Subnet mask

A subnet mask is set to separate the IP addresses of a higher-level network from the IP addresses of lower-level network.

#### ■ DNS

The IP address of the DNS server for resolving host names to IP addresses is set.

#### MAC address

This displays a instrument-specific address (physical address). It cannot be changed.

#### Port number

This is the port number that is used when the FRA51615 communicates using the TCP protocol. It cannot be changed. It is written in decimal notation.

#### LAN reset

This resets the LAN settings for the specified instrument to the factory settings.

When the cursor is over the LAN parameters in the [Remote] dialog box, it is shown in the function keys.

#### Message terminator

A set of commands and responses must end with a terminator that indicates the end of the message.

The terminator for response messages sent by the FRA51615 and the terminator for the program messages that are received by the FRA51615 are fixed as LF.

#### 1.5.3 Connection

The FRA51615 can distinguish between a straight cable and a cross cable, so either type of cable can be used.

Use the type of cable that is compatible with the equipment to which the FRA51615 is being connected.

#### 1.5.4 Restrictions and cautions

 GPIB-specific functions such as SRQ cannot be used.
 The remote/local control function can be replaced by the :SYSTem{:LOCal|:REMote|:RWLock} command.

#### 1.6 Communication cautions

#### Input buffer

- The commands that have been sent are temporarily stored in the input buffer, from where they are interpreted and executed in sequence.
  - The input buffer capacity is 100 KB (K = 1024). Even if program messages exceed that size, they are interpreted and secured in order.
- If an invalid command is encountered during interpretation and execution, an error results and none of the subsequent commands up to the program message terminator are executed.

#### Output buffer

- The output buffer capacity is 4096 KB (K = 1024).
- If the maximum capacity is exceeded, the output buffer is cleared and the query error bit of the standard event status register is set to 1. Subsequently, command interpretation and execution proceeds in the normal manner, but all generated response messages are discarded up to the program message terminator.

#### Error queue

- The queue can hold up to 16 error messages.
- If there are more than 16 error messages, the 16th message returns "Queue overflow". Subsequent error messages are discarded. The error messages up to the 15th message are retained.

#### Program message terminator

When commands are sent from the controller, be sure to append the program message terminator, which is either LF (Line Feed,0x0A hex) or CRLF (Carriage Return, 0x0D hex + Line Feed,0x0A hex) to the end of the message. Alternatively, place an EOI (END message) byte at the end. If commands are sent without LF, CRLF, or EOI appended, the instrument may

not operate properly.

Depending on the driver software used by the computer that is used for control, the program message terminator may not be output unless the terminator is specified separately from the command itself. The line feed (LF) is sometimes written as new line (NL), but the binary code is the same in either case.

For the RS-232 and LAN interfaces, there is no END message concept, so EOI is not appended.

#### Control for RS-232 and LAN

GPIB-specific functions cannot be used. Examples are shown below.

Receiving GTL (Go To Local) messages

Receiving LLO (Local Lockout) messages

Receiving GET (Group Execute Trigger) messages

Receiving REN (Remote Enable) messages

Sending SRQ (Service Request) messages

Serial polling (receiving SPE or SPD and sending a status byte)

Sending an END message (EOI signal to serve as a message terminator)

1-16 FRA51615

2. Switching between Remote and Local Modes

2-1 FRA51615

7 7

The FRA51615 has two operating modes relevant to remote control: remote and local.

In the local mode, all panel operations are enabled. In the remote mode, all panel operations other than return to local mode and power-off are disabled.

#### Switching to the remote mode

Normally, operation from GPIB switches the instrument to the remote mode. That is a function of the driver on the controller side. According to the communication standard, asserting the REN line and specifying to a listener instrument sets the instrument to the remote mode. The operation is the same for USB (USBTMC).

#### Switching to the local mode

Pressing the LOCAL key on the front panel returns the instrument to the local mode (except when local lockout is enabled).

When a GTL command is sent from the controller or the REN line returns false, local mode operation is possible. If the GPIB cable is removed, the REN becomes false, so the instrument is returned to local mode. For USB, too, removing the cable returns the instrument to local mode.

#### Disabling local panel operation

When the controller specifies local lockout, unintentional local operations are disabled. When local lockout is in effect, the instrument cannot be returned to the local mode by pressing the LOCAL key.

Even when local lockout is in effect, local operation can be enabled from the controller.

#### ■ Remote and local operation with the RS-232 and LAN interfaces

If a command is sent to the FRA51615, the instrument goes into remote mode. Pressing the LOCAL key returns the instrument to local mode and enables operation from the panel.

For the RS-232 and LAN interface, the commands listed below can be used.

:SYSTem:LOCal (change to local mode)

:SYSTem:REMote (change to remote mode)

:SYSTem:RWLock (change to remote mode with local lockout)

#### Displaying the remote control mode

It is possible to check the current status of the instrument by looking at the remote control status display in the upper part of the screen.

LOCALLocal modeREMOTERemote modeLLOLocal lockout modeDISABLERemote control disabled

This is displayed when remote control is disabled, such as when the remote interface is being set up.

3. Responding to Interface Messages

3-1 FRA51615

Mainly the IEEE-488.1 interface message responses are described in the following table.

Table 3-1 Responses to interface messages

| Message | Function                                                                      |
|---------|-------------------------------------------------------------------------------|
| IFC     | < InterFace Clear >                                                           |
|         | The GPIB interface is initialized.                                            |
|         | The specified listener and talker are released.                               |
| DCL,SDC | < Device CLear >, < Selected Device Clear >                                   |
|         | The input buffer is cleared and command interpretation and execution are      |
|         | stopped.                                                                      |
|         | The output buffer is cleared and status byte register bit 4 (MAV) is cleared. |
| LLO     | < Local LockOut >                                                             |
|         | Switching from the remote mode to the local mode by pressing the LOCAL        |
|         | key is disabled.                                                              |
| GTL     | < Go To Local >                                                               |
|         | This switches to the local mode.                                              |
| GET     | < Group Execute Trigger >                                                     |
|         | This executes a trigger. The operation is the same as for when the *TRG       |
|         | command is executed.                                                          |

The method that is used for sending interface messages from the controller varies with the instrument driver. For more information, refer to the manual for each particular driver.

3-2

For RS-232 and LAN interfaces, substitute functions are available for some of them.

FRA51615

## 4. List of commands and command tree

| 4.1 | List of commands 4-2 |
|-----|----------------------|
| 4.2 | Command tree 4-6     |

4-1 FRA51615

#### 4.1 List of commands

The remote control commands for the FRA51615 are listed in the tables that follow.

The meanings of the symbols used in the tables are described below.

The descriptions here are in short-form format, which omits all optional keywords. For the long-form formats of commands and parameters, refer to the pages listed in the details column.

Supplement: Commands that perform a query end with a question mark (?). In these tables, queries are omitted for functions for which setting and query are both possible.

Furthermore, the R/W column in the tables indicates whether or not a command is a query (R) and/or setting (W), and the \*RST column indicates whether or not initialization is performed by the \*RST command.

#### [Measurement function commands]

| Commands       | Function                                    | R/W | *RST | Details |
|----------------|---------------------------------------------|-----|------|---------|
| :OUTP          | Output status                               | R/W | ~    | P 5-27  |
| :SOUR:SWE:DIR? | Get sweep direction                         | R   | _    | P 5-39  |
| :TRIG          | Start measurement                           | W   | _    | P 5-45  |
| :TRIG:ABOR     | Abort measurement                           | W   | _    | P 5-44  |
| :DATA:POIN?    | Get number of sweep measurement data points | R   | _    | P 5-20  |
| :DATA?         | Get measurement data                        | R   | _    | P 5-19  |

#### [OSC commands]

| Commands             | Function                                | R/W | *RST | Details |
|----------------------|-----------------------------------------|-----|------|---------|
| :SOUR:FREQ           | Spot frequency                          | R/W | ~    | P 5-34  |
| :SOUR:VOLT           | Internal oscillator amplitude           | R/W | ~    | P 5-42  |
| :SOUR:BIAS           | DC bias                                 | R/W | ~    | P 5-33  |
| :ROUT:BIAS:TERM      | DC bias output destination              | R/W | ~    | P 5-28  |
| :OUTP:TRIG           | Trigger synchronization driving         | R/W | ~    | P 5-28  |
| :SOUR:VOLT:SLEW:TYPE | Oscillator on/off mode                  | R/W | ~    | P 5-42  |
| :OUTP:STOP:PHAS      | Stop mode                               | R/W | ~    | P 5-28  |
| :SOUR:FUNC           | Internal oscillator waveform            | R/W | ~    | P 5-38  |
| :SOUR:ROSC:SOUR      | 10MHz REF IN status                     | R/W | ~    | P 5-39  |
| :SOUR:ROSC:OUTP      | 10MHz REF OUT output                    | R/W | ~    | P 5-39  |
| :SOUR:VOLT:ALC       | Amplitude compression status            | R/W | ~    | P 5-40  |
| :SOUR:VOLT:ALC:SOUR  | Amplitude compression reference channel | R/W | ~    | P 5-41  |
| :SOUR:VOLT:ALC:RLEV  | Amplitude compression reference level   | R/W | ~    | P 5-41  |
| :SOUR:VOLT:ALC:LIM   | Amplitude compression output limit      | R/W | ~    | P 5-40  |
| :SOUR:VOLT:ALC:TOL   | Amplitude compression tolerance         | R/W | ~    | P 5-41  |
| :SOUR:VOLT:ALC:COUN  | Number of amplitude compression retries | R/W | ~    | P 5-40  |
| :SOUR:VOLT:ALC:FAC   | Amplitude compression correction factor | R/W | ~    | P 5-40  |

### [Measure commands]

| Commands             | Function                                       | R/W | *RST     | Details |
|----------------------|------------------------------------------------|-----|----------|---------|
| :SENS:AVER           | Averaging mode                                 | R/W | ~        | P 5-29  |
| :SENS:AVER:COUN      | Averaging interval, averaging time             | R/W | ~        | P 5-29  |
| :SENS:AVER:TYPE?     | Get the current average setting type           | R   | _        | P 5-29  |
| :TRIG:STTD           | Measurement start delay                        | R/W | ~        | P 5-46  |
| :TRIG:STTD:TYPE?     | Get the operation measurement start delay type | R   | _        | P 5-46  |
| :TRIG:DEL            | Measurement delay                              | R/W | ~        | P 5-45  |
| :TRIG:DEL:TYPE?      | Get the current measurement delay              | R   | _        | P 5-45  |
| :SENS:CORR:SLOP:STAT | Potential slope correction state               | R/W | ~        | P 5-32  |
| :INP:FILT:JW         | Differentiation processing                     | R/W | <b>V</b> | P 5-26  |

### [Sweep commands]

| Commands            | Function                         | R/W | *RST | Details |
|---------------------|----------------------------------|-----|------|---------|
| :SOUR:SEQ:LENG      | Sequence sweep                   | R/W | _    | P 5-39  |
| :SOUR:FREQ:STAR     | Sweep starting frequency         | R/W | ~    | P 5-37  |
| :SOUR:FREQ:STOP     | Sweep ending frequency           | R/W | ~    | P 5-38  |
| :SOUR:FREQ:CENT     | Sweet central frequency          | R/W | ~    | P 5-36  |
| :SOUR:FREQ:SPAN     | Sweep span frequency             | R/W | ~    | P 5-37  |
| :SOUR:SWE:POIN      | Number of sweep points           | R/W | ~    | P 5-39  |
| :SOUR:SWE:SPAC      | Sweep resolution                 | R/W | ~    | P 5-40  |
| :TRIG:SOUR          | Repeat mode                      | R/W | ~    | P 5-44  |
| :SOUR:FREQ:TRAN     | Frequency transition mode        | R/W | ~    | P 5-38  |
| :SOUR:FREQ:AFC:STAT | Slow sweep mode                  | R/W | ~    | P 5-34  |
| :SOUR:FREQ:AFC:SOUR | Slow sweep reference channel     | R/W | ~    | P 5-34  |
| :SOUR:FREQ:AFC:TYPE | Slow sweep monitoring parameters | R/W | ~    | P 5-35  |
| :SOUR:FREQ:AFC:TOL  | Slow sweep permissible quantity  | R/W | ~    | P 5-35  |

### [Graph commands]

| Commands                  | Function                   | R/W | *RST     | Details |
|---------------------------|----------------------------|-----|----------|---------|
| :DISP:TEXT                | Graph title                | R/W | >        | P 5-21  |
| :DISP:MODE                | Graph display format       | R/W | ~        | P 5-21  |
| :DISP:TRAC:GRAT:GRID:LINE | Grid lines                 | R/W | ~        | P 5-21  |
| :DISP:TRAC:GRAT:GRID:STYL | Grid display style         | R/W | ~        | P 5-22  |
| :CALC:FORM                | X, Y1, and Y2 axis formats | R/W | ~        | P 5-18  |
| :DISP:TRAC:MY1:STAT       | MEAS Y1 display status     | R/W | ~        | P 5-22  |
| :DISP:TRAC:MY2:STAT       | MEAS Y2 display status     | R/W | ~        | P 5-22  |
| :DISP:TRAC:RY1:STAT       | REF Y1 display status      | R/W | ~        | P 5-22  |
| :DISP:TRAC:RY2:STAT       | REF Y2 display status      | R/W | ~        | P 5-23  |
| :CALC:MATH:NAME           | Analysis mode              | R/W | ~        | P 5-19  |
| :SENS:SMO:POIN            | Phase moving average       | R/W | ~        | P 5-30  |
| :CALC:FORM:UPH:SHIF       | Execute phase shift        | W   | _        | P 5-19  |
| :DISP:TRAC:SCAL:AUTO      | Auto scaling               | R/W | ~        | P 5-22  |
| :DISP:TRAC:X:SCAL:LEFT    | X axis lower limit         | R/W | <b>/</b> | P 5-23  |
| :DISP:TRAC:X:SCAL:RIGH    | X axis upper limit         | R/W | <b>/</b> | P 5-24  |
| :DISP:TRAC:X:SPAC         | X axis type                | R/W | ~        | P 5-24  |
| :DISP:TRAC:Y1:SCAL:BOTT   | Y1 axis lower limit        | R/W | <b>/</b> | P 5-24  |
| :DISP:TRAC:Y1:SCAL:TOP    | Y1 axis upper limit        | R/W | /        | P 5-24  |
| :DISP:TRAC:Y1:SPAC        | Y1 axis type               | R/W | ~        | P 5-25  |
| :DISP:TRAC:Y2:SCAL:BOTT   | Y2 axis lower limit        | R/W | <b>V</b> | P 5-25  |
| :DISP:TRAC:Y2:SCAL:TOP    | Y2 axis upper limit        | R/W | ~        | P 5-25  |
| :DISP:TRAC:Y2:SPAC        | Y2 axis type               | R/W | ~        | P 5-25  |

4-3 FRA51615

#### [Marker commands]

| Commands                  | Function                       | R/W | *RST | Details |
|---------------------------|--------------------------------|-----|------|---------|
| :CALC:DATA:MARK:MODE      | Marker mode                    | R/W | ~    | P 5-15  |
| :CALC:DATA:MARK:VAL       | Marker search value            | R/W | ~    | P 5-15  |
| :CALC:DATA:MARK:SEAR      | Marker search                  | W   | _    | P 5-16  |
| :CALC:DATA:MARK:SEAR:AUTO | Automatic marker search        | R/W | ~    | P 5-17  |
| :CALC:DATA:MARK?          | Marker value query             | R   | _    | P 5-15  |
| :CALC:DATA:MARK:ACT       | Measurement data active target | R/W | _    | P 5-15  |

### [Trace commands]

| Commands       | Function              | R/W | *RST | Details |
|----------------|-----------------------|-----|------|---------|
| :MEM:COPY:NAME | Execute data copy     | W   | _    | P 5-27  |
| :MEM:CLE       | Execute data deletion | W   | _    | P 5-27  |

### [Input commands]

| Commands                    | Function                                | R/W | *RST | Details |
|-----------------------------|-----------------------------------------|-----|------|---------|
| :SENS:VOLT:AC:RANG          | Input range                             | R/W | ~    | P 5-33  |
| :SENS:VOLT:AC:PROT          | Overvoltage detection level             | R/W | ~    | P 5-32  |
| :SENS:VOLT:AC:PROT:BEEP     | Overvoltage detection beep              | R/W | ~    | P 5-32  |
| :SENS:VOLT:AC:PROT:SWE:STOP | Stop sweep when overvoltage is detected | R/W | ~    | P 5-33  |
| :INP:GAIN                   | Input weight coefficient                | R/W | ~    | P 5-26  |
| :INP:GAIN:INV               | Input inverse status                    | R/W | ~    | P 5-26  |

#### [Storage commands]

| Commands       | Function                               | R/W | *RST | Details |
|----------------|----------------------------------------|-----|------|---------|
| *SAV           | Execute save to configuration memory   | W   | _    | P 5-14  |
| *RCL           | Execute read from configuration memory | W   | _    | P 5-14  |
| :MEM:STAT:DEL  | Initialize configuration memory        | W   | _    | P 5-27  |
| :MEM:STAT:DEF  | Configuration memory name              | R/W | _    | P 5-27  |
| :DATA:STOR     | Save to measurement memory             | W   | _    | P 5-20  |
| :DATA:REC      | Read from measurement memory           | W   | _    | P 5-20  |
| :DATA:DEL      | Measurement memory initialization      | W   | _    | P 5-20  |
| :DATA:STAT:DEF | Measurement memory name                | R/W | _    | P 5-20  |
| :HCOP:DATA?    | Get hard copy data                     | R   | _    | P 5-26  |

### [Calibration commands]

| Commands                  | Function                   | R/W | *RST        | Details |
|---------------------------|----------------------------|-----|-------------|---------|
| :SENS:CORR:COLL           | Calibration execution      | W   | _           | P 5-29  |
| :SENS:CORR:EQU            | Equalization mode          | R/W | <b>'</b>    | P 5-29  |
| :SENS:CORR:OPEN           | Open correction mode       | R/W | ~           | P 5-30  |
| :SENS:CORR:SHOR           | Short correction mode      | R/W | <b>'</b>    | P 5-32  |
| :SENS:CORR:LOAD           | Load correction mode       | R/W | ~           | P 5-30  |
| :SENS:CORR:LOAD:STAN:FORM | Load standard value format | R/W | <b>&gt;</b> | P 5-31  |
| :SENS:CORR:LOAD:STAN      | Load standard value        | R/W | <b>&gt;</b> | P 5-31  |
| :SENS:CORR:EXT            | Port extension mode        | R/W | <b>&gt;</b> | P 5-30  |
| :SENS:CORR:EXT:IMP        | Characteristic impedance   | R/W | <b>&gt;</b> | P 5-30  |
| :SENS:CORR:EXT:DIST       | Electrical length          | R/W | <b>&gt;</b> | P 5-30  |

4-4 FRA51615

### [Other commands]

| Commands   | Function                              | R/W | *RST | Details |
|------------|---------------------------------------|-----|------|---------|
| :SYST:BEEP | Beep mode                             | R/W | _    | P 5-43  |
| :SYST:DATE | Current year, month and date          | R/W | _    | P 5-43  |
| :SYST:TIME | Current hour, minutes, seconds        | R/W | _    | P 5-44  |
| *RST       | Initialize configuration              | W   | _    | P 5-14  |
| :DISP:BRIG | LCD brightness                        | R/W | _    | P 5-21  |
| *IDN?      | Instrument-specific information query | R   |      | P 5-14  |

### [Status system commands]

| Commands         | Function                                    | R/W | *RST | Details |
|------------------|---------------------------------------------|-----|------|---------|
| *CLS             | Clear status register and error queue       | W   | _    | P 5-13  |
| *ESE             | Standard event status enable register       | R/W | _    | P 5-13  |
| *ESR?            | Query standard event status register        | R   | _    | P 5-13  |
| *SRE             | Service request register enable             | R/W | _    | P 5-13  |
| *STB?            | Query status byte register                  | R   | _    | P 5-13  |
| :STAT:OPER:COND? | Query operation status condition register   | R   | _    | P 5-42  |
| :STAT:OPER:ENAB  | Enable operation status event register      | R/W | _    | P 5-42  |
| :STAT:OPER?      | Query operation status event register       | R   | _    | P 5-42  |
| :STAT:OPER:NTR   | Operation status negative transition filter | R/W | _    | P 5-43  |
| :STAT:OPER:PTR   | Operation status positive transition filter | R/W | _    | P 5-43  |
| :SYST:ERR?       | Query error message                         | R   |      | P 5-44  |

#### [System commands]

| Commands  | Function                                           | R/W | *RST | Details |
|-----------|----------------------------------------------------|-----|------|---------|
| *TST?     | Query self-diagnosis results (normally returns 0)  | R   | _    | P 5-14  |
| *OPC      | Notification that all previous commands have ended | R/W | _    | P 5-14  |
| *WAI      | Waits for pending commands and queries to complete | W   | _    | P 5-14  |
| :SYST:LOC | Switch to local mode †                             | W   | _    | P 5-44  |
| :SYST:REM | Switch to remote mode †                            | W   | _    | P 5-44  |
| :SYST:RWL | Switch to LLO mode †                               | W   | _    | P 5-44  |

<sup>&</sup>lt;sup>†</sup>Used only for RS232 and LAN

4-5 FRA51615

#### 4.2 Command tree

The subsystem command tree for the FRA51615 is shown below.

The brackets ([]) in the tree indicate optional keywords and the vertical bar (|) separates multiple keywords from which a selection can be made.

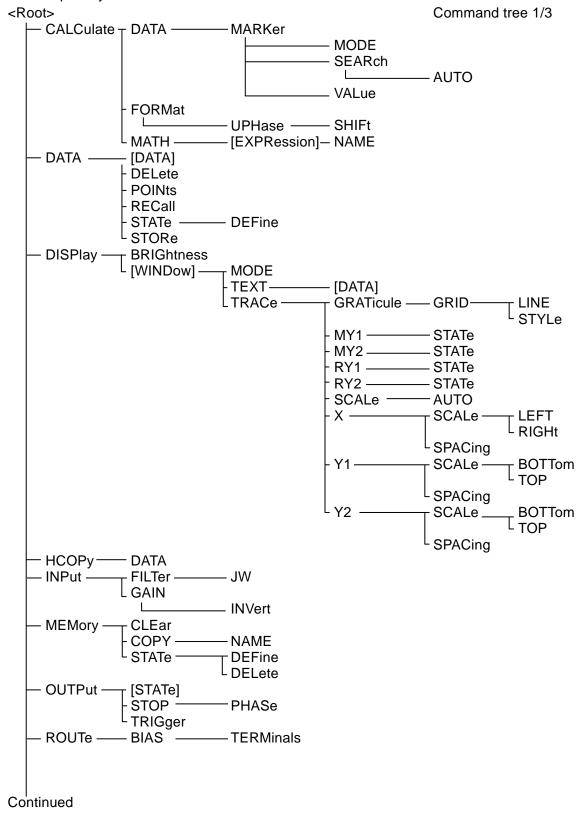

4-6 FRA51615

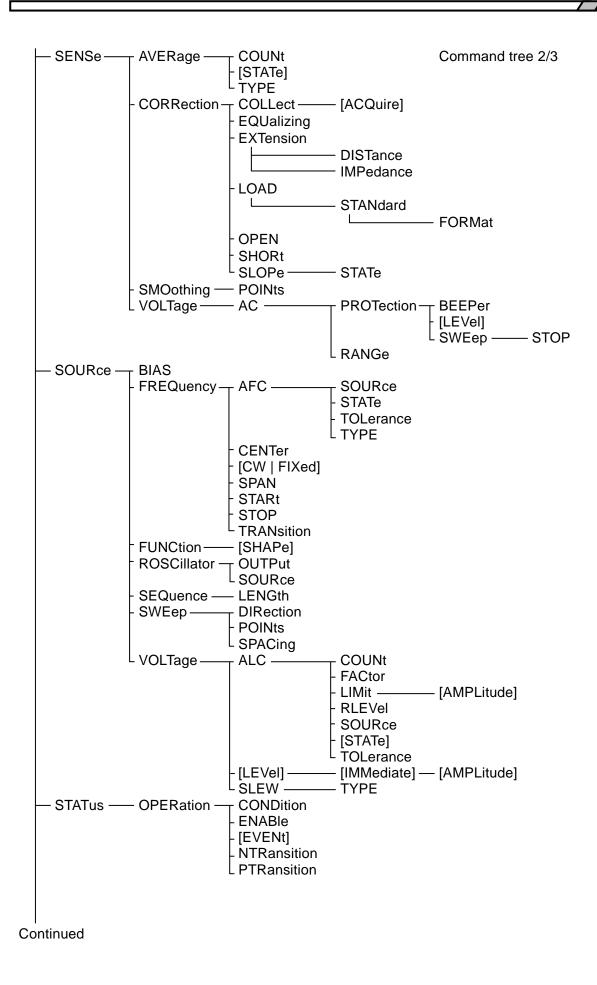

4-7

BEEPer
- DATE
- ERROr
- LOCal
- REMote
- RWLock
- TIME
- TRIGger — ABORt
- DELay
- [IMMediate]
- SOURce
- STTDelay
- TYPE

Command tree 3/3

## 5. Commands

| 5.1 | Overview              | 5-2  |
|-----|-----------------------|------|
| 5.2 | Sequential commands 5 | 5-12 |
| 5.3 | Command details 5     | 5-13 |

5-1 FRA51615

#### 5.1 Overview

The FRA51615 commands comply with IEEE488.2.

#### 5.1.1 Notation

For convenience in description, the following notation is used in this document.

- Parameters or parameter formats are enclosed in angle brackets (<>).
- [] Brackets are used to enclose options, which may be omitted.

#### {abc|xyz}

The vertical bar (|) indicates that either "abc" or "xyz" can be used.

#### [abc|xyz]

Here, the brackets indicate that the choice between "abc" and "xyz" is optional and it is possible to not use either.

#### Uppercase and lowercase letters

Keywords that are written in uppercase and lowercase letters are long-form expressions; keywords that are written in uppercase letters are short-form expressions.

#### 5.1.2 Command types

The FRA51615 program messages consist of common commands and subsystem commands. Here, the command formats in the subsystem command tree are explained.

#### 5.1.2.1 Common commands

The common commands are for control of the general instrument functions. The command syntax is illustrated in Figure 5-1.

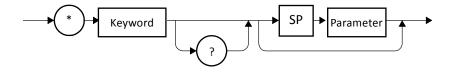

Figure 5-1 Common command syntax

The keywords in Figure 5-1 are composed of three alphabetic characters. In this example, SP represents a space (ASCII code 32).

#### 5.1.2.2 Subsystem commands

The subsystem commands are for executing specific instrument functions. They consist of a root keyword, one or more lower-level keywords, parameters, and a suffix.

Examples of a command and a query are shown below.

:OUTPut:STATe ON

:OUTPut:STATe?

OUTPut is a root-level keyword that is concatenated with a second-level keyword. ON is a parameter.

#### 5.1.2.3 Subsystem command syntax

The subsystem command syntax is illustrated in Figure 5-2.

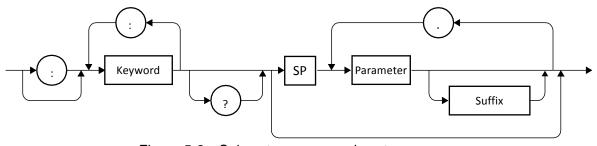

Figure 5-2 Subsystem command syntax

#### (A) Keywords

The keyword in Figure 5-2 is a text string of up to 12 characters that begins with a letter of the alphabet. The remaining characters can be uppercase or lowercase alphabetic characters, underscore characters, or numerals.

Most of the keywords shown in section 4.3, "Command details" are composed of a mixture of uppercase and lowercase characters. Here, uppercase characters indicate short-form expressions and the mixture of uppercase and lowercase characters indicates long-form keywords. For convenience and explanation, uppercase and lowercase characters are used in keywords, but in the actual commands, there is no distinction between uppercase and lowercase. Take the keyword "OUTPut" Table 5-1 as an example.

Table 5-1 Keywords that are accepted or not accepted by the instrument (for the case of "OUTPut")

| Keyword                                                                                    | Explanation                                                                                    |  |  |
|--------------------------------------------------------------------------------------------|------------------------------------------------------------------------------------------------|--|--|
| OUTPUT Can be used as the long form                                                        |                                                                                                |  |  |
| OUTP                                                                                       | Can be used as the short form                                                                  |  |  |
| OuTpUt  Uppercase and lowercase characters are not dist This can be used as the long form. |                                                                                                |  |  |
| oUtP                                                                                       | Uppercase and lowercase characters are not distinguished. This can be used as the short form.  |  |  |
| OUTPU                                                                                      | This cannot be used, because it does not correspond to either the long form or the short form. |  |  |
| OUT                                                                                        | This cannot be used, because it does not correspond to either the long form or the short form. |  |  |

#### (B) Keyword separator

The colons that appear in Figure 5-2 are interpreted as keyword separators. The keyword separator serves to separate upper-level keywords from lower-level keywords in the command tree.

The colon that appears at the beginning of subsystem commands is interpreted as a root specifier. The root specifier sets the current path as root.

#### (C) Keyword omission

For the commands shown in section 4.3, "Command details", the keywords enclosed in square brackets ([]) can be omitted. If a keyword is omitted, the instrument treats that keyword as an optional keyword when executing the command.

Taking the :OUTPut[:STATe] command for example, either the following commands can be used.

5-4

:OUTPut:STATe

:OUTPut

#### (D) Parameters

The parameter formats are described below.

#### (1) Numerical parameters (<NRf>, <NR1>, <NR2>, and <NR3>)

The numerical parameter formats include integer (<NR1>), real number (floating-point) (<NR2>), and real number (exponent) (<NR3>). <NRf> is a generic expression that includes <NR1>, <NR2>, and <NR3>. The syntax for numerical parameters is illustrated below.

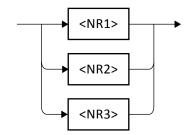

Figure 5-3 Numerical parameter syntax (<NRf>)

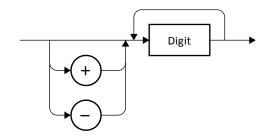

Figure 5-4 Numerical parameter syntax (<NR1>)

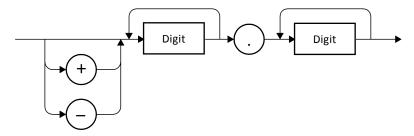

Figure 5-5 Numerical parameter syntax (<NR2>)

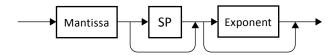

Figure 5-6 Numerical parameter syntax (<NR3>)

The syntax for the mantissa and the exponent of Figure 5-6 is illustrated below.

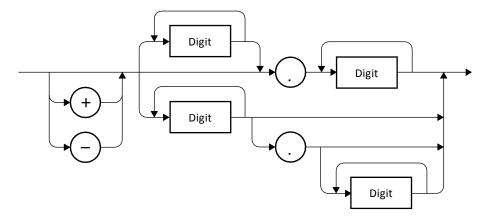

Figure 5-7 Mantissa syntax

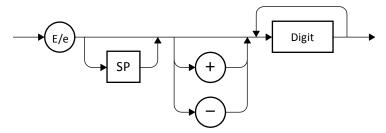

Figure 5-8 Exponent syntax

### (2) Discrete parameters (<DISC>)

The syntax for discrete parameters is illustrated below.

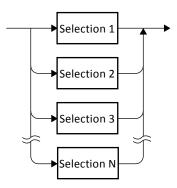

Figure 5-9 Discrete parameter syntax (<DISC>)

### (3) Boolean parameters (<BOL>)

The syntax for Boolean parameters is illustrated below.

The Boolean parameter value of 0 is interpreted as "false" (OFF) and all other values are interpreted as "true" (ON).

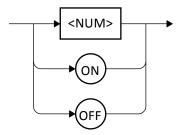

Figure 5-10 Boolean parameter syntax (<BOL>)

#### (4) Text string parameters (<STR>)

The syntax for text string parameters is illustrated below.

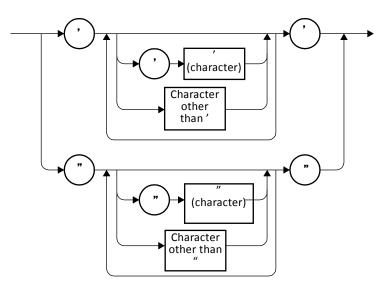

Figure 5-11 Text string parameters (<STR>)

#### (5) Block parameters (<BLK>)

The syntax for block parameters is illustrated below.

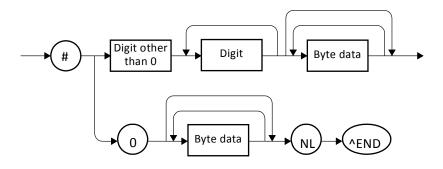

Figure 5-12 Block parameter syntax (<BLK>)

In the above diagram, NL is the new line character (ASCII code 10) and ^END is the final byte assertion (EOI).

#### (E) Parameter separator

The parameter separator is used between two parameters when two or more parameters are used in a command.

#### (F) Query parameters

Query parameters are specified after the "?" of a query.

#### (G) Suffixes

In some commands, it is possible to set a value by specifying an SI prefix and unit. The syntax for suffixes is illustrated below.

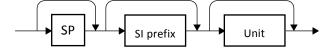

Figure 5-13 Suffix syntax

#### 5.1.2.4 Program message syntax

The controller can send a combination of two or more common commands and subsystem commands to the instrument in a single program message. The program message syntax is illustrated below.

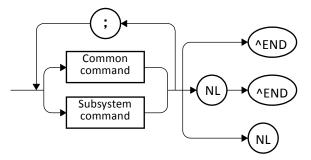

Figure 5-14 Program message syntax

Commands are separated by semicolons.

#### 5.1.2.5 Response message syntax

Response messages are used by the instrument to send data in response to a query.

#### (A) Response message syntax

The syntax for response messages is illustrated in Fig. 4-15.

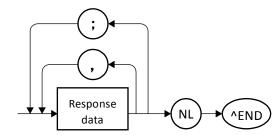

Figure 5-15 Response message syntax

In response messages, commas and semicolons are used as separators. When multiple values are returned for a single command, the data items are delineated by commas. In a response message for a single program message that contains multiple queries, on the other hand, the data that is returned for those respective queries is delineated by semicolons.

#### (B) Response message data

The response message data types are described below.

(1) Numerical response data (<NR1>, <NR2>, and <NR3>)

The syntax for numerical response data is illustrated below.

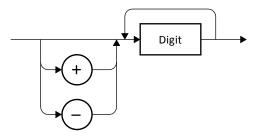

Figure 5-16 Integer response data syntax (<NR1>)

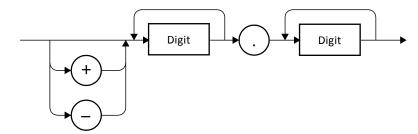

Figure 5-17 NR2 numerical response data syntax (<NR2>)

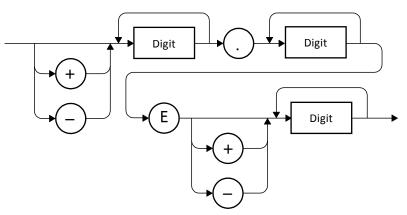

Figure 5-18 NR3 numerical response data syntax (<NR3>)

#### (2) Discrete response data (<DISC>)

The syntax for discrete response data is illustrated below.

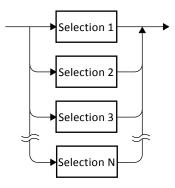

Figure 5-19 Discrete response data syntax (<DISC>)

#### (3) Numerical Boolean response data (<NBOL>)

The syntax for numerical Boolean response data is illustrated below.

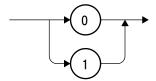

Figure 5-20 Numerical Boolean response data syntax (<NBOL>)

#### (4) Text string response data (<STR>)

The syntax for text string response data is illustrated below.

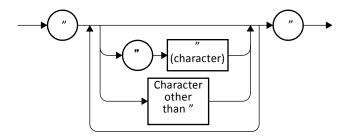

Figure 5-21 Text string response data syntax (<STR>)

### (5) Defined-length arbitrary block response data (<DBLK>)

The syntax for defined-length arbitrary block response data is illustrated in Fig. 4-22.

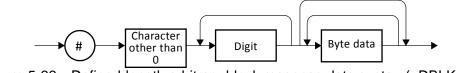

Figure 5-22 Defined-length arbitrary block response data syntax (<DBLK>)

## 5.2 Sequential commands

The FRA51615 commands are all sequential commands. When execution of the command is completed, the next command is executed. There are no overlapping commands.

5-12 FRA51615

#### 5.3 Command details

Each command is explained in detail below.

Supplement: There is the expression "6 places (1  $f(10^{-15})$  for <1  $n(10^{-9})$ )" for the resolution in the tables, but this indicates that there are normally 6 significant digits and that 1  $f(10^{-15})$  in the case of a setting value less than 1  $n(10^{-9})$ .

## 5.3.1 \*CLS

| Explanation | Clears the event register and error queue |
|-------------|-------------------------------------------|
| Comments    | Targets for the clear operation:          |
|             | Standard event status register            |
|             | Operation event status register           |
|             | Error queue                               |

#### 5.3.2 \*ESE <value>

#### \*ESE?

| Explanation | Sets and queries the standard event status enable register         |             |                                       |
|-------------|--------------------------------------------------------------------|-------------|---------------------------------------|
| Parameters  | <value></value>                                                    | <nr1></nr1> | Standard event status enable register |
|             |                                                                    |             | Range: 0 to 255                       |
|             |                                                                    |             | Resolution: 1                         |
|             |                                                                    |             | Default: 0                            |
| Response    | <nr1></nr1>                                                        |             |                                       |
| format      |                                                                    |             |                                       |
| Comments    | Initialized when the power is turned off. Not initialized by *RST. |             |                                       |

#### 5.3.3 \*ESR?

| Explanation | Queries the standard event status register |
|-------------|--------------------------------------------|
| Response    | <nr1></nr1>                                |
| format      |                                            |
| Comments    | _                                          |

#### 5.3.4 \*SRE <value>

#### \*SRE?

| Explanation | Sets and queries the service request enable register               |             |                                 |
|-------------|--------------------------------------------------------------------|-------------|---------------------------------|
| Parameters  | <value></value>                                                    | <nr1></nr1> | Service request enable register |
|             |                                                                    |             | Range: 0 to 255                 |
|             |                                                                    |             | Resolution: 1                   |
|             |                                                                    |             | Default: 0                      |
| Response    | <nr1></nr1>                                                        |             |                                 |
| format      |                                                                    |             |                                 |
| Comments    | Initialized when the power is turned off. Not initialized by *RST. |             |                                 |

#### 5.3.5 \*STB?

| Explanation | Queries the status byte register |
|-------------|----------------------------------|
| Response    | <nr1></nr1>                      |
| format      |                                  |
| Comments    |                                  |

## 5.3.6 \*IDN?

| Explanation | Queries the instrument identification information                                    |                       |  |  |
|-------------|--------------------------------------------------------------------------------------|-----------------------|--|--|
| Response    | <pre><corporation>,<model>,<serial>,<ver></ver></serial></model></corporation></pre> |                       |  |  |
| format      | <pre><corporation></corporation></pre>                                               |                       |  |  |
|             | <model></model>                                                                      | Model name (FRA51615) |  |  |
|             | <serial></serial>                                                                    | Serial number         |  |  |
|             | <ver></ver>                                                                          | Firmware version      |  |  |
| Comments    | NF Corporation, FRA51615, 1234567, Ver. 1.00                                         |                       |  |  |

### 5.3.7 \*RST

| Explanation | Initializes the configuration settings |
|-------------|----------------------------------------|
| Comments    |                                        |

## 5.3.8 \*TST?

| Explanation | Queries the self-diagnostic test results |
|-------------|------------------------------------------|
| Response    | <nr1></nr1>                              |
| format      |                                          |
| Comments    | Always, 0 is returned.                   |

## 5.3.9 \*OPC

### \*OPC?

| Explanation | *OPC: Sets the OPC bit to 1 when all of the previous commands have completed     |
|-------------|----------------------------------------------------------------------------------|
|             | *OPC?: Sets 1 to the output buffer when all the previous commands have completed |
| Response    | <nr1></nr1>                                                                      |
| format      |                                                                                  |
| Comments    |                                                                                  |

## 5.3.10 \*RCL <value>

| Explanation | Executes a read from the configuration memory |             |                             |  |
|-------------|-----------------------------------------------|-------------|-----------------------------|--|
| Parameters  | <value></value>                               | <nr1></nr1> | Configuration memory number |  |
|             |                                               |             | Range: 1 to 20              |  |
|             |                                               |             | Resolution: 1               |  |
| Comments    | _                                             | •           |                             |  |

### 5.3.11 \*SAV <value>

| Explanation | Executes a save to the configuration memory |                                                         |  |  |  |
|-------------|---------------------------------------------|---------------------------------------------------------|--|--|--|
| Parameters  | <value></value>                             | <value> <nr1> Configuration memory number</nr1></value> |  |  |  |
|             |                                             | Range: 1 to 20                                          |  |  |  |
|             |                                             | Resolution: 1                                           |  |  |  |
| Comments    | _                                           | •                                                       |  |  |  |

### 5.3.12 \*WAI

| Explanation | Standby for end of overlapping command execution    |
|-------------|-----------------------------------------------------|
| Comments    | There are no overlapping commands for the FRA51615. |

5-14 FRA51615

## 5.3.13 :CALCulate:DATA:MARKer? <param>

| Explanation | Reads a marker value                                                                       |                                                                        |                |                                                          |  |  |
|-------------|--------------------------------------------------------------------------------------------|------------------------------------------------------------------------|----------------|----------------------------------------------------------|--|--|
| Query       | <param/>                                                                                   | <disc></disc>                                                          | > Query target |                                                          |  |  |
| Parameters  |                                                                                            |                                                                        | MAIN           | Queries the main marker value                            |  |  |
|             |                                                                                            |                                                                        | DELTa          | Queries the delta marker value                           |  |  |
| Response    | When the x ax                                                                              | is is freque                                                           | ency           |                                                          |  |  |
| format      | <freqdata>,</freqdata>                                                                     | ,                                                                      |                |                                                          |  |  |
|             | When the x ax                                                                              | is is not fro                                                          | equency        |                                                          |  |  |
|             | <freqdata>,</freqdata>                                                                     | <xdata>,<y1data></y1data></xdata>                                      |                |                                                          |  |  |
|             | <freqdata></freqdata>                                                                      |                                                                        |                |                                                          |  |  |
|             | <xdata></xdata>                                                                            | <n< td=""><td>R3&gt;</td><td></td></n<>                                | R3>            |                                                          |  |  |
|             | <y1data></y1data>                                                                          | <n< td=""><td>R3&gt;</td><td></td></n<>                                | R3>            |                                                          |  |  |
|             | <y2data></y2data>                                                                          | <n< td=""><td>R3&gt;</td><td></td></n<>                                | R3>            |                                                          |  |  |
| Comments    | • The data format accords with the settings of each axis data in the graph configuration.  |                                                                        |                |                                                          |  |  |
|             | <ul> <li>If there is no</li> </ul>                                                         | o valid me                                                             | asurement o    | data, such as when there is no measurement, "NaN" (not a |  |  |
|             | number) is r                                                                               | number) is returned.                                                   |                |                                                          |  |  |
|             | <ul> <li>During a sw</li> </ul>                                                            | During a sweep measurement, the current measurement value is returned. |                |                                                          |  |  |
|             | · After a sweep measurement, the data for the position of the specified marker is returned |                                                                        |                |                                                          |  |  |
|             | regardless of                                                                              | •                                                                      |                | ·                                                        |  |  |
|             | •                                                                                          |                                                                        |                | e with the main marker is returned.                      |  |  |

## 5.3.14 :CALCulate:DATA:MARKer:ACTive <param>,<seq>

## :CALCulate:DATA:MARKer:ACTive?

| Explanation | Sets and quer                                                            | Sets and queries the measurement data active target |                                                           |                                                         |  |
|-------------|--------------------------------------------------------------------------|-----------------------------------------------------|-----------------------------------------------------------|---------------------------------------------------------|--|
| Parameters  | <param/>                                                                 | <disc></disc>                                       | Active targe                                              | et                                                      |  |
|             |                                                                          |                                                     | MEAS                                                      | No marker                                               |  |
|             |                                                                          |                                                     | REF                                                       | Only the MAIN marker is displayed.                      |  |
|             | <seq></seq>                                                              | <nr1></nr1>                                         | Sequence r                                                | umber                                                   |  |
|             |                                                                          |                                                     | Range: 1 to                                               | 20                                                      |  |
|             |                                                                          |                                                     | Resolution:                                               | 1                                                       |  |
| Response    | <pre><param/>,<sec< td=""><td colspan="3"><b> &gt;</b></td></sec<></pre> | <b> &gt;</b>                                        |                                                           |                                                         |  |
| format      | <param/>                                                                 | MEAS   REF                                          |                                                           |                                                         |  |
|             | <seq></seq>                                                              | <nr1></nr1>                                         | Sequence n                                                | umber: 0 to 20                                          |  |
| Comments    | <ul> <li>For setting</li> </ul>                                          |                                                     |                                                           |                                                         |  |
|             | For data tha                                                             | it is not a s                                       | equence, <se< td=""><td>eq&gt; is disregarded.</td></se<> | eq> is disregarded.                                     |  |
|             | For sequen                                                               | ce data, ab                                         | sence of data                                             | for the specified sequence number produces an error.    |  |
|             | If marker d                                                              | isplay is di                                        | sabled, or if                                             | measurement data for which display is disabled is made  |  |
|             | active, an error results.                                                |                                                     |                                                           |                                                         |  |
|             | <ul> <li>For query</li> </ul>                                            |                                                     |                                                           |                                                         |  |
|             | For data tha                                                             | at is not a s                                       | equence, <se< td=""><td>q&gt; returns 0.</td></se<>       | q> returns 0.                                           |  |
|             | If marker di                                                             | splay is dis                                        | abled or if me                                            | easurement data display is disabled, and error results. |  |

### 5.3.15 :CALCulate:DATA:MARKer:MODE < mode>

#### :CALCulate:DATA:MARKer:MODE?

| Explanation | Sets and queries the marker mode. |               |                                                 |                                    |  |
|-------------|-----------------------------------|---------------|-------------------------------------------------|------------------------------------|--|
| Parameters  | <mode></mode>                     | <disc></disc> | Marker mode                                     |                                    |  |
|             |                                   |               | NONE No marker                                  |                                    |  |
|             |                                   |               | MAIN                                            | Only the main marker is displayed. |  |
|             |                                   |               | DELTa The main and delta markers are displayed. |                                    |  |
|             |                                   |               | *RST value: MAIN                                |                                    |  |
| Response    | NONE   MAIN   DELT                |               |                                                 |                                    |  |
| format      |                                   |               |                                                 |                                    |  |
| Comments    | _                                 |               |                                                 |                                    |  |

5-15 FRA51615

## 5.3.16 :CALCulate:DATA:MARKer:SEARch <param>

| Explanation | Executes a marker search                                |  |           |                    |         |  |
|-------------|---------------------------------------------------------|--|-----------|--------------------|---------|--|
| Parameters  | <pre><param/> <disc> Marker search content</disc></pre> |  |           |                    |         |  |
|             | -                                                       |  | XMAX      | X Max              |         |  |
|             |                                                         |  | XMIN      | X Min              |         |  |
|             |                                                         |  | XPEAk     | X Peak             |         |  |
|             |                                                         |  | XBOTtom   | X Bottom           |         |  |
|             |                                                         |  | NXPEak    | Next X Peak        |         |  |
|             |                                                         |  | NXBOttom  | Next X Bottom      |         |  |
|             |                                                         |  | PXPEak    | Previous X Peak    |         |  |
|             |                                                         |  | PXBOttom  | Previous X Bottom  |         |  |
|             |                                                         |  | Χ         | X                  |         |  |
|             |                                                         |  | NX        | Next X             |         |  |
|             |                                                         |  | PX        | Previous X         |         |  |
|             |                                                         |  | DX        | ⊿x                 |         |  |
|             |                                                         |  | NDX       | Next ⊿X            |         |  |
|             |                                                         |  | PDX       | Previous ⊿X        |         |  |
|             |                                                         |  | Y1MAx     | Y1 Max             |         |  |
|             |                                                         |  | Y1MIn     | Y1 Min             |         |  |
|             |                                                         |  | Y1PEak    | Y1 Peak            |         |  |
|             |                                                         |  | Y1BOttom  | Y1 Bottom          |         |  |
|             |                                                         |  | NY1Peak   | Next Y1 Peak       |         |  |
|             |                                                         |  | NY1Bottom | Next Y1 Bottom     |         |  |
|             |                                                         |  | PY1Peak   | Previous Y1 Peak   |         |  |
|             |                                                         |  | PY1Bottom | Previous Y1 Bottom |         |  |
|             |                                                         |  | Y1        | Y1                 |         |  |
|             |                                                         |  |           | NY1                | Next Y1 |  |
|             |                                                         |  | PY1       | Previous Y1        |         |  |
|             |                                                         |  | DY1       | <b>⊿</b> Y1        |         |  |
|             |                                                         |  | NDY1      | Next ⊿Y1           |         |  |
|             |                                                         |  | PDY1      | Previous ⊿Y1       |         |  |
|             |                                                         |  | Y2MAx     | Y2 Max             |         |  |
|             |                                                         |  | Y2MIn     | Y2 Min             |         |  |
|             |                                                         |  | Y2PEak    | Y2 Peak            |         |  |
|             |                                                         |  | Y2BOttom  | Y2 Bottom          |         |  |
|             |                                                         |  | NY2Peak   | Next Y2 Peak       |         |  |
|             |                                                         |  | NY2Bottom | Next Y2 Bottom     |         |  |
|             |                                                         |  | PY2Peak   | Previous Y2 Peak   |         |  |
|             |                                                         |  | PY2Bottom | Previous Y2 Bottom |         |  |
|             |                                                         |  | Y2        | Y2                 |         |  |
|             |                                                         |  | NY2       | Next Y2            |         |  |
|             |                                                         |  | PY2       | Previous Y2        |         |  |
|             |                                                         |  | DY2       | ⊿Y2                |         |  |
|             |                                                         |  | NDY2      | Next ⊿Y2           |         |  |
|             |                                                         |  | PDY2      | Previous ⊿Y2       |         |  |
| Comments    |                                                         |  |           |                    |         |  |

5-16 FRA51615

# 5.3.17 :CALCulate:DATA:MARKer:SEARch:AUTO <param> :CALCulate:DATA:MARKer:SEARch:AUTO?

| Explanation | Sets and que | ries automa   | atic marker sea | rch                                              |
|-------------|--------------|---------------|-----------------|--------------------------------------------------|
| Parameters  | <param/>     | <disc></disc> | Marker search   | n content                                        |
|             |              |               | OFF             | Turns the automatic marker search function off.  |
|             |              |               | XMAX            | X Max                                            |
|             |              |               | XMIN            | X Min                                            |
|             |              |               | XPEAk           | X Peak                                           |
|             |              |               | XBOTtom         | X Bottom                                         |
|             |              |               | X               | X                                                |
|             |              |               | DX              | ⊿x                                               |
|             |              |               | Y1MAx           | Y1 Max                                           |
|             |              |               | Y1MIn           | Y1 Min                                           |
|             |              |               | Y1PEak          | Y1 Peak                                          |
|             |              |               | Y1BOttom        | Y1 Bottom                                        |
|             |              |               | Y1              | Y1                                               |
|             |              |               | DY1             | <b>⊿</b> Y1                                      |
|             |              |               | Y2MAx           | Y2 Max                                           |
|             |              |               | Y2MIn           | Y2 Min                                           |
|             |              |               | Y2PEak          | Y2 Peak                                          |
|             |              |               | Y2BOttom        | Y2 Bottom                                        |
|             |              |               | Y2              | Y2                                               |
|             |              |               | DY2             | ⊿Y2                                              |
|             |              |               | *RST value: 0   | )FF                                              |
| Response    |              |               |                 | DX   Y1MA   Y1MI   Y1PE   Y1BO   Y1   DY1   Y2MA |
| format      | Y2MI   Y2PE  | Y2BO   Y2     | 2   DY2         |                                                  |
| Comments    | <u> </u>     |               |                 |                                                  |

# 5.3.18 :CALCulate:DATA:MARKer:VALue <param>,<value> :CALCulate:DATA:MARKer:VALue? <param>

| Explanation     | Sets and queries the marker search value                           |               |                                                                                            |                                                   |  |
|-----------------|--------------------------------------------------------------------|---------------|--------------------------------------------------------------------------------------------|---------------------------------------------------|--|
| Parameters      | <param/>                                                           | <disc></disc> | Setting target                                                                             |                                                   |  |
|                 |                                                                    |               | Χ                                                                                          | Sets the X marker search value                    |  |
|                 |                                                                    |               | Y1                                                                                         | Sets the Y1 marker search value                   |  |
|                 |                                                                    |               | Y2                                                                                         | Sets the Y2 marker search value                   |  |
|                 |                                                                    |               | DX                                                                                         | Sets the ∠X marker search value                   |  |
|                 |                                                                    |               | DY1                                                                                        | Sets the ∠Y1 marker search value                  |  |
|                 |                                                                    |               | DY2                                                                                        | Sets the ⊿Y2 marker search value                  |  |
|                 | <value></value>                                                    | <nrf></nrf>   | Marker sea                                                                                 | rch value                                         |  |
|                 |                                                                    |               | Range:-1 0                                                                                 | 00 000 000 000.000 00 to 1 000 000 000 000.000 00 |  |
|                 |                                                                    |               | (-1T to 1T $(10^{12})$ )<br>Resolution: 6 places (1 f( $10^{-15}$ ) for <1 n( $10^{-9}$ )) |                                                   |  |
|                 |                                                                    |               |                                                                                            |                                                   |  |
| Query           | <pre><pre><pre><pre><pre><pre></pre></pre></pre></pre></pre></pre> | <disc></disc> | *RST value                                                                                 |                                                   |  |
| parameters      | <param/>                                                           | <di3c></di3c> | Query targe                                                                                | Queries the X marker search value                 |  |
| parameters      |                                                                    |               | Y1                                                                                         | Queries the X marker search value                 |  |
|                 |                                                                    |               | Y2                                                                                         |                                                   |  |
|                 |                                                                    |               |                                                                                            | Queries the Y2 marker search value                |  |
|                 |                                                                    |               | DX                                                                                         | Queries the ∠IX marker search value               |  |
|                 |                                                                    |               | DY1                                                                                        | Queries the ∠Y1 marker search value               |  |
|                 |                                                                    |               | DY2                                                                                        | Queries the ∠Y2 marker search value               |  |
| Response format | <nr3></nr3>                                                        |               |                                                                                            |                                                   |  |
| Comments        | _                                                                  |               |                                                                                            |                                                   |  |

5-17 FRA51615

# 5.3.19 :CALCulate:FORMat <param1>,<param2>,<param3> :CALCulate:FORMat?

| Explanation | Sets and que                                                                                                    | ies the X, Y1, and Y2 parameters                                                              |                          |                                            |  |  |         |             |                  |
|-------------|----------------------------------------------------------------------------------------------------|-----------------------------------------------------------------------------------------------|--------------------------|--------------------------------------------|--|--|---------|-------------|------------------|
| Parameters  | <pre><pre><pre><pre><pre><pre><pre><pre></pre></pre></pre></pre></pre></pre></pre></pre>                                                                                                    | <disc></disc>                                                                                 | X axis data              | 615                                        |  |  |         |             |                  |
| 1 diameters | \paraiii                                                                                                    \qu |                                                                                               | FREQuency                | SWEEP (frequency)                          |  |  |         |             |                  |
|             |                                                                                                    |                                                                                               | PHASe                    | θ (phase ±180°)                            |  |  |         |             |                  |
|             |                                                                                                    |                                                                                               | PPHase                   |                                            |  |  |         |             |                  |
|             |                                                                                                    |                                                                                               |                          | θ (phase 0° to +360°)                      |  |  |         |             |                  |
|             |                                                                                                    |                                                                                               | MPHase                   | θ (phase -360° to 0°)                      |  |  |         |             |                  |
|             |                                                                                                    |                                                                                               | UPHase                   | θ (phase UNWRAP)                           |  |  |         |             |                  |
|             |                                                                                                    |                                                                                               | REAL                     | a (real part)                              |  |  |         |             |                  |
|             |                                                                                                    |                                                                                               | R                        | R (resistance)                             |  |  |         |             |                  |
|             |                                                                                                    |                                                                                               | G                        | G (conductance)                            |  |  |         |             |                  |
|             |                                                                                                    | DIOO                                                                                          | *RST value: FREC         | Į.                                         |  |  |         |             |                  |
|             | <param2></param2>                                                                                                    | <disc></disc>                                                                                 | Y1 axis data             |                                            |  |  |         |             |                  |
|             |                                                                                                    |                                                                                               | MLINear                  | R (gain)                                   |  |  |         |             |                  |
|             |                                                                                                    |                                                                                               | MLOGarithmic             | dBR (gain)                                 |  |  |         |             |                  |
|             |                                                                                                    |                                                                                               | REAL                     | a (real part)                              |  |  |         |             |                  |
|             |                                                                                                    |                                                                                               | IMAGinay                 | b (imaginary part)                         |  |  |         |             |                  |
|             |                                                                                                    |                                                                                               | Z                        | Z (impedance)                              |  |  |         |             |                  |
|             |                                                                                                    |                                                                                               | Y                        | Y (admittance)                             |  |  |         |             |                  |
|             |                                                                                                    |                                                                                               | R                        | R (resistance)                             |  |  |         |             |                  |
|             |                                                                                                    |                                                                                               | G                        | G (conductance)                            |  |  |         |             |                  |
|             |                                                                                                    |                                                                                               | CS                       | CS (series capacitance)                    |  |  |         |             |                  |
|             |                                                                                                    |                                                                                               | CP                       | CP (parallel capacitance)                  |  |  |         |             |                  |
|             |                                                                                                    |                                                                                               | LS                       | LS (series inductance)                     |  |  |         |             |                  |
|             |                                                                                                    |                                                                                               | LP                       | LP (parallel inductance)                   |  |  |         |             |                  |
|             |                                                                                                    |                                                                                               | X                        | X (reactance)                              |  |  |         |             |                  |
|             |                                                                                                    |                                                                                               | MX                       | -X (reactance)                             |  |  |         |             |                  |
|             |                                                                                                    |                                                                                               | В                        | B (susceptance)                            |  |  |         |             |                  |
|             |                                                                                                    |                                                                                               |                          |                                            |  |  |         | MB          | -B (susceptance) |
|             |                                                                                                    |                                                                                               |                          |                                            |  |  | VOLTage | V (voltage) |                  |
|             |                                                                                                    |                                                                                               | CURRent *RST value: MLO0 | I (current)                                |  |  |         |             |                  |
|             | <param3></param3>                                                                                                    | <disc></disc>                                                                                 | Y2 axis data             | 2                                          |  |  |         |             |                  |
|             | <pre><paramo></paramo></pre>                                                                                                    | <di3c></di3c>                                                                                 | PHASe                    | θ (phase ±180°)                            |  |  |         |             |                  |
|             |                                                                                                    |                                                                                               |                          | !                                          |  |  |         |             |                  |
|             |                                                                                                    |                                                                                               | PPHase                   | θ (phase 0° to +360°)                      |  |  |         |             |                  |
|             |                                                                                                    |                                                                                               | MPHase                   | θ (phase -360° to 0°)                      |  |  |         |             |                  |
|             |                                                                                                    |                                                                                               | UPHase                   | θ (phase UNWRAP)                           |  |  |         |             |                  |
|             |                                                                                                    |                                                                                               | IMAGinary                | b (imaginary part)                         |  |  |         |             |                  |
|             |                                                                                                    |                                                                                               | GDELay                   | GD (group delay)                           |  |  |         |             |                  |
|             |                                                                                                    |                                                                                               | X                        | X (reactance)                              |  |  |         |             |                  |
|             |                                                                                                    |                                                                                               | В                        | B (susceptance)                            |  |  |         |             |                  |
|             |                                                                                                    |                                                                                               | RS                       | R <sub>S</sub> (series resistance)         |  |  |         |             |                  |
|             |                                                                                                    |                                                                                               | RP                       | R <sub>P</sub> (parallel resistance)       |  |  |         |             |                  |
|             |                                                                                                    |                                                                                               | D                        | D (loss rate)                              |  |  |         |             |                  |
|             |                                                                                                    |                                                                                               | Q                        | Q (quality coefficient)                    |  |  |         |             |                  |
|             |                                                                                                    |                                                                                               | NONE                     | None                                       |  |  |         |             |                  |
|             |                                                                                                    |                                                                                               | *RST value: PHAS         |                                            |  |  |         |             |                  |
| Response    | <pre><param1>,<p< td=""><td></td><td></td><td></td></p<></param1></pre>                                                                                                    |                                                                                               |                          |                                            |  |  |         |             |                  |
| format      | <param1></param1>                                                                                                    | •                                                                                             | IAS   PPH   MPH   U      | •                                          |  |  |         |             |                  |
|             | <param2></param2>                                                                                                    | MLIN   MLOG   REAL   IMAG   Z   Y   R   G   CS   CP   LS   LP   X   MX   B   MB   VOLT   CURR |                          |                                            |  |  |         |             |                  |
|             | <param3></param3>                                                                                                    |                                                                                               |                          | AG   GDEL   X   B   RS   RP   D   Q   NONE |  |  |         |             |                  |
| Comments    |                                                                                                    | unit and phase range are also set according to the content of X-Y1-Y2.                        |                          |                                            |  |  |         |             |                  |
|             | Thus, if the c                                                                                                    | s, if the combination of X-Y1-Y2 is not consistent with valid combination for the instrument, |                          |                                            |  |  |         |             |                  |
|             | an error resul                                                                                                    | ts.                                                                                           |                          |                                            |  |  |         |             |                  |

5-18 FRA51615

## 5.3.20 :CALCulate:FORMat:UPHase:SHIFt <value>

| Explanation | Executes a phase shift                |  |  |  |  |
|-------------|---------------------------------------|--|--|--|--|
|             | (shift value) = 360 x <value></value> |  |  |  |  |
| Parameters  | <value> <nr1> Add value</nr1></value> |  |  |  |  |
|             | Range: -1 or 1                        |  |  |  |  |
| Comments    | The only valid settings are -1 and 1. |  |  |  |  |
|             | The value 0 is rounded to -1.         |  |  |  |  |

## 5.3.21 :CALCulate:MATH[:EXPRession]:NAME < mode>

:CALCulate:MATH[:EXPRession]:NAME?

| Explanation | Sets and queries the analysis mode |               |                |                                |  |
|-------------|------------------------------------|---------------|----------------|--------------------------------|--|
| Parameters  | <mode></mode>                      | <disc></disc> | Analysis mode  |                                |  |
|             |                                    |               | CH1Bych2       | CH1/CH2                        |  |
|             |                                    |               | CH2Bych1       | CH2/CH1                        |  |
|             |                                    |               | CH1            | CH1                            |  |
|             |                                    |               | CH2            | CH2                            |  |
|             |                                    |               | *RST value: Cl | H1B                            |  |
| Response    | CH1B  CH2B   CH1   CH2             |               |                |                                |  |
| format      |                                    |               |                |                                |  |
| Comments    | The short form                     | ns for "CH1   | Bych2" and "CH | 2Bych1" are "CH1B" and "CH2B". |  |

## 5.3.22 :DATA[:DATA]? <param>[,<start>,<num>]

|            | ATA[:DATA]? <param/> [, <start>,<num>]</num></start>                                                                                       |                                                                                  |                                                                            |                                                                                                |  |
|------------|----------------------------------------------------------------------------------------------------|----------------------------------------------------------------------------------|----------------------------------------------------------------------------|------------------------------------------------------------------------------------------------|--|
| Explanatio | Queries the                                                                                                    | e sweep me                                                                       | asurement                                                                  | data                                                                                           |  |
| n          |                                                                                                    |                                                                                  | T =                                                                        |                                                                                                |  |
| Parameter  | <param/>                                                                                                    | <disc></disc>                                                                    | Query tar                                                                  | <del></del>                                                                                    |  |
| S          |                                                                                                    |                                                                                  | MEAS                                                                       | Get MEAS data                                                                                  |  |
|            |                                                                                                    |                                                                                  | REF                                                                        | Get REF data                                                                                   |  |
|            |                                                                                                    |                                                                                  | SPOT                                                                       | Get SPOT measurement data                                                                      |  |
|            | <start></start>                                                                                                    | <nr1></nr1>                                                                      | Data retri                                                                 | eval starting point                                                                            |  |
|            |                                                                                                    |                                                                                  | Range: 0                                                                   | to 20000                                                                                       |  |
|            |                                                                                                    |                                                                                  | Resolutio                                                                  | n: 1                                                                                           |  |
|            | <num></num>                                                                                                    | <nr1></nr1>                                                                      |                                                                            | of data points to get                                                                          |  |
|            |                                                                                                    |                                                                                  | Range: 1                                                                   |                                                                                                |  |
|            |                                                                                                    |                                                                                  | Resolutio                                                                  | n: 1                                                                                           |  |
| Response   | Sweep measurement data                                                                                                    |                                                                                  |                                                                            |                                                                                                |  |
| format     | When the x axis is frequency                                                                                                    |                                                                                  |                                                                            |                                                                                                |  |
|            | <pre><freqdata[start]>,<y1data[start]>,<y2data[start]>,&lt; FREQdata[start+1]&gt;,</y2data[start]></y1data[start]></freqdata[start]></pre> |                                                                                  |                                                                            |                                                                                                |  |
|            | Mhan th                                                                                                    |                                                                                  | ot frequenc                                                                | - num]>, <y1data[start +="" num]="">,<y2data[start +="" num]=""></y2data[start></y1data[start> |  |
|            |                                                                                                    |                                                                                  |                                                                            | y<br>t]>, <y1data[start]>,<freqdata[start+1]>,</freqdata[start+1]></y1data[start]>             |  |
|            | VI IVE QU                                                                                                    |                                                                                  |                                                                            | : + num]>, <xdata[start +="" num]="">,<y1data[start +="" num]=""></y1data[start></xdata[start> |  |
|            | •SPOT me                                                                                                    | asurement                                                                        |                                                                            | Thamj>,                                                                                        |  |
|            |                                                                                                    | e x axis is f                                                                    |                                                                            |                                                                                                |  |
|            |                                                                                                    |                                                                                  | ata>, <y2dat< th=""><th>a&gt;</th></y2dat<>                                | a>                                                                                             |  |
|            |                                                                                                    |                                                                                  | ot frequenc                                                                |                                                                                                |  |
|            | <freqd< th=""><th>ata&gt;,<xdat< th=""><th>a&gt;,<y1data< th=""><th>&gt;</th></y1data<></th></xdat<></th></freqd<>                         | ata>, <xdat< th=""><th>a&gt;,<y1data< th=""><th>&gt;</th></y1data<></th></xdat<> | a>, <y1data< th=""><th>&gt;</th></y1data<>                                 | >                                                                                              |  |
|            | <freqdata< th=""><th>a&gt; -</th><th><nr2></nr2></th><th>Frequency data</th></freqdata<>                                                   | a> -                                                                             | <nr2></nr2>                                                                | Frequency data                                                                                 |  |
|            | <xdata></xdata>                                                                                                    |                                                                                  | <nr3></nr3>                                                                | X axis data (x axis is not frequency)                                                          |  |
|            | <y1data></y1data>                                                                                                    |                                                                                  | <nr3></nr3>                                                                | Y1 axis data                                                                                   |  |
|            | <y2data></y2data>                                                                                                    |                                                                                  | <nr3></nr3>                                                                | Y2 axis data                                                                                   |  |
| Comments   | <ul> <li>The data</li> </ul>                                                                                                    | format acc                                                                       | ords with th                                                               | e settings of each axis data in the graph configuration.                                       |  |
|            | If there is                                                                                                    | s no valid r                                                                     | neasuremei                                                                 | nt data, such as when there is no measurement, "NaN" (not a                                    |  |
|            | number)                                                                                                    | is returned                                                                      | d. When m                                                                  | easurement has been performed, the measurement data is                                         |  |
|            |                                                                                                    | at the end.                                                                      |                                                                            | • •                                                                                            |  |
|            | • When <p< th=""><th>aram&gt; is S</th><th>POT, <start< th=""><th>&gt; and <num> must be omitted.</num></th></start<></th></p<>            | aram> is S                                                                       | POT, <start< th=""><th>&gt; and <num> must be omitted.</num></th></start<> | > and <num> must be omitted.</num>                                                             |  |
|            | <ul><li>If "<start:< li=""></start:<></li></ul>                                                                                            | > + <num>"</num>                                                                 | exceeds 20                                                                 | 0001, an error results.                                                                        |  |
|            |                                                                                                    |                                                                                  |                                                                            |                                                                                                |  |

5-19

FRA51615

## 5.3.23 :DATA:DELete <memory>

| Explanation | Initializes the measurement memory |                                                         |               |  |  |  |
|-------------|------------------------------------|---------------------------------------------------------|---------------|--|--|--|
| Parameters  | <memory></memory>                  | <nr1> Measurement memory number to be initialized</nr1> |               |  |  |  |
|             |                                    | Range: 1 to 20                                          |               |  |  |  |
|             |                                    |                                                         | Resolution: 1 |  |  |  |
| Comments    | _                                  | •                                                       |               |  |  |  |

## 5.3.24 :DATA:POINts? <param>

| Explanation | Queries the number of sweep measurement data points |               |                                                          |  |
|-------------|-----------------------------------------------------|---------------|----------------------------------------------------------|--|
| Query       | <param/>                                            | <disc></disc> | Query targets                                            |  |
| parameters  |                                                     |               | MEAS Get the number of MEAS data measurement data points |  |
|             |                                                     |               | REF Get the number of REF data measurement data points   |  |
| Response    | <nr1></nr1>                                         |               |                                                          |  |
| format      |                                                     |               |                                                          |  |
| Comments    | _                                                   |               |                                                          |  |

## 5.3.25 :DATA:RECall <memory>,<dist>

| Explanation | Executes a read from measurement memory |               |                                   |  |  |
|-------------|-----------------------------------------|---------------|-----------------------------------|--|--|
| Parameters  | <memory></memory>                       | <nr1></nr1>   | Measurement memory number to read |  |  |
|             |                                         |               | Range: 1 to 20                    |  |  |
|             |                                         |               | Resolution: 1                     |  |  |
|             | <dist></dist>                           | <disc></disc> | Destination for the data read     |  |  |
|             |                                         |               | MEAS Measurement data             |  |  |
|             |                                         |               | REF Reference data                |  |  |
| Comments    | _                                       |               |                                   |  |  |

## 5.3.26 :DATA:STATe:DEFine "<name>", <memory>

## :DATA:STATe:DEFine? <memory>

| Explanation | Sets and queries the measurement memory name |                                       |                           |
|-------------|----------------------------------------------|---------------------------------------|---------------------------|
| Parameters  | " <name>"</name>                             | <str></str>                           | Memory name               |
|             |                                              |                                       | Default: (empty)          |
|             | <memory></memory>                            | <nr1></nr1>                           | Measurement memory number |
|             |                                              |                                       | Range: 1 to 20            |
|             |                                              |                                       | Resolution: 1             |
| Query       | <memory></memory>                            | <nr1> Measurement memory number</nr1> |                           |
| parameters  |                                              |                                       | Range: 1 to 20            |
|             |                                              |                                       | Resolution: 1             |
| Response    | <str></str>                                  |                                       |                           |
| format      |                                              |                                       |                           |
| Comments    | _                                            |                                       |                           |

## 5.3.27 :DATA:STORe <memory>,<src>

| Explanation | Executes a save to measurement memory |               |                                                        |  |  |
|-------------|---------------------------------------|---------------|--------------------------------------------------------|--|--|
| Parameters  | <memory></memory>                     | <nr1></nr1>   | Measurement memory number that is the save destination |  |  |
|             |                                       |               | Range: 1 to 20                                         |  |  |
|             |                                       |               | Resolution: 1                                          |  |  |
|             | <src></src>                           | <disc></disc> | Data to be saved                                       |  |  |
|             |                                       |               | MEAS Measurement data                                  |  |  |
|             |                                       |               | REF Reference data                                     |  |  |
| Comments    | _                                     |               |                                                        |  |  |

5-20 FRA51615

## 5.3.28 :DISPlay:BRIGhtness <value>

:DISPlay:BRIGhtness?

| Explanation | Sets and queries the LCD brightness |             |                 |
|-------------|-------------------------------------|-------------|-----------------|
| Parameters  | <value></value>                     | <nr1></nr1> | LCD brightness  |
|             |                                     |             | Range: 0 to 100 |
|             |                                     |             | Resolution: 1   |
|             |                                     |             | Default: 50     |
| Response    | <nr1></nr1>                         |             |                 |
| format      |                                     |             |                 |
| Comments    |                                     |             |                 |

## 5.3.29 :DISPlay[:WINDow]:MODE <mode>

:DISPlay[:WINDow]:MODE?

| Explanation | Sets and queries the graph display type |               |                    |                |  |
|-------------|-----------------------------------------|---------------|--------------------|----------------|--|
| Parameters  | <mode></mode>                           | <disc></disc> | Graph display type |                |  |
|             |                                         |               | SINGle             | Single display |  |
|             |                                         |               | SPLit              | Split display  |  |
|             |                                         |               | *RST value: SING   |                |  |
| Response    | SING   SPL                              |               |                    |                |  |
| format      |                                         |               |                    |                |  |
| Comments    | _                                       |               |                    |                |  |

## 5.3.30 :DISPlay[:WINDow]:TEXT[:DATA] "<title>"

:DISPlay[:WINDow]:TEXT[:DATA]?

| Explanation | Sets and queries the graph title                                                                                                    |  |  |
|-------------|----------------------------------------------------------------------------------------------------|--|--|
| Parameters  | " <title>" &lt;STR&gt; Graph title&lt;/td&gt;&lt;td&gt;Graph title&lt;/td&gt;&lt;/tr&gt;&lt;tr&gt;&lt;td&gt;&lt;/td&gt;&lt;td&gt;&lt;/td&gt;&lt;td colspan=4&gt;*RST value: (empty)&lt;/td&gt;&lt;/tr&gt;&lt;tr&gt;&lt;td&gt;Response&lt;/td&gt;&lt;td&gt;&lt;STR&gt;&lt;/td&gt;&lt;td&gt;&lt;/td&gt;&lt;td&gt;&lt;/td&gt;&lt;/tr&gt;&lt;tr&gt;&lt;td&gt;format&lt;/td&gt;&lt;td&gt;&lt;/td&gt;&lt;td&gt;&lt;/td&gt;&lt;td&gt;&lt;/td&gt;&lt;/tr&gt;&lt;tr&gt;&lt;td&gt;Comments&lt;/td&gt;&lt;td&gt;_&lt;/td&gt;&lt;td&gt;&lt;/td&gt;&lt;td&gt;&lt;/td&gt;&lt;/tr&gt;&lt;/tbody&gt;&lt;/table&gt;</title> |  |  |

## 5.3.31 :DISPlay[:WINDow]:TRACe:GRATicule:GRID:LINE <param>

:DISPlay[:WINDow]:TRACe:GRATicule:GRID:LINE?

| Explanation | Sets and queries the grid line type |               |                  |             |  |
|-------------|-------------------------------------|---------------|------------------|-------------|--|
| Parameters  | <param/>                            | <disc></disc> | Grid line type   |             |  |
|             |                                     |               | SOLid Solid line |             |  |
|             |                                     |               | BROKen           | Broken line |  |
|             |                                     |               | *RST value: BROK |             |  |
| Response    | SOL   BROK                          |               |                  |             |  |
| format      |                                     |               |                  |             |  |
| Comments    |                                     |               |                  |             |  |

5-21 FRA51615

# 5.3.32 :DISPlay[:WINDow]:TRACe:GRATicule:GRID:STYLe <param> :DISPlay[:WINDow]:TRACe:GRATicule:GRID:STYLe?

| Explanation | Sets and queries the grid display |               |                 |                                        |  |
|-------------|-----------------------------------|---------------|-----------------|----------------------------------------|--|
| Parameters  | <param/>                          | <disc></disc> | Grid display    |                                        |  |
|             |                                   |               | OFF             | The grid is not displayed              |  |
|             |                                   |               | Χ               | Only X axis grid is displayed          |  |
|             |                                   |               | XY1             | X and Y1 axis grids are displayed      |  |
|             |                                   |               | XY2             | X and Y2 axis grids are displayed      |  |
|             |                                   |               | ALL             | X, Y1, and Y2 axis grids are displayed |  |
|             |                                   |               | *RST value: XY1 |                                        |  |
| Response    | OFF   X   XY1   XY2   ALL         |               |                 |                                        |  |
| format      |                                   |               |                 |                                        |  |
| Comments    | _                                 |               |                 |                                        |  |

## 5.3.33 :DISPlay[:WINDow]:TRACe:MY1:STATe <sw>

:DISPlay[:WINDow]:TRACe:MY1:STATe?

| Explanation | Sets and queries the MEAS Y1 display status |             |                                  |  |  |
|-------------|---------------------------------------------|-------------|----------------------------------|--|--|
| Parameters  | <sw></sw>                                   | <bol></bol> | MEAS Y1 display status           |  |  |
|             |                                             |             | ON   1 MEAS Y1 is displayed      |  |  |
|             |                                             |             | OFF   0 MEAS Y1 is not displayed |  |  |
|             |                                             |             | *RST value: 1                    |  |  |
| Response    | <nbol></nbol>                               |             |                                  |  |  |
| format      |                                             |             |                                  |  |  |
| Comments    | _                                           |             |                                  |  |  |

## 5.3.34 :DISPlay[:WINDow]:TRACe:MY2:STATe <sw>

:DISPlay[:WINDow]:TRACe:MY2:STATe?

| Explanation | Sets and queries the MEAS Y2 display status |             |                                  |                      |
|-------------|---------------------------------------------|-------------|----------------------------------|----------------------|
| Parameters  | <sw></sw>                                   | <bol></bol> | MEAS Y2 display status           |                      |
|             |                                             |             | ON   1                           | MEAS Y2 is displayed |
|             |                                             |             | OFF   0 MEAS Y2 is not displayed |                      |
|             |                                             |             | *RST value: 1                    |                      |
| Response    | <nbol></nbol>                               |             |                                  |                      |
| format      |                                             |             |                                  |                      |
| Comments    | _                                           |             |                                  |                      |

## 5.3.35 :DISPlay[:WINDow]:TRACe:RY1:STATe <sw>

:DISPlay[:WINDow]:TRACe:RY1:STATe?

|             | <u> </u>                                   |             |                                 |                     |  |
|-------------|--------------------------------------------|-------------|---------------------------------|---------------------|--|
| Explanation | Sets and queries the REF Y1 display status |             |                                 |                     |  |
| Parameters  | <sw></sw>                                  | <bol></bol> | REF Y1 dis                      | play status         |  |
|             |                                            |             | ON   1                          | REF Y1 is displayed |  |
|             |                                            |             | OFF   0 REF Y1 is not displayed |                     |  |
|             |                                            |             | *RST value: 0                   |                     |  |
| Response    | <nbol></nbol>                              |             |                                 |                     |  |
| format      |                                            |             |                                 |                     |  |
| Comments    |                                            |             |                                 |                     |  |

5-22 FRA51615

5.3.36 :DISPlay[:WINDow]:TRACe:RY2:STATe <sw>:DISPlay[:WINDow]:TRACe:RY2:STATe?

| Explanation | Sets and queries the REF Y2 display status |             |                                 |                     |  |
|-------------|--------------------------------------------|-------------|---------------------------------|---------------------|--|
| Parameters  | <sw></sw>                                  | <bol></bol> | REF Y2 display status           |                     |  |
|             |                                            |             | ON   1                          | REF Y2 is displayed |  |
|             |                                            |             | OFF   0 REF Y2 is not displayed |                     |  |
|             |                                            |             | *RST value: 0                   |                     |  |
| Response    | <nbol></nbol>                              |             |                                 |                     |  |
| format      |                                            |             |                                 |                     |  |
| Comments    |                                            |             |                                 |                     |  |

5.3.37 :DISPlay[:WINDow]:TRACe:SCALe:AUTO <sw>:DISPlay[:WINDow]:TRACe:SCALe:AUTO?

| Explanation | Sets and queries the autoscaling mode |             |                                                         |  |  |  |
|-------------|---------------------------------------|-------------|---------------------------------------------------------|--|--|--|
| Parameters  | <sw></sw>                             | <bol></bol> | Autoscale switch                                        |  |  |  |
|             |                                       |             | ON   1 Enables autoscaling OFF   0 Disables autoscaling |  |  |  |
|             |                                       |             |                                                         |  |  |  |
|             |                                       |             | *RST value: 1                                           |  |  |  |
| Response    | <nbol></nbol>                         |             |                                                         |  |  |  |
| format      |                                       |             |                                                         |  |  |  |
| Comments    | _                                     |             |                                                         |  |  |  |

5.3.38 :DISPlay[:WINDow]:TRACe:X:SCALe:LEFT <value> :DISPlay[:WINDow]:TRACe:X:SCALe:LEFT?

|                 | <i>7</i> L      |             |                                                                                                    |
|-----------------|-----------------|-------------|----------------------------------------------------------------------------------------------------|
| Explanation     | Sets and que    | ries the x- | axis lower limit                                                                                                    |
| Parameters      | <value></value> | <nrf></nrf> | x-axis lower limit                                                                                                    |
|                 |                 |             | <ul> <li>X axis of the graph is not frequency Range:-1 000 000 000 000.000 00 to 1 000 000 000 000.000 00         (-1T to 1T (10<sup>12</sup>)) Resolution: 6 places (1 f(10<sup>-15</sup>) for &lt;1 n(10<sup>-9</sup>))         X axis of the graph is frequency Range: 0.000 01 to 15 000 000.000 00 (10uHz to 15MHz) Resolution: 10uHz  Constraints: (x-axis lower lime) &lt; (x-axis upper limit) *RST value: 10</li> </ul> |
| Response format | <nr3></nr3>     |             |                                                                                                    |
| Comments        |                 |             |                                                                                                    |
| Comments        |                 |             |                                                                                                    |

5-23

FRA51615

# 5.3.39 :DISPlay[:WINDow]:TRACe:X:SCALe:RIGHt <value> :DISPlay[:WINDow]:TRACe:X:SCALe:RIGHt?

|             | <u>, ,</u>      |             |                                                                                                    |
|-------------|-----------------|-------------|----------------------------------------------------------------------------------------------------|
| Explanation | Sets and que    | ries the th | e x-axis upper limit                                                                                                    |
| Parameters  | <value></value> | <nrf></nrf> | x-axis upper limit                                                                                                    |
|             |                 |             | <ul> <li>X axis of the graph is not frequency Range:-1 000 000 000 000.000 00 to 1 000 000 000 000.000 00         (-1T to 1T (10<sup>12</sup>)) Resolution: 6 places (1 f(10<sup>-15</sup>) for &lt;1 n(10<sup>-9</sup>))         X axis of the graph is frequency Range: 0.000 01 to 15 000 000.000 00 (10uHz to 15MHz) Resolution: 10uHz Constraints: (x-axis lower limit) &lt; (x-axis upper limit) *RST value: 100k (10<sup>5</sup>)</li> </ul> |
| Response    | <nr3></nr3>     |             | NOT VAIDE. TOOK (TO )                                                                                                    |
| format      |                 |             |                                                                                                    |
| Comments    | _               |             |                                                                                                    |

## 5.3.40 :DISPlay[:WINDow]:TRACe:X:SPACing <param>

:DISPlay[:WINDow]:TRACe:X:SPACing?

| Explanation | Sets and queries the x-axis type |               |                 |              |  |
|-------------|----------------------------------|---------------|-----------------|--------------|--|
| Parameters  | <param/>                         | <disc></disc> | x-axis type     |              |  |
|             |                                  |               | LINear          | Linear scale |  |
|             |                                  |               | LOGarithmic     | Log scale    |  |
|             |                                  |               | *RST value: LOC | 6            |  |
| Response    | LIN   LOG                        |               |                 |              |  |
| format      |                                  |               |                 |              |  |
| Comments    | _                                |               | ·               |              |  |

## 5.3.41 : DISPlay[:WINDow]: TRACe: Y1: SCALe: BOTTom < value>

:DISPlay[:WINDow]:TRACe:Y1:SCALe:BOTTom?

| Explanation | Sets and queries the Y1-axis lower limit |             |                                                                                                    |
|-------------|------------------------------------------|-------------|----------------------------------------------------------------------------------------------------|
| Parameters  | <value></value>                          | <nrf></nrf> | Y1 axis lower limit                                                                                                    |
|             |                                          |             | Range:-1 000 000 000 000.000 00 to 1 000 000 000 000.000 00 (-1T to 1T (10 <sup>12</sup> ))  Constraints: (Y1 axis lower limit) < (Y1 axis upper limit)  Resolution: 6 places (1 f(10 <sup>-15</sup> ) for <1 n(10 <sup>-9</sup> )) |
|             |                                          |             | *RST value: 1                                                                                                    |
| Response    | <nr3></nr3>                              |             |                                                                                                    |
| format      |                                          |             |                                                                                                    |
| Comments    | _                                        |             |                                                                                                    |

## 5.3.42 :DISPlay[:WINDow]:TRACe:Y1:SCALe:TOP <value>

:DISPlay[:WINDow]:TRACe:Y1:SCALe:TOP?

| Explanation | Sets and queries the Y1-axis upper limit |             |                                                                                                    |  |
|-------------|------------------------------------------|-------------|----------------------------------------------------------------------------------------------------|--|
| Parameters  | <value></value>                          | <nrf></nrf> | Y1 axis upper limit                                                                                                    |  |
|             |                                          |             | Range: -1 000 000 000 000.000 00 to 1 000 000 000 000.000 00 (-1T to 1T (10 <sup>12</sup> ))  Constraints: (Y1 axis lower limit) < (Y1 axis upper limit)  Resolution: 6 places (1 f(10 <sup>-15</sup> ) for <1 n(10 <sup>-9</sup> ))  *RST value: 100k (10 <sup>5</sup> ) |  |
| Response    | <nr3></nr3>                              |             |                                                                                                    |  |
| format      |                                          |             |                                                                                                    |  |
| Comments    | _                                        |             |                                                                                                    |  |

5-24 FRA51615

5.3.43 :DISPlay[:WINDow]:TRACe:Y1:SPACing <param> :DISPlay[:WINDow]:TRACe:Y1:SPACing?

| Explanation | Sets and queries the Y1-axis type |               |                 |              |  |  |
|-------------|-----------------------------------|---------------|-----------------|--------------|--|--|
| Parameters  | <param/>                          | <disc></disc> | Y1-axis type    |              |  |  |
|             |                                   |               | LINear          | Linear scale |  |  |
|             |                                   |               | LOGarithmic     | Log scale    |  |  |
|             |                                   |               | *RST value: LIN |              |  |  |
| Response    | LIN   LOG                         |               |                 |              |  |  |
| format      |                                   |               |                 |              |  |  |
| Comments    | _                                 |               |                 |              |  |  |

## 5.3.44 :DISPlay[:WINDow]:TRACe:Y2:SCALe:BOTTom <value>

:DISPlay[:WINDow]:TRACe:Y2:SCALe:BOTTom?

| Explanation | Sets and queries the Y2-axis lower limit |             |                                                                                              |  |
|-------------|------------------------------------------|-------------|----------------------------------------------------------------------------------------------|--|
| Parameters  | <value></value>                          | <nrf></nrf> | Y2 axis lower limit                                                                          |  |
|             |                                          |             | Range: -1 000 000 000 000.000 00 to 1 000 000 000 000.000 00 (-1T to 1T (10 <sup>12</sup> )) |  |
|             |                                          |             | Constraints: (Y2 axis lower limit) < (Y2 axis upper limit)                                   |  |
|             |                                          |             | Resolution: 6 places (1 f(10 <sup>-15</sup> ) for <1 n(10 <sup>-9</sup> ))                   |  |
|             |                                          |             | *RST value: 1                                                                                |  |
| Response    | <nr3></nr3>                              |             |                                                                                              |  |
| format      |                                          |             |                                                                                              |  |
| Comments    | _                                        |             |                                                                                              |  |

## 5.3.45 :DISPlay[:WINDow]:TRACe:Y2:SCALe:TOP <value>

:DISPlay[:WINDow]:TRACe:Y2:SCALe:TOP?

| Explanation | Sets and quer   | ries the Y1 | -axis upper limit                                                                                                    |  |
|-------------|-----------------|-------------|----------------------------------------------------------------------------------------------------|--|
| Parameters  | <value></value> | <nrf></nrf> | Y2 axis upper limit                                                                                                    |  |
|             |                 |             | Range: -1 000 000 000 000.000 00 to 1 000 000 000 000.000 00 (-1T to 1T (10 <sup>12</sup> ))  Constraints: (Y2 axis lower limit) < (Y2 axis upper limit)  Resolution: 6 places (1 f(10 <sup>-15</sup> ) for <1 n(10 <sup>-9</sup> ))  *RST value: 10 |  |
| Response    | <nr3></nr3>     |             |                                                                                                    |  |
| format      |                 |             |                                                                                                    |  |
| Comments    |                 |             |                                                                                                    |  |

## 5.3.46 :DISPlay[:WINDow]:TRACe:Y2:SPACing <param>

:DISPlay[:WINDow]:TRACe:Y2:SPACing?

| Explanation | Sets and queries the Y2-axis type |               |                 |              |  |  |
|-------------|-----------------------------------|---------------|-----------------|--------------|--|--|
| Parameters  | <param/>                          | <disc></disc> | Y2-axis type    |              |  |  |
|             |                                   |               | LINear          | Linear scale |  |  |
|             |                                   |               | LOGarithmic     | Log scale    |  |  |
|             |                                   |               | *RST value: LIN |              |  |  |
| Response    | LIN   LOG                         |               |                 |              |  |  |
| format      |                                   |               |                 |              |  |  |
| Comments    | _                                 |               | ·               |              |  |  |

5-25 FRA51615

## 5.3.47 :HCOPy:DATA?

| Explanation | Gets the bitmap for the current screen                                                                         |                                                                                        |  |  |
|-------------|----------------------------------------------------------------------------------------------------|----------------------------------------------------------------------------------------|--|--|
| Response    | <dblk> (#<digit><byte><data>)</data></byte></digit></dblk>                                                     |                                                                                        |  |  |
| format      | #                                                                                                    | Beginning of binary data                                                               |  |  |
|             | <digit></digit>                                                                                                | A number (0 or greater) that indicates the number of digits in the subsequent<br>tyte> |  |  |
|             | <byte></byte>                                                                                                  | String of numbers that indicate the number of bytes in the subsequent data             |  |  |
|             | <data></data>                                                                                                  | The binary data                                                                        |  |  |
| Comments    | The <data> part of the retrieve data is extracted and saved to a file in ".bmp" format.</data>                 |                                                                                        |  |  |
|             | To receive the responses to this command all at once, a buffer capacity of at least 1,920,0 bytes is required. |                                                                                        |  |  |

## 5.3.48 :INPut:FILTer:JW <value>

## :INPut:FILTer:JW?

| Explanation | Sets and queries the differentiation processing |             |                                                                                                    |  |  |
|-------------|-------------------------------------------------|-------------|----------------------------------------------------------------------------------------------------|--|--|
| Parameters  | <value></value>                                 | <nr1></nr1> | Differentiation                                                                                                 |  |  |
|             |                                                 |             | Range: -2 to 2 (double integral, integral, none, differential, double differential) Resolution: 1 *RST value: 0 |  |  |
| Response    | <nr1></nr1>                                     |             |                                                                                                    |  |  |
| format      |                                                 |             |                                                                                                    |  |  |
| Comments    | _                                               |             |                                                                                                    |  |  |

## 5.3.49 :INPut:GAIN <value1>,<value2>

## :INPut:GAIN?

| Explanation | Sets and queries the input weight coefficient                                    |             |                                                                                                    |  |  |  |
|-------------|----------------------------------------------------------------------------------|-------------|----------------------------------------------------------------------------------------------------|--|--|--|
| Parameters  | <value1> <nrf></nrf></value1>                                                    |             | CH1 input gain                                                                                                    |  |  |  |
|             |                                                                                  |             | Range: 0.000 000 000 000 to 1 000 000 000 000 (0 to 1T (10 <sup>12</sup> ))  Resolution: 6 places (1 p(10 <sup>-12</sup> ) for <1 u(10 <sup>-6</sup> ))  *RST value: 1 |  |  |  |
|             | <value2></value2>                                                                | <nrf></nrf> | CH2 input gain                                                                                                    |  |  |  |
|             |                                                                                  |             | Range: 0.000 000 000 000 to 1 000 000 000 000 (0 to 1T (10 <sup>12</sup> ))  Resolution: 6 places (1 p(10 <sup>-12</sup> ) for <1 u(10 <sup>-6</sup> ))  *RST value: 1 |  |  |  |
| Response    | <value1>,<va< td=""><td>lue2&gt;</td><td colspan="4">ie2&gt;</td></va<></value1> | lue2>       | ie2>                                                                                                    |  |  |  |
| format      | <value1></value1>                                                                | <nr3></nr3> | CH1 input gain                                                                                                    |  |  |  |
|             | <value2></value2>                                                                | <nr3></nr3> | CH2 input gain                                                                                                    |  |  |  |
| Comments    | _                                                                                |             |                                                                                                    |  |  |  |

## 5.3.50 :INPut:GAIN:INVert <sw>

#### :INPut:GAIN:INVert?

| Explanation | Sets and queries the input signal phase inversion mode |             |                                                                 |  |  |
|-------------|--------------------------------------------------------|-------------|-----------------------------------------------------------------|--|--|
| Parameters  | <sw></sw>                                              | <bol></bol> | Phase inversion status                                          |  |  |
|             |                                                        |             | ON   1 Enables phase inversion OFF   0 Disables phase inversion |  |  |
|             |                                                        |             |                                                                 |  |  |
|             |                                                        |             | *RST value: 0                                                   |  |  |
| Response    | <nbol></nbol>                                          |             |                                                                 |  |  |
| format      |                                                        |             |                                                                 |  |  |
| Comments    | _                                                      |             | ·                                                               |  |  |

## 5.3.51 :MEMory:CLEar <obj>

| Explanation | Executes data deletion |               |                                  |                           |  |
|-------------|------------------------|---------------|----------------------------------|---------------------------|--|
| Parameters  | <obj></obj>            | <disc></disc> | Data to be deleted               |                           |  |
|             |                        |               | MEAS Measurement data is deleted |                           |  |
|             |                        |               | REF                              | Reference data is deleted |  |
| Comments    | _                      |               |                                  |                           |  |

## 5.3.52 :MEMory:COPY:NAME <dist>

| Explanation | Executes measurement data copying |               |                                                          |                  |  |
|-------------|-----------------------------------|---------------|----------------------------------------------------------|------------------|--|
| Parameters  | <dist></dist>                     | <disc></disc> | Copy destination                                         |                  |  |
|             |                                   |               | REF Reference data  EQU Equalizing  OPEN Open correction |                  |  |
|             |                                   |               |                                                          |                  |  |
|             |                                   |               |                                                          |                  |  |
|             |                                   |               | SHORt                                                    | Short correction |  |
|             |                                   |               | LOAD                                                     | Load correction  |  |
| Comments    | _                                 |               |                                                          |                  |  |

## 5.3.53 :MEMory:STATe:DEFine "<name>", <memory>

## :MEMory:STATe:DEFine? <memory>

| Explanation | Sets and queries the measurement memory name |             |                             |
|-------------|----------------------------------------------|-------------|-----------------------------|
| Parameters  | " <name>"</name>                             | <str></str> | Memory name                 |
|             |                                              |             | Default: (empty)            |
|             | <memory></memory>                            | <nr1></nr1> | Configuration memory number |
|             |                                              |             | Range: 1 to 20              |
|             |                                              |             | Resolution: 1               |
| Query       | <memory></memory>                            | <nr1></nr1> | Configuration memory number |
| parameters  |                                              |             | Range: 1 to 20              |
|             |                                              |             | Resolution: 1               |
| Response    | <str></str>                                  |             |                             |
| format      |                                              |             |                             |
| Comments    | —                                            |             |                             |

## 5.3.54 :MEMory:STATe:DELete <memory>

| Explanation | Initializes the configuration memory |                                                                                 |  |  |  |
|-------------|--------------------------------------|---------------------------------------------------------------------------------|--|--|--|
| Parameters  | <memory></memory>                    | <memory>   <nr1>   Configuration memory number to be initialized</nr1></memory> |  |  |  |
|             |                                      | Range: 1 to 20                                                                  |  |  |  |
|             |                                      | Resolution: 1                                                                   |  |  |  |
| Comments    | _                                    |                                                                                 |  |  |  |

## 5.3.55 :OUTPut[:STATe] <param>

## :OUTPut[:STATe]?

| Explanation | Sets and queries the output status                |               |                 |                           |  |  |
|-------------|---------------------------------------------------|---------------|-----------------|---------------------------|--|--|
| Parameters  | <param/>                                          | <disc></disc> | Output status   |                           |  |  |
|             |                                                   |               | ON              | Sets the AC/DC on status  |  |  |
|             |                                                   |               | OFF             | Sets the AC/DC off status |  |  |
|             |                                                   |               | ACoff           | Sets the AC off status    |  |  |
|             |                                                   |               | *RST value: OFF |                           |  |  |
| Response    | ON   OFF   AC                                     | ON   OFF   AC |                 |                           |  |  |
| format      |                                                   |               |                 |                           |  |  |
| Comments    | ACoff is ignored if the AC/DC status is not "on". |               |                 |                           |  |  |

5-27 FRA51615

## 5.3.56 :OUTPut:STOP:PHASe <param>

:OUTPut:STOP:PHASe?

| Explanation | Sets and queries the stop mode |               |                                    |                               |  |  |
|-------------|--------------------------------|---------------|------------------------------------|-------------------------------|--|--|
| Parameters  | <param/>                       | <disc></disc> | Stop mode (oscillation stop phase) |                               |  |  |
|             |                                |               | SYNChronous                        | Sets the stop mode to 0°SYNC. |  |  |
|             |                                |               | ASYNchronous                       | Sets the stop mode to QUICK.  |  |  |
|             |                                |               | *RST value: ASYN                   |                               |  |  |
| Response    | SYNC   ASY                     | 'N            |                                    |                               |  |  |
| format      |                                |               |                                    |                               |  |  |
| Comments    | _                              |               | ·                                  |                               |  |  |

## 5.3.57 :OUTPut:TRIGger <mode>

:OUTPut:TRIGger?

| Explanation | Sets and qu   | Sets and queries the on/off synchronization (trigger synchronization) |                   |                                                                                              |  |  |
|-------------|---------------|-----------------------------------------------------------------------|-------------------|----------------------------------------------------------------------------------------------|--|--|
| Parameters  | <mode></mode> | <disc></disc>                                                         | On/off synchroniz | On/off synchronization (trigger synchronization)                                             |  |  |
|             |               |                                                                       | ASYNchronous      | Sets on/off synchronization to ASYNC. (disables trigger synchronization)                     |  |  |
|             |               |                                                                       | SYNChronous       | Sets on/off synchronization to SYNC. (enables trigger synchronization) (AC/DC on, AC/DC off) |  |  |
|             |               |                                                                       | SYNChronous2      | Sets on/off synchronization to SYNC. (enables trigger synchronization) (AC/DC on, AC off)    |  |  |
|             |               |                                                                       | *RST value: ASY   | Ň                                                                                            |  |  |
| Response    | ASYN   SYN    | NC   SYNC                                                             | 2                 |                                                                                              |  |  |
| format      |               |                                                                       |                   |                                                                                              |  |  |
| Comments    | _             |                                                                       |                   |                                                                                              |  |  |

## 5.3.58 :ROUTe:BIAS:TERMinals <param>

:ROUTe:BIAS:TERMinals?

| Explanation | Sets and queries the bias output destination |               |                    |                                                                  |  |
|-------------|----------------------------------------------|---------------|--------------------|------------------------------------------------------------------|--|
| Parameters  | <param/>                                     | <disc></disc> | Output destination |                                                                  |  |
|             |                                              |               | FRONt              | The DC component is output from the front panel OSC terminal.    |  |
|             |                                              |               | REAR               | The DC component is output from the rear panel DC BIAS terminal. |  |
|             |                                              |               | *RST value         | e: FRONt                                                         |  |
| Response    | FRON   REAF                                  | ₹             |                    |                                                                  |  |
| format      |                                              |               |                    |                                                                  |  |
| Comments    | _                                            |               |                    |                                                                  |  |

5-28 FRA51615

## 5.3.59 :SENSe:AVERage:COUNt <value>,<param>

:SENSe:AVERage:COUNt? <param>

| Explanation | Sets and queries the averaging cycle and time |               |                                 |                               |  |  |
|-------------|-----------------------------------------------|---------------|---------------------------------|-------------------------------|--|--|
| Parameters  | <value></value>                               | <nrf></nrf>   | Averaging cycle setting (cycle) |                               |  |  |
|             |                                               | CYCLe         | Range: 1 to                     | 0 9999                        |  |  |
|             |                                               |               | Resolution                      | : 1                           |  |  |
|             |                                               |               | *RST value                      | e: 1                          |  |  |
|             |                                               | <nrf></nrf>   | Averaging                       | time setting (seconds)        |  |  |
|             |                                               | TIMe          |                                 | 000 sec to 9990 sec           |  |  |
|             |                                               |               |                                 | : 3 places (1 msec for <1sec) |  |  |
|             |                                               |               | *RST value: 0.0 sec             |                               |  |  |
|             | <param/>                                      | <disc></disc> | Setting content                 |                               |  |  |
|             |                                               |               | CYCLe                           | Set by the averaging cycle    |  |  |
|             |                                               |               | TIMe                            | Set by the averaging time     |  |  |
| Query       | <param/>                                      | <disc></disc> | Query conf                      | tent                          |  |  |
| parameters  |                                               |               | CYCLe                           | Queries the averaging cycle   |  |  |
|             |                                               |               | TIMe                            | Queries the averaging time    |  |  |
| Response    | <nr1></nr1>                                   | The query p   | parameter is CYCLe.             |                               |  |  |
| format      | <nr3></nr3>                                   | The query p   | arameter is TIMe.               |                               |  |  |
| Comments    | _                                             |               |                                 |                               |  |  |

## 5.3.60 :SENSe:AVERage[:STATe] < mode>

:SENSe:AVERage[:STATe]?

| Explanation | Sets and queries the averaging mode |               |                |                                 |  |
|-------------|-------------------------------------|---------------|----------------|---------------------------------|--|
| Parameters  | <mode></mode>                       | <disc></disc> | Averaging mode |                                 |  |
|             |                                     |               | FIXed          | Set the averaging mode to FIX   |  |
|             |                                     |               | SHORt          | Set the averaging mode to SHORT |  |
|             |                                     |               | MEDium         | Set the averaging mode to MED   |  |
|             |                                     |               | LONG           | Set the averaging mode to LONG  |  |
|             |                                     |               | *RST value     | e: FIX                          |  |
| Response    | FIX   SHOR   MED   LONG             |               |                |                                 |  |
| format      |                                     |               |                |                                 |  |
| Comments    |                                     |               |                |                                 |  |

### 5.3.61 :SENSe:AVERage:TYPE?

| Explanation | Queries the current averaging setting type |
|-------------|--------------------------------------------|
| Response    | CYCL   TIM                                 |
| format      |                                            |
| Comments    | _                                          |

### 5.3.62 :SENSe:CORRection:COLLect[:ACQuire]

|             | L · · · L            |
|-------------|----------------------|
| Explanation | Executes calibration |
| Comments    | _                    |

## 5.3.63 :SENSe:CORRection:EQUalizing <sw>

:SENSe:CORRection:EQUalizing?

| Explanation | Sets and queries the equalization mode |             |                             |                       |  |
|-------------|----------------------------------------|-------------|-----------------------------|-----------------------|--|
| Parameters  | <sw></sw>                              | <bol></bol> | Equalization mode           |                       |  |
|             |                                        |             | ON   1 Enables equalization |                       |  |
|             |                                        |             | OFF   0                     | Disables equalization |  |
|             |                                        |             | *RST value: 0               |                       |  |
| Response    | <nbol></nbol>                          |             |                             |                       |  |
| format      |                                        |             |                             |                       |  |
| Comments    | _                                      |             |                             |                       |  |

5-29 FRA51615

## 5.3.64 :SENSe:CORRection:EXTension <sw>:SENSe:CORRection:EXTension?

| Explanation | Sets and queries the port extension state |             |                                                               |  |  |  |
|-------------|-------------------------------------------|-------------|---------------------------------------------------------------|--|--|--|
| Parameters  | <sw></sw>                                 | <bol></bol> | Port extension state                                          |  |  |  |
|             |                                           |             | ON   1 Enables port extension OFF   0 Disables port extension |  |  |  |
|             |                                           |             |                                                               |  |  |  |
|             |                                           |             | *RST value: 0                                                 |  |  |  |
| Response    | <nbol></nbol>                             |             |                                                               |  |  |  |
| format      |                                           |             |                                                               |  |  |  |
| Comments    | _                                         |             |                                                               |  |  |  |

## 5.3.65 :SENSe:CORRection:EXTension:DISTance <value>

#### :SENSe:CORRection:EXTension:DISTance?

| Explanation | Sets and queries the electrical length |             |                         |  |  |  |
|-------------|----------------------------------------|-------------|-------------------------|--|--|--|
| Parameters  | <value></value>                        | <nrf></nrf> | > Electrical length     |  |  |  |
|             |                                        |             | Range: 0.000 to 999.999 |  |  |  |
|             |                                        |             | Resolution: 0.001       |  |  |  |
|             |                                        |             | *RST value: 0.0         |  |  |  |
| Response    | <nr2></nr2>                            |             |                         |  |  |  |
| format      |                                        |             |                         |  |  |  |
| Comments    | <del></del>                            |             |                         |  |  |  |

### 5.3.66 :SENSe:CORRection:EXTension:IMPedance <value>

#### :SENSe:CORRection:EXTension:IMPedance?

| Explanation | Sets and queries the characteristic impedance |             |                          |  |  |  |
|-------------|-----------------------------------------------|-------------|--------------------------|--|--|--|
| Parameters  | <value></value>                               | <nrf></nrf> | Characteristic impedance |  |  |  |
|             |                                               |             | Range: 1.00 to 999       |  |  |  |
|             |                                               |             | Resolution: 3 places     |  |  |  |
|             |                                               |             | *RST value: 50.0         |  |  |  |
| Response    | <nr3></nr3>                                   |             |                          |  |  |  |
| format      |                                               |             |                          |  |  |  |
| Comments    |                                               |             |                          |  |  |  |

#### 5.3.67 :SENSe:CORRection:LOAD <sw>

#### :SENSe:CORRection:LOAD?

| Explanation | and queries the load correction state |             |                       |                          |  |  |
|-------------|---------------------------------------|-------------|-----------------------|--------------------------|--|--|
| Parameters  | <sw></sw>                             | <bol></bol> | Load correction state |                          |  |  |
|             |                                       |             | ON   1                | Enables load correction  |  |  |
|             |                                       |             | OFF   0               | Disables load correction |  |  |
|             |                                       |             | *RST value: 0         |                          |  |  |
| Response    | <nbol></nbol>                         |             |                       |                          |  |  |
| format      |                                       |             |                       |                          |  |  |
| Comments    | _                                     |             |                       |                          |  |  |

5-30 FRA51615

#### 5.3.68 :SENSe:CORRection:LOAD:STANdard

<freq>,<value1>,<value2>[,<freq>,<value1>,<value2> ...]

:SENSe:CORRection:LOAD:STANdard?

| Explanation | Sets and queries the load standard value                                                                                                    |             |                                                                                                    |  |  |  |  |  |
|-------------|----------------------------------------------------------------------------------------------------|-------------|----------------------------------------------------------------------------------------------------|--|--|--|--|--|
| Parameters  | <freq></freq>                                                                                                    | <nrf></nrf> | Load standard value (frequency)                                                                          |  |  |  |  |  |
|             |                                                                                                    |             | Range: 0.000 01 to 15 000 000.000 00                                                                     |  |  |  |  |  |
|             |                                                                                                    |             | (10uHz to 15MHz)                                                                                         |  |  |  |  |  |
|             |                                                                                                    |             | Resolution: 10uHz                                                                                        |  |  |  |  |  |
|             |                                                                                                    |             | *RST value: 0                                                                                            |  |  |  |  |  |
|             | <value1></value1>                                                                                                    | <nrf></nrf> | Load standard value (first parameter)                                                                    |  |  |  |  |  |
|             |                                                                                                    |             | Range: -1 000 000 000 000.000 00 to 1 000 000 000 000.000 00 (-1T to 1T(10 <sup>12</sup> ))              |  |  |  |  |  |
|             |                                                                                                    |             | Resolution: 6 places $(1 \text{ f}(10^{-15}) \text{ for } < 1 \text{ n}(10^{-9}))$                       |  |  |  |  |  |
|             |                                                                                                    |             | *RST value: 0                                                                                            |  |  |  |  |  |
|             | <value2></value2>                                                                                                    | <nrf></nrf> | Load standard value (second parameter)                                                                   |  |  |  |  |  |
|             |                                                                                                    |             | Range: -1 000 000 000 000.000 00 to 1 000 000 000 000.000 00                                             |  |  |  |  |  |
|             |                                                                                                    |             | (-1T to 1T(10 <sup>12</sup> ))                                                                           |  |  |  |  |  |
|             |                                                                                                    |             | Resolution: 6 places (1 f(10 <sup>-15</sup> ) for <1 n(10 <sup>-9</sup> ))                               |  |  |  |  |  |
|             |                                                                                                    |             | *RST value: 0                                                                                            |  |  |  |  |  |
| Response    | <freq[0]>,<val< td=""><td>ue1[0]&gt;,</td><td><pre><value2[0]>,<freq[1]>,<value1[1]>,<value2[1]>,,</value2[1]></value1[1]></freq[1]></value2[0]></pre></td></val<></freq[0]> | ue1[0]>,    | <pre><value2[0]>,<freq[1]>,<value1[1]>,<value2[1]>,,</value2[1]></value1[1]></freq[1]></value2[0]></pre> |  |  |  |  |  |
| format      |                                                                                                    | 1           | <pre><freq[10]>,<value1[10]>,<value2[10]></value2[10]></value1[10]></freq[10]></pre>                     |  |  |  |  |  |
|             | <freq[n]></freq[n]>                                                                                                    | <           | :NR3>                                                                                                    |  |  |  |  |  |
|             | <value[n]></value[n]>                                                                                                    | <           | :NR3>                                                                                                    |  |  |  |  |  |
|             | <value[n]></value[n]>                                                                                                    |             | :NR3>                                                                                                    |  |  |  |  |  |
| Comments    | For setting, the maximum is 10 sets                                                                                                    |             |                                                                                                    |  |  |  |  |  |
|             | If the <freq>,<value1>,<value2> set is not complete, the last data set is discarded (par</value2></value1></freq>                                                            |             |                                                                                                    |  |  |  |  |  |
|             | error).                                                                                                    |             |                                                                                                    |  |  |  |  |  |
|             | For queries, 10 sets are returned.                                                                                                    |             |                                                                                                    |  |  |  |  |  |
|             | If not set, 0 is inserted and returned.                                                                                                    |             |                                                                                                    |  |  |  |  |  |

## 5.3.69 :SENSe:CORRection:LOAD:STANdard:FORMat <form>

:SENSe:CORRection:LOAD:STANdard:FORMat?

| Explanation | Sets and queries the format of the load standard value |               |                            |       |  |
|-------------|--------------------------------------------------------|---------------|----------------------------|-------|--|
| Parameters  | <form></form>                                          | <disc></disc> | Load standard value format |       |  |
|             |                                                        |               | CPD                        | Cp-D  |  |
|             |                                                        |               | CSD                        | Cs-D  |  |
|             |                                                        |               | RCP                        | Rp-Cp |  |
|             |                                                        |               | RLS                        | Rs-Ls |  |
|             |                                                        |               | RX                         | Rs-X  |  |
|             |                                                        |               | ZPH                        | Ζ-θ   |  |
|             |                                                        |               | *RST value                 | : CPD |  |
| Response    | CPD   CSD   F                                          | RCP   RLS     | RX   ZPH                   |       |  |
| format      |                                                        |               |                            |       |  |
| Comments    | _                                                      |               |                            |       |  |

#### 5.3.70 :SENSe:CORRection:OPEN <sw>

:SENSe:CORRection:OPEN?

| Explanation | Sets and queries the open correction state |             |                                |                          |  |
|-------------|--------------------------------------------|-------------|--------------------------------|--------------------------|--|
| Parameters  | <sw></sw>                                  | <bol></bol> | Short correction state         |                          |  |
|             |                                            |             | ON   1 Enables open correction |                          |  |
|             |                                            |             | OFF   0                        | Disables open correction |  |
|             |                                            |             | *RST value: 0                  |                          |  |
| Response    | <nbol></nbol>                              |             |                                |                          |  |
| format      |                                            |             |                                |                          |  |
| Comments    | _                                          |             |                                |                          |  |

## 5.3.71 :SENSe:CORRection:SHORt <sw>:SENSe:CORRection:SHORt?

| Explanation | Sets and queries the short correction state |             |                                 |                           |  |  |
|-------------|---------------------------------------------|-------------|---------------------------------|---------------------------|--|--|
| Parameters  | <sw></sw>                                   | <bol></bol> | Open correction state           |                           |  |  |
|             |                                             |             | ON   1 Enables short correction |                           |  |  |
|             |                                             |             | OFF   0                         | Disables short correction |  |  |
|             |                                             |             | *RST value: 0                   |                           |  |  |
| Response    | <nbol></nbol>                               |             |                                 |                           |  |  |
| format      |                                             |             |                                 |                           |  |  |
| Comments    | _                                           |             |                                 |                           |  |  |

#### 5.3.72 :SENSe:CORRection:SLOPe:STATe <sw>

:SENSe:CORRection:SLOPe:STATe?

| Explanation | Sets and queries the potential slope correction state |             |                                  |                                     |
|-------------|-------------------------------------------------------|-------------|----------------------------------|-------------------------------------|
| Parameters  | <sw></sw>                                             | <bol></bol> | Potential slope correction state |                                     |
|             |                                                       |             | ON   1                           | Enables potential slope correction  |
|             |                                                       |             |                                  | Disables potential slope correction |
|             |                                                       |             | *RST value: 0                    |                                     |
| Response    | <nbol></nbol>                                         |             |                                  |                                     |
| format      |                                                       |             |                                  |                                     |
| Comments    | _                                                     |             |                                  |                                     |

### 5.3.73 :SENSe:SMOothing:POINts <value>

:SENSe:SMOothing:POINts?

| Explanation | Sets and queries the phase moving average               |             |                      |  |  |  |
|-------------|---------------------------------------------------------|-------------|----------------------|--|--|--|
| Parameters  | <value></value>                                         | <nr1></nr1> | Phase moving average |  |  |  |
|             |                                                         |             | Range: 2 to 200      |  |  |  |
|             |                                                         |             | Resolution: 2        |  |  |  |
|             |                                                         |             | *RST value: 10       |  |  |  |
| Response    | <nr1></nr1>                                             |             |                      |  |  |  |
| format      |                                                         |             |                      |  |  |  |
| Comments    | Even only; if odd, rounded down to the next valid value |             |                      |  |  |  |

## 5.3.74 :SENSe:VOLTage:AC:PROTection:BEEPer <sw>

:SENSe:VOLTage:AC:PROTection:BEEPer?

| Explanation | Sets and queries the overvoltage detection beep mode |             |                                               |                     |
|-------------|------------------------------------------------------|-------------|-----------------------------------------------|---------------------|
| Parameters  | <sw></sw>                                            | <bol></bol> | Overvoltage detection beep ON   1 Beep sounds |                     |
|             |                                                      |             |                                               |                     |
|             |                                                      |             | OFF   0                                       | Beep does not sound |
|             |                                                      |             | *RST value: 0                                 |                     |
| Response    | <nbol></nbol>                                        |             |                                               |                     |
| format      |                                                      |             |                                               |                     |
| Comments    | _                                                    |             |                                               |                     |

5-32 FRA51615

# 5.3.75 :SENSe:VOLTage:AC:PROTection[:LEVel] <value>[<unit>],<ch>:SENSe:VOLTage:AC:PROTection[:LEVel]? <ch>

| Explanation | Sets and gueries the overvoltage detection level |               |                                             |                                             |  |
|-------------|--------------------------------------------------|---------------|---------------------------------------------|---------------------------------------------|--|
| Parameters  | <value></value>                                  | <nrf></nrf>   | Overvoltage detection level                 |                                             |  |
|             |                                                  |               | Range: 0.000000 to 600                      |                                             |  |
|             |                                                  |               | Resolution: 3 places (1 uVrms for <1 mVrms) |                                             |  |
|             |                                                  |               | *RST value                                  | e: 600Vrms                                  |  |
|             | <unit></unit>                                    | <disc></disc> | Unit                                        |                                             |  |
|             |                                                  |               | M                                           | <value>x10<sup>-3</sup></value>             |  |
|             |                                                  |               | MV                                          | <value>x10<sup>-3</sup></value>             |  |
|             |                                                  |               | V                                           | <value></value>                             |  |
|             | <ch></ch>                                        | <disc></disc> | Channel                                     |                                             |  |
|             |                                                  |               | CH1                                         | CH1 overvoltage detection level is set.     |  |
|             |                                                  |               | CH2                                         | CH2 overvoltage detection level is set.     |  |
| Query       | <ch></ch>                                        | <disc></disc> | Channel                                     |                                             |  |
| parameters  |                                                  |               | CH1                                         | CH1 overvoltage detection level is queried. |  |
|             |                                                  |               | CH2                                         | CH2 overvoltage detection level is queried. |  |
| Response    | <nr3></nr3>                                      |               |                                             |                                             |  |
| format      |                                                  |               |                                             |                                             |  |
| Comments    | _                                                |               |                                             |                                             |  |

# 5.3.76 :SENSe:VOLTage:AC:PROTection:SWEep:STOP <sw>:SENSe:VOLTage:AC:PROTection:SWEep:STOP?

|             |                                                           | 9           |                                      | •                                                          |  |
|-------------|-----------------------------------------------------------|-------------|--------------------------------------|------------------------------------------------------------|--|
| Explanation | Sets and queries the sweep stop for overvoltage detection |             |                                      |                                                            |  |
| Parameters  | <sw></sw>                                                 | <bol></bol> | Sweep stop for overvoltage detection |                                                            |  |
|             |                                                           |             | ON   1                               | The sweep operation is stopped upon overvoltage detection. |  |
|             |                                                           |             | OFF   0                              | The sweep operation continues upon overvoltage detection.  |  |
|             |                                                           |             | *RST value                           | : 0                                                        |  |
| Response    | <nbol></nbol>                                             |             |                                      |                                                            |  |
| format      |                                                           |             |                                      |                                                            |  |
| Comments    |                                                           |             |                                      |                                                            |  |

# 5.3.77 :SENSe:VOLTage:AC:RANGe <ch1param>,<ch2param> :SENSe:VOLTage:AC:RANGe?

| Explanation | Sets and queries the range                                  |             |                                                     |  |  |  |
|-------------|-------------------------------------------------------------|-------------|-----------------------------------------------------|--|--|--|
| Parameters  | <ch1param></ch1param>                                       | <nr1></nr1> | CH1 range                                           |  |  |  |
|             |                                                             |             | Range: 0 to 10                                      |  |  |  |
|             |                                                             |             | (AUTO, 600, 300, 100, 30, 10, 3, 1, 0.3, 0.1, 0.03) |  |  |  |
|             |                                                             |             | Resolution: 1                                       |  |  |  |
|             |                                                             |             | *RST value: 0                                       |  |  |  |
|             | <ch2param></ch2param>                                       | <nr1></nr1> | CH2 range                                           |  |  |  |
|             |                                                             |             | Range: 0 to 10                                      |  |  |  |
|             |                                                             |             | (AUTO, 600, 300, 100, 30, 10, 3, 1, 0.3, 0.1, 0.03) |  |  |  |
|             |                                                             |             | Resolution: 1                                       |  |  |  |
|             |                                                             |             | *RST value: 0                                       |  |  |  |
| Response    | <ch1param>,&lt;</ch1param>                                  | ch2param>   |                                                     |  |  |  |
| format      | <ch1param></ch1param>                                       | <1>         | NR1> CH1 range                                      |  |  |  |
|             | <ch2param></ch2param>                                       | <1>         | NR1> CH2 range                                      |  |  |  |
| Comments    | The range parameters are the values within the parentheses. |             |                                                     |  |  |  |

5-33 FRA51615

# 5.3.78 :SOURce:BIAS <value>[<unit>] :SOURce:BIAS?

| Explanation | Sets and queries the DC bias value |               |                                                                                |                                 |  |
|-------------|------------------------------------|---------------|--------------------------------------------------------------------------------|---------------------------------|--|
| Parameters  | <value></value>                    | <nrf></nrf>   | DC bias                                                                        |                                 |  |
|             |                                    |               | Range: -10.00V to 10.00V                                                       |                                 |  |
|             |                                    |               | Constraints: ( DC bias ) + (amplitude) ≤ 10.00 Resolution: 10mV *RST value: 0V |                                 |  |
|             |                                    |               |                                                                                |                                 |  |
|             |                                    |               |                                                                                |                                 |  |
|             | <unit></unit>                      | <disc></disc> | > Unit                                                                         |                                 |  |
|             |                                    |               | M                                                                              | <value>x10<sup>-3</sup></value> |  |
|             |                                    |               | MV                                                                             | <value>x10<sup>-3</sup></value> |  |
| ,           |                                    | V             | <value></value>                                                                |                                 |  |
| Response    | <nr2></nr2>                        |               |                                                                                |                                 |  |
| format      |                                    |               |                                                                                |                                 |  |
| Comments    | _                                  |               |                                                                                |                                 |  |

# 5.3.79 :SOURce:FREQuency:AFC:SOURce <ch>:SOURce:FREQuency:AFC:SOURce?

| Explanation | Sets and queries the slow sweep reference channel |               |                                                   |                                               |  |
|-------------|---------------------------------------------------|---------------|---------------------------------------------------|-----------------------------------------------|--|
| Parameters  | <ch></ch>                                         | <disc></disc> | Slow sweep reference channel                      |                                               |  |
|             |                                                   |               | CH1 Sets the slow sweep reference channel to CH1. |                                               |  |
|             |                                                   |               | CH2                                               | Sets the slow sweep reference channel to CH2. |  |
|             |                                                   |               | *RST value: CH1                                   |                                               |  |
| Response    | CH1   CH2                                         |               |                                                   |                                               |  |
| format      |                                                   |               |                                                   |                                               |  |
| Comments    |                                                   |               |                                                   |                                               |  |

# 5.3.80 :SOURce:FREQuency:AFC:STATe <sw>:SOURce:FREQuency:AFC:STATe?

| Explanation | Sets and queries the slow sweep mode |             |                            |                      |  |
|-------------|--------------------------------------|-------------|----------------------------|----------------------|--|
| Parameters  | <sw></sw>                            | <bol></bol> | Slow sweep mode            |                      |  |
|             |                                      |             | ON   1 Enables slow sweep. |                      |  |
|             |                                      |             | OFF   0                    | Disables slow sweep. |  |
|             |                                      |             | *RST value: 0              |                      |  |
| Response    | <nbol></nbol>                        |             |                            |                      |  |
| format      |                                      |             |                            |                      |  |
| Comments    |                                      |             |                            |                      |  |

5-34 FRA51615

# 5.3.81 :SOURce:FREQuency:AFC:TOLerance <value> :SOURce:FREQuency:AFC:TOLerance?

| Explanation | Sets and queries the slow sweep permissible quantities |                                                                                            |                                   |                                             |  |
|-------------|--------------------------------------------------------|--------------------------------------------------------------------------------------------|-----------------------------------|---------------------------------------------|--|
|             | -                                                      |                                                                                            |                                   | ,                                           |  |
| Parameters  | ameters <value> <nrf></nrf></value>                    | Slow swee                                                                                  | Slow sweep permissible quantities |                                             |  |
|             |                                                        |                                                                                            | dBR                               | Range: 0.00 to 1000                         |  |
|             |                                                        |                                                                                            |                                   | Resolution: 3 places (0.01 dB for <10 dB)   |  |
|             |                                                        |                                                                                            |                                   | *RST value: 10dB                            |  |
|             |                                                        |                                                                                            | R                                 | Range: 0.000000 to 600                      |  |
|             |                                                        |                                                                                            | 13                                | Resolution: 3 places (1 uVrms for <1 mVrms) |  |
|             |                                                        |                                                                                            |                                   | , ,                                         |  |
|             |                                                        |                                                                                            |                                   | *RST value: 1Vrms                           |  |
|             |                                                        | θ                                                                                          | Range: 0 to 180                   |                                             |  |
|             |                                                        |                                                                                            |                                   | Resolution: 3 places (0.01 deg for <10 deg) |  |
|             |                                                        |                                                                                            |                                   | *RST value: 10deg                           |  |
|             |                                                        |                                                                                            | a, b                              | Range: 0.000000 to 600                      |  |
|             |                                                        |                                                                                            |                                   | Resolution: 3 places (1 uVrms for <1 mVrms) |  |
|             |                                                        |                                                                                            |                                   | *RST value: 1Vrms                           |  |
| Response    | <nr2> Wh</nr2>                                         | When the current monitoring parameter setting is dBR,θ                                     |                                   |                                             |  |
| format      |                                                        | * :                                                                                        |                                   |                                             |  |
| Comments    |                                                        | ne range for slow sweep permissible quantity setting varies with the slow sweep monitoring |                                   |                                             |  |
| Comments    |                                                        |                                                                                            |                                   |                                             |  |
|             | parameters that are set.                               |                                                                                            |                                   |                                             |  |

## 5.3.82 :SOURce:FREQuency:AFC:TYPE <param>

:SOURce:FREQuency:AFC:TYPE?

| Explanation | Sets and queries the slow sweep monitoring parameters |               |                                  |     |  |
|-------------|-------------------------------------------------------|---------------|----------------------------------|-----|--|
| Parameters  | <param/>                                              | <disc></disc> | Slow sweep monitoring parameters |     |  |
|             |                                                       |               | MLOGarithmic                     | dBR |  |
|             |                                                       |               | MLINear                          | R   |  |
|             |                                                       |               | PHASe                            | θ   |  |
|             |                                                       |               | REAL                             | а   |  |
|             |                                                       |               | IMAGinary                        | b   |  |
|             |                                                       |               | *RST value: PHAS                 |     |  |
| Response    | MLOG   MLIN   PHAS   REAL   IMAG                      |               |                                  |     |  |
| format      |                                                       |               |                                  |     |  |
| Comments    |                                                       |               |                                  |     |  |

5-35 FRA51615

# 5.3.83 :SOURce:FREQuency:CENTer <value>[<unit>]

: SOURce: FREQuency: CENTer?

| Explanation     | Sets and quei                                                                                 | ies the cer   | nter value of                                                             | the frequency sweep                                       |  |
|-----------------|-----------------------------------------------------------------------------------------------|---------------|---------------------------------------------------------------------------|-----------------------------------------------------------|--|
| Parameters      | <value></value>                                                                               | <nrf></nrf>   | Center val                                                                | ue of the frequency sweep                                 |  |
|                 |                                                                                               |               | Range: 0.000 01Hz to15 000 000.000 00Hz                                   |                                                           |  |
|                 |                                                                                               |               |                                                                           | (10uHz to 15MHz)                                          |  |
|                 |                                                                                               |               |                                                                           | s: (starting frequency) < (stopping frequency)            |  |
|                 |                                                                                               |               |                                                                           | : 0.000 01Hz                                              |  |
|                 | <unit></unit>                                                                                 | <disc></disc> | Unit                                                                      | ·                                                         |  |
|                 |                                                                                               |               | MA                                                                        | <value>x10<sup>6</sup></value>                            |  |
|                 |                                                                                               |               | K                                                                         | <value>x10<sup>3</sup></value>                            |  |
|                 |                                                                                               |               | M                                                                         | <value>x10<sup>-3</sup></value>                           |  |
|                 |                                                                                               |               | U                                                                         | <value>x10<sup>-6</sup></value>                           |  |
|                 |                                                                                               |               | MAHZ                                                                      | <value>x10<sup>6</sup></value>                            |  |
|                 |                                                                                               |               | KHZ                                                                       | <value>x10<sup>3</sup></value>                            |  |
|                 |                                                                                               |               | MHZ                                                                       | <value>x10<sup>-3</sup></value>                           |  |
|                 |                                                                                               |               | UHZ                                                                       | <value>x10<sup>-6</sup></value>                           |  |
|                 |                                                                                               |               | HZ                                                                        | <value></value>                                           |  |
| Response format | <nr2></nr2>                                                                                   |               |                                                                           |                                                           |  |
| Comments        | The center for                                                                                | equency v     | value and                                                                 | span value are changed appropriately when the starting    |  |
|                 | frequency and                                                                                 |               |                                                                           |                                                           |  |
|                 |                                                                                               |               |                                                                           | stopping frequency are changed appropriately according to |  |
|                 | changes in the center frequency and the span.                                                 |               |                                                                           |                                                           |  |
|                 | [Conversion equations]                                                                        |               |                                                                           |                                                           |  |
|                 |                                                                                               |               |                                                                           | t frequency> + <upper frequency="" limit="">) / 2</upper> |  |
|                 | <span> = <upper frequency="" limit=""> — <lower frequency="" limit=""></lower></upper></span> |               |                                                                           |                                                           |  |
|                 |                                                                                               |               |                                                                           | requency > + <span> / 2</span>                            |  |
|                 | <lower f<="" limit="" p=""></lower>                                                           | equency>      | = <center fr<="" td=""><td>requency&gt; - <span> / 2</span></td></center> | requency> - <span> / 2</span>                             |  |

## 5.3.84 :SOURce:FREQuency[:CW|:FIXed] <value>[<unit>]

:SOURce:FREQuency[:CW|:FIXed]?

| Evalenation     | Sets and queries the spot frequency |               |                                 |                                 |  |
|-----------------|-------------------------------------|---------------|---------------------------------|---------------------------------|--|
| Explanation     |                                     |               |                                 |                                 |  |
| Parameters      | <value></value>                     | <nrf></nrf>   | Spot frequ                      |                                 |  |
|                 |                                     |               | Range: 0.0                      | 000 01 to 15 000 000.000 00     |  |
|                 |                                     |               |                                 | (10uHz to 15MHz)                |  |
|                 |                                     |               | Resolution                      | n: 0.000 01Hz                   |  |
|                 |                                     |               | *RST value                      | e: 1000.0Hz                     |  |
|                 | <unit></unit>                       | <disc></disc> | Unit                            |                                 |  |
|                 |                                     | MA            | <value>x10<sup>6</sup></value>  |                                 |  |
|                 |                                     | K             | <value>x10<sup>3</sup></value>  |                                 |  |
|                 |                                     | М             | <value>x10<sup>-3</sup></value> |                                 |  |
|                 |                                     |               | U                               | <value>x10<sup>-6</sup></value> |  |
|                 |                                     |               | MAHZ                            | <value>x10<sup>6</sup></value>  |  |
|                 |                                     |               | KHZ                             | <value>x10<sup>3</sup></value>  |  |
|                 |                                     |               | MHZ                             | <value>x10<sup>-3</sup></value> |  |
|                 |                                     |               | UHZ                             | <value>x10<sup>-6</sup></value> |  |
|                 |                                     |               | HZ                              | <value></value>                 |  |
| Response format | <nr2></nr2>                         |               |                                 |                                 |  |
| Comments        |                                     |               |                                 |                                 |  |

5-36 FRA51615

# 5.3.85 :SOURce:FREQuency:SPAN <value>[<unit>]

:SOURce:FREQuency:SPAN?

| Explanation     | Sets and quei                                                                                                    | ries the fre  | quency swe                                                                 | ep span                                                    |  |
|-----------------|----------------------------------------------------------------------------------------------------|---------------|----------------------------------------------------------------------------|------------------------------------------------------------|--|
| Parameters      | <value></value>                                                                                                    | <nrf></nrf>   | Frequency sweep span                                                       |                                                            |  |
|                 |                                                                                                    |               | Range: 0.000 01 to 15 000 000.000 00                                       |                                                            |  |
|                 |                                                                                                    |               |                                                                            | (10uHz to 15MHz)                                           |  |
|                 |                                                                                                    |               |                                                                            | s: (sweep starting frequency) < (sweep stopping frequency) |  |
|                 |                                                                                                    |               |                                                                            | n: 0.000 01Hz                                              |  |
|                 | <unit></unit>                                                                                                    | <disc></disc> | Unit                                                                       | 7                                                          |  |
|                 |                                                                                                    |               | MA                                                                         | <value>x10<sup>6</sup></value>                             |  |
|                 |                                                                                                    |               | K                                                                          | <value>x10<sup>3</sup></value>                             |  |
|                 |                                                                                                    |               | M <value>x10<sup>-3</sup></value>                                          |                                                            |  |
|                 |                                                                                                    |               | U                                                                          | <value>x10<sup>-6</sup></value>                            |  |
|                 |                                                                                                    |               | MAHZ                                                                       | <value>x10<sup>6</sup></value>                             |  |
|                 |                                                                                                    |               | KHZ                                                                        | <value>x10<sup>3</sup></value>                             |  |
|                 |                                                                                                    |               | MHZ                                                                        | <value>x10<sup>-3</sup></value>                            |  |
|                 |                                                                                                    |               | UHZ                                                                        | <value>x10<sup>-6</sup></value>                            |  |
|                 |                                                                                                    |               | HZ                                                                         | <value></value>                                            |  |
| Response format | <nr2></nr2>                                                                                                    |               |                                                                            |                                                            |  |
| Comments        | The center for                                                                                                    | requency v    | value and                                                                  | span value are changed appropriately when the starting     |  |
|                 | frequency and                                                                                                    |               |                                                                            |                                                            |  |
|                 | Conversely, s                                                                                                    | tarting freq  | juency and                                                                 | stopping frequency are changed appropriately according to  |  |
|                 | changes in the center frequency and the span.                                                                                                |               |                                                                            |                                                            |  |
|                 | [Conversion equations] <center frequency=""> = (<lower frequency="" limit=""> + <upper frequency="" limit="">) / 2</upper></lower></center>  |               |                                                                            |                                                            |  |
|                 |                                                                                                    |               |                                                                            |                                                            |  |
|                 |                                                                                                    |               |                                                                            | - <lower frequency="" limit=""></lower>                    |  |
|                 | <upper f<="" limit="" td=""><td>requency&gt;</td><td>= <center fr<="" td=""><td>requency &gt; + <span> / 2</span></td></center></td></upper> | requency>     | = <center fr<="" td=""><td>requency &gt; + <span> / 2</span></td></center> | requency > + <span> / 2</span>                             |  |
|                 | <lower f<="" limit="" td=""><td>requency&gt;</td><td>= <center fi<="" td=""><td>requency&gt; - <span> / 2</span></td></center></td></lower>  | requency>     | = <center fi<="" td=""><td>requency&gt; - <span> / 2</span></td></center>  | requency> - <span> / 2</span>                              |  |

## 5.3.86 :SOURce:FREQuency:STARt <value>[<unit>]

:SOURce:FREQuency:STARt?

| Explanation     | Sets and queries the sweep lower limit frequency |               |                                                                                                    |                                                                                                    |  |
|-----------------|--------------------------------------------------|---------------|----------------------------------------------------------------------------------------------------|----------------------------------------------------------------------------------------------------|--|
| Parameters      | <value></value>                                  | <nrf></nrf>   | Sweep lower limit frequency  Range: 0.000 01 to 15 000 000.000 00  (10uHz to 15MHz)  Constraints: (sweep lower limit frequency) < (sweep upper limit frequency)  Resolution: 0.000 01Hz  *RST value: 100 000.0Hz |                                                                                                    |  |
|                 | <unit></unit>                                    | <disc></disc> | Unit MA K M U MAHZ KHZ MHZ UHZ                                                                                                    | <value>x10<sup>6</sup> <value>x10<sup>3</sup> <value>x10<sup>-3</sup> <value>x10<sup>-6</sup> <value>x10<sup>6</sup> <value>x10<sup>3</sup> <value>x10<sup>3</sup> <value>x10<sup>-6</sup> <value>x10<sup>-6</sup> <value>x10<sup>-6</sup> <value>x10<sup>-6</sup> <value>x10<sup>-6</sup></value></value></value></value></value></value></value></value></value></value></value></value> |  |
| Response format | <nr2></nr2>                                      | •             |                                                                                                    |                                                                                                    |  |
| Comments        | _                                                |               |                                                                                                    |                                                                                                    |  |

5-37 FRA51615

# 5.3.87 :SOURce:FREQuency:STOP <value>[<unit>] :SOURce:FREQuency:STOP?

| Explanation     | Sets and que    | Sets and queries the sweep upper limit frequency |                                                                   |                                                                                                    |  |  |
|-----------------|-----------------|--------------------------------------------------|-------------------------------------------------------------------|----------------------------------------------------------------------------------------------------|--|--|
| Parameters      | <value></value> | <nrf></nrf>                                      | Sweep upper limit frequency  Range: 0.000 01 to 15 000 000.000 00 |                                                                                                    |  |  |
|                 | <unit></unit>   | <disc></disc>                                    | Unit MA K M U MAHZ KHZ MHZ UHZ                                    | <value>x10<sup>6</sup> <value>x10<sup>3</sup> <value>x10<sup>-3</sup> <value>x10<sup>-6</sup> <value>x10<sup>6</sup> <value>x10<sup>3</sup> <value>x10<sup>3</sup> <value>x10<sup>-6</sup> <value>x10<sup>-6</sup> <value>x10-6 <value>x10-6 <value>x10-6 <value>x10-6</value></value></value></value></value></value></value></value></value></value></value></value></value> |  |  |
| Response format | <nr2></nr2>     |                                                  |                                                                   |                                                                                                    |  |  |
| Comments        |                 |                                                  |                                                                   |                                                                                                    |  |  |

# 5.3.88 :SOURce:FREQuency:TRANsition <mode> :SOURce:FREQuency:TRANsition?

| Explanation | Sets and queries the frequency change mode |               |                  |                                           |  |  |  |
|-------------|--------------------------------------------|---------------|------------------|-------------------------------------------|--|--|--|
| Parameters  | <mode></mode>                              | <disc></disc> | Frequency chang  | ge mode                                   |  |  |  |
|             |                                            |               | SYNChronous      | Sets the frequency change mode to 0°SYNC. |  |  |  |
|             |                                            |               | ASYNchronous     | Sets the frequency change mode to ASYNC.  |  |  |  |
|             |                                            |               | *RST value: ASYN |                                           |  |  |  |
| Response    | SYNC   ASYN                                | 1             |                  |                                           |  |  |  |
| format      |                                            |               |                  |                                           |  |  |  |
| Comments    |                                            |               |                  |                                           |  |  |  |

# 5.3.89 :SOURce:FUNCtion[:SHAPe] SOURce:FUNCtion[:SHAPe]?

Explanation Sets and queries the internal oscillator waveform Parameters <param> <DISC> Internal oscillator waveform SINusoid Sinusoidal wave SQUare Square wave TRlangle Triangular wave \*RST value: SIN SIN | SQU | TRI Response format Comments

5-38 FRA51615

5.3.90 :SOURce:ROSCillator:OUTPut[:STATe] <sw>:SOURce:ROSCillator:OUTPut[:STATe]?

| Explanation | Sets and queries the 10MHz REF OUT output status |             |                      |                              |
|-------------|--------------------------------------------------|-------------|----------------------|------------------------------|
| Parameters  | <sw></sw>                                        | <bol></bol> | 10MHz REF OUT status |                              |
|             |                                                  |             | ON   1               | 10MHz REF OUT is output.     |
|             |                                                  |             | OFF   0              | 10MHz REF OUT is not output. |
|             |                                                  |             | *RST value: 0        |                              |
| Response    | <nbol></nbol>                                    |             |                      |                              |
| format      |                                                  |             |                      |                              |
| Comments    | _                                                |             |                      |                              |

## 5.3.91 :SOURce:ROSCillator:SOURce <param>

:SOURce:ROSCillator:SOURce?

| Explanation | Sets and queries the external frequency reference (10MHz REF IN) |               |                 |                                           |  |
|-------------|------------------------------------------------------------------|---------------|-----------------|-------------------------------------------|--|
| Parameters  | <param/>                                                         | <disc></disc> | Reference c     | lock source (10MHz REF IN)                |  |
|             |                                                                  |               | INTernal        | The external reference clock is enabled.  |  |
|             |                                                                  |               | EXTernal        | The external reference clock is disabled. |  |
|             |                                                                  |               | *RST value: INT |                                           |  |
| Response    | INT   EXT                                                        |               |                 |                                           |  |
| format      |                                                                  |               |                 |                                           |  |
| Comments    | _                                                                |               | ·               |                                           |  |

### 5.3.92 :SOURce:SEQuence:LENGth <value>

:SOURce:SEQuence:LENGth?

| Explanation | Sets and queries the sequence sweep                                                                                                    |             |                             |  |
|-------------|----------------------------------------------------------------------------------------------------|-------------|-----------------------------|--|
| Parameters  | <value></value>                                                                                                    | <nr1></nr1> | Configuration memory number |  |
|             |                                                                                                    |             | Range: 0 to 20              |  |
|             |                                                                                                    |             | Resolution: 1               |  |
| Response    | <nr1></nr1>                                                                                                    |             |                             |  |
| format      |                                                                                                    |             |                             |  |
| Comments    | If not OFF, the measurement conditions that are stored in the configuration memories from 1 to <value> are executed in order at the time of measurement.  The value 0 represents OFF.</value> |             |                             |  |

## 5.3.93 :SOURce:SWEep:DIRection?

| Explanation | Queries the sweep direction           |
|-------------|---------------------------------------|
| Response    | UP   DOWN   SPOT                      |
| format      |                                       |
| Comments    | Returns the current measurement state |

## 5.3.94 :SOURce:SWEep:POINts <value>

:SOURce:SWEep:POINts?

| Explanation | Sets and queries the number of sweep points |             |                          |  |  |
|-------------|---------------------------------------------|-------------|--------------------------|--|--|
| Parameters  | <value></value>                             | <nr1></nr1> | > Number of sweep points |  |  |
|             |                                             |             | Range: 3 to 20000        |  |  |
|             |                                             |             | Resolution: 1            |  |  |
|             |                                             |             | *RST value: 100          |  |  |
| Response    | <nr1></nr1>                                 |             |                          |  |  |
| format      |                                             |             |                          |  |  |
| Comments    | _                                           |             |                          |  |  |

5-39 FRA51615

5.3.95 :SOURce:SWEep:SPACing <param> :SOURce:SWEep:SPACing?

| Explanation | Sets and queries the sweep spacing |               |                 |     |  |  |  |
|-------------|------------------------------------|---------------|-----------------|-----|--|--|--|
| Parameters  | <param/>                           | <disc></disc> | Sweep spacing   |     |  |  |  |
|             |                                    |               | LINear Linear   |     |  |  |  |
|             |                                    |               | LOGarithmic     | Log |  |  |  |
|             |                                    |               | *RST value: LOG |     |  |  |  |
| Response    | LIN   LOG                          |               |                 |     |  |  |  |
| format      |                                    |               |                 |     |  |  |  |
| Comments    | _                                  |               |                 |     |  |  |  |

5.3.96 :SOURce:VOLTage:ALC:COUNt <value> :SOURce:VOLTage:ALC:COUNt?

| Explanation | Sets and queries the number of amplitude compression retries |             |                                              |  |  |  |
|-------------|--------------------------------------------------------------|-------------|----------------------------------------------|--|--|--|
| Parameters  | <value></value>                                              | <nr1></nr1> | NR1> Number of amplitude compression retries |  |  |  |
|             |                                                              |             | Range: 1 to 9999                             |  |  |  |
|             |                                                              |             | Resolution: 1                                |  |  |  |
|             |                                                              |             | *RST value: 10                               |  |  |  |
| Response    | <nr1></nr1>                                                  |             |                                              |  |  |  |
| format      |                                                              |             |                                              |  |  |  |
| Comments    | _                                                            |             |                                              |  |  |  |

5.3.97 :SOURce:VOLTage:ALC:FACtor <value>

:SOURce:VOLTage:ALC:FACtor?

| Explanation | Sets and queries the amplitude compression correction factor |             |                                            |  |  |  |
|-------------|--------------------------------------------------------------|-------------|--------------------------------------------|--|--|--|
| Parameters  | <value></value>                                              | <nr1></nr1> | 1> Amplitude compression correction factor |  |  |  |
|             |                                                              |             | Range: 1% to 100%                          |  |  |  |
|             |                                                              |             | Resolution: 1%                             |  |  |  |
|             |                                                              |             | *RST value: 100%                           |  |  |  |
| Response    | <nr1></nr1>                                                  |             |                                            |  |  |  |
| format      |                                                              |             |                                            |  |  |  |
| Comments    | _                                                            |             |                                            |  |  |  |

5.3.98 :SOURce:VOLTage:ALC:LIMit[:AMPLitude] <value>[<unit>]

:SOURce:VOLTage:ALC:LIMit[:AMPLitude]?

| Explanation | Sets and queries the amplitude compression output limit |               |                                    |                   |  |  |
|-------------|---------------------------------------------------------|---------------|------------------------------------|-------------------|--|--|
| Parameters  | <value></value>                                         | <nrf></nrf>   | Amplitude compression output limit |                   |  |  |
|             |                                                         |               | Range: 0.                          | 001Vpk to 10.0Vpk |  |  |
|             |                                                         |               | Resolution: 3 places               |                   |  |  |
|             |                                                         |               | *RST value: 1Vpk                   |                   |  |  |
|             | <unit></unit>                                           | <disc></disc> | Unit                               |                   |  |  |
|             |                                                         |               | M <value>x10<sup>-3</sup></value>  |                   |  |  |
|             |                                                         |               | MV <value>x10<sup>-3</sup></value> |                   |  |  |
|             |                                                         |               | V <value></value>                  |                   |  |  |
| Response    | <nr2></nr2>                                             |               |                                    |                   |  |  |
| format      |                                                         |               |                                    |                   |  |  |
| Comments    | _                                                       |               |                                    |                   |  |  |

5-40 FRA51615

# 5.3.99 :SOURce:VOLTage:ALC:RLEVel <value>[<unit>] :SOURce:VOLTage:ALC:RLEVel?

| Explanation | Sets and queries the amplitude compression reference level |               |                                       |                                 |  |  |
|-------------|------------------------------------------------------------|---------------|---------------------------------------|---------------------------------|--|--|
| Parameters  | <value></value>                                            | <nrf></nrf>   | Amplitude compression reference level |                                 |  |  |
|             |                                                            |               | Range: 0.0                            | Range: 0.00100Vrms to 600Vrms   |  |  |
|             |                                                            |               | Resolution: 3 places                  |                                 |  |  |
|             |                                                            |               | *RST value: 1Vrms                     |                                 |  |  |
|             | <unit></unit>                                              | <disc></disc> | Unit                                  |                                 |  |  |
|             |                                                            |               | M                                     | <value>x10<sup>-3</sup></value> |  |  |
|             |                                                            |               | MV <value>x10<sup>-3</sup></value>    |                                 |  |  |
|             |                                                            |               | V <value></value>                     |                                 |  |  |
| Response    | <nr2></nr2>                                                |               |                                       |                                 |  |  |
| format      |                                                            |               |                                       |                                 |  |  |
| Comments    | _                                                          |               |                                       |                                 |  |  |

# 5.3.100 :SOURce:VOLTage:ALC:SOURce <ch>:SOURce:VOLTage:ALC:SOURce?

| Explanation | Sets and queries the amplitude compression reference channel |               |                                         |                                    |  |  |
|-------------|--------------------------------------------------------------|---------------|-----------------------------------------|------------------------------------|--|--|
| Parameters  | <ch></ch>                                                    | <disc></disc> | Amplitude compression reference channel |                                    |  |  |
|             |                                                              |               | CH1                                     | Sets the reference channel to CH1. |  |  |
|             |                                                              |               | CH2                                     | Sets the reference channel to CH2. |  |  |
|             |                                                              |               | *RST value: CH1                         |                                    |  |  |
| Response    | CH1   CH2                                                    |               |                                         |                                    |  |  |
| format      |                                                              |               |                                         |                                    |  |  |
| Comments    | _                                                            |               |                                         |                                    |  |  |

# 5.3.101 :SOURce:VOLTage:ALC[:STATe] <sw>

:SOURce:VOLTage:ALC[:STATe]?

| Explanation | Sets and queries the amplitude compression status |             |                              |                                    |  |  |
|-------------|---------------------------------------------------|-------------|------------------------------|------------------------------------|--|--|
| Parameters  | <sw></sw>                                         | <bol></bol> | Amplitude compression status |                                    |  |  |
|             |                                                   |             | ON   1                       | Amplitude compression is enabled.  |  |  |
|             |                                                   |             | OFF   0                      | Amplitude compression is disabled. |  |  |
|             |                                                   |             | *RST value: 0                |                                    |  |  |
| Response    | <nbol></nbol>                                     |             |                              |                                    |  |  |
| format      |                                                   |             |                              |                                    |  |  |
| Comments    | _                                                 |             |                              |                                    |  |  |

## 5.3.102 :SOURce:VOLTage:ALC:TOLerance <value>

:SOURce:VOLTage:ALC:TOLerance?

| Explanation | Sets and queries the amplitude compression permissible error |             |                                         |  |  |
|-------------|--------------------------------------------------------------|-------------|-----------------------------------------|--|--|
| Parameters  | <value></value>                                              | <nr1></nr1> | Amplitude compression permissible error |  |  |
|             |                                                              |             | Range: 1% to 100%                       |  |  |
|             |                                                              |             | Resolution: 1%                          |  |  |
|             |                                                              |             | *RST value: 10%                         |  |  |
| Response    | <nr1></nr1>                                                  |             |                                         |  |  |
| format      |                                                              |             |                                         |  |  |
| Comments    |                                                              |             |                                         |  |  |

5-41 FRA51615

# 5.3.103 :SOURce:VOLTage[:LEVel][:IMMediate][:AMPLitude] <value> :SOURce:VOLTage[:LEVel][:IMMediate][:AMPLitude]?

| Explanation | Sets and que    | ries the inte | ernal oscilla                                                        | tor amplitude                        |  |
|-------------|-----------------|---------------|----------------------------------------------------------------------|--------------------------------------|--|
| Parameters  | <value></value> | <nrf></nrf>   | Internal oscillator amplitude                                        |                                      |  |
|             |                 |               | Range: 0.0                                                           | 000 00Vpk to 10.0Vpk                 |  |
|             |                 |               |                                                                      | s: ( DC bias ) + (amplitude) ≦ 10.00 |  |
|             |                 |               | Resolution: 3 places (10 uVpk for <10 mVpk)                          |                                      |  |
|             |                 |               | *RST value: 1Vpk                                                     |                                      |  |
|             | <unit></unit>   | <disc></disc> | Unit                                                                 |                                      |  |
|             |                 |               | M <value>x10<sup>-3</sup> MV <value>x10<sup>-3</sup></value></value> |                                      |  |
|             |                 |               |                                                                      |                                      |  |
|             |                 |               | V <value></value>                                                    |                                      |  |
| Response    | <nr3></nr3>     |               |                                                                      |                                      |  |
| format      |                 |               |                                                                      |                                      |  |
| Comments    | _               |               |                                                                      |                                      |  |

## 5.3.104 :SOURce:VOLTage:SLEW:TYPE <param>

:SOURce:VOLTage:SLEW:TYPE?

| Explanation | Sets and queries the on/off mode |               |                  |                                |  |
|-------------|----------------------------------|---------------|------------------|--------------------------------|--|
| Parameters  | <param/>                         | <disc></disc> | On/off mode type |                                |  |
|             |                                  |               | QUICk            | Sets the on/off mode to QUICK. |  |
|             |                                  |               | SLOW             | Sets the on/off mode to SLOW.  |  |
|             |                                  |               | *RST value: C    | NUIC                           |  |
| Response    | QUIC   SLOW                      |               |                  |                                |  |
| format      |                                  |               |                  |                                |  |
| Comments    | _                                |               |                  |                                |  |

### 5.3.105 :STATus:OPERation:CONDition?

| Explanation | Queries the operation status condition register |
|-------------|-------------------------------------------------|
| Response    | <nr1></nr1>                                     |
| format      |                                                 |
| Comments    | -                                               |

## 5.3.106 :STATus:OPERation:ENABle <value>

:STATus:OPERation:ENABle?

| Explanation | Sets and queries the operation status event enable register        |                                                       |                   |
|-------------|--------------------------------------------------------------------|-------------------------------------------------------|-------------------|
| Parameters  | <value></value>                                                    | e> <nr1> Operation status event enable register</nr1> |                   |
|             |                                                                    |                                                       | Range: 0 to 65535 |
|             |                                                                    |                                                       | Resolution: 1     |
|             |                                                                    |                                                       | Default: 0        |
| Response    | <nr1></nr1>                                                        |                                                       |                   |
| format      |                                                                    |                                                       |                   |
| Comments    | Initialized when the power is turned off. Not initialized by *RST. |                                                       |                   |

## 5.3.107 :STATus:OPERation[:EVENt]?

| Explanation | Queries the operation status event register |
|-------------|---------------------------------------------|
| Response    | <nr1></nr1>                                 |
| format      |                                             |
| Comments    |                                             |

5-42 FRA51615

# 5.3.108 :STATus:OPERation:NTRansition <value> :STATus:OPERation:NTRansition?

| Explanation | Sets and queries the negative operation status transition filter |             |                                             |
|-------------|------------------------------------------------------------------|-------------|---------------------------------------------|
| Parameters  | <value></value>                                                  | <nr1></nr1> | Negative operation status transition filter |
|             |                                                                  |             | Range: 0 to 65535                           |
|             |                                                                  |             | Resolution: 1                               |
|             |                                                                  |             | Default: 0                                  |
| Response    | <nr1></nr1>                                                      |             |                                             |
| format      |                                                                  |             |                                             |
| Comments    | Initialized whe                                                  | en the pow  | ver is turned off. Not initialized by *RST. |

# 5.3.109 :STATus:OPERation:PTRansition <value>

:STATus:OPERation:PTRansition?

| Explanation | Sets and queries the positive operation status transition filter   |                                                         |                   |
|-------------|--------------------------------------------------------------------|---------------------------------------------------------|-------------------|
| Parameters  | <value></value>                                                    | <nr1> Positive operation status transition filter</nr1> |                   |
|             |                                                                    |                                                         | Range: 0 to 65535 |
|             |                                                                    |                                                         | Resolution: 1     |
|             |                                                                    |                                                         | Default: 0        |
| Response    | <nr1></nr1>                                                        |                                                         |                   |
| format      |                                                                    |                                                         |                   |
| Comments    | Initialized when the power is turned off. Not initialized by *RST. |                                                         |                   |

## 5.3.110 :SYSTem:BEEPer <sw>

:SYSTem:BEEPer?

| Explanation | Sets and queries the beep sound status |             |                   |                          |
|-------------|----------------------------------------|-------------|-------------------|--------------------------|
| Parameters  | <sw></sw>                              | <bol></bol> | Beep sound status |                          |
|             |                                        |             | ON   1            | Enables the beep sound.  |
|             |                                        |             | OFF   0           | Disables the beep sound. |
|             |                                        |             | Default: 1        |                          |
| Response    | <nbol></nbol>                          |             |                   |                          |
| format      |                                        |             |                   |                          |
| Comments    | _                                      |             |                   |                          |

## 5.3.111 :SYSTem:DATE <year>,<month>,<day>

:SYSTem:DATE?

| Explanation | Sets and queries the current year, month, and day     |             |                     |
|-------------|-------------------------------------------------------|-------------|---------------------|
| Parameters  | <year></year>                                         | <nr1></nr1> | Year                |
|             |                                                       |             | Range: 1998 to 2099 |
|             |                                                       |             | Resolution: 1       |
|             | <month></month>                                       | <nr1></nr1> | Month               |
|             |                                                       |             | Range: 1 to 12      |
|             |                                                       |             | Resolution: 1       |
|             | <day></day>                                           | <nr1></nr1> | Day                 |
|             |                                                       |             | Range: 1 to 31      |
|             |                                                       |             | Resolution: 1       |
| Response    | <year>,<mont< td=""><td></td><td></td></mont<></year> |             |                     |
| format      | <year></year>                                         | <nr1></nr1> |                     |
|             | <month></month>                                       | <nr1></nr1> |                     |
|             | <day></day>                                           | <nr1></nr1> |                     |
| Comments    | <u> </u>                                              |             |                     |

5-43 FRA51615

## 5.3.112 :SYSTem:ERRor?

| Explanation | Queries the remote error            |                                                |  |  |  |
|-------------|-------------------------------------|------------------------------------------------|--|--|--|
| Response    | <code>,"<message>"</message></code> |                                                |  |  |  |
| format      | <code></code>                       | code> <nr1> Error number</nr1>                 |  |  |  |
|             | " <message>"</message>              | <message>" <str> Error message</str></message> |  |  |  |
| Comments    | _                                   |                                                |  |  |  |

## 5.3.113 :SYSTem:LOCal

| Explanation | Sets the local control mode                       |
|-------------|---------------------------------------------------|
| Comments    | Can be used only for the RS232 and LAN interfaces |

## 5.3.114 :SYSTem:REMote

| Explanation | Sets the remote control mode                      |  |  |
|-------------|---------------------------------------------------|--|--|
| Comments    | Can be used only for the RS232 and LAN interfaces |  |  |

## 5.3.115 :SYSTem:RWLock

| Explanation | Sets the LLO mode                                 |
|-------------|---------------------------------------------------|
| Comments    | Can be used only for the RS232 and LAN interfaces |

## 5.3.116 :SYSTem:TIME <hour>,<minute>,<second>

:SYSTem:TIME?

| Explanation | Sets and queries the current time (hour, minute, second)                                 |                                            |                |
|-------------|------------------------------------------------------------------------------------------|--------------------------------------------|----------------|
| Parameters  | <hour></hour>                                                                            | <nr1> Hour</nr1>                           |                |
|             |                                                                                          |                                            | Range: 0 to 23 |
|             |                                                                                          |                                            | Resolution: 1  |
|             | <minute></minute>                                                                        | <nr1></nr1>                                | Minute         |
|             |                                                                                          |                                            | Range: 0 to 59 |
|             |                                                                                          |                                            | Resolution: 1  |
|             | <second></second>                                                                        | <nr1></nr1>                                | Second         |
|             |                                                                                          |                                            | Range: 0 to 59 |
|             |                                                                                          |                                            | Resolution: 1  |
| Response    | <hour>,<minu< td=""><td>ite&gt;,<seco< td=""><td>nd&gt;</td></seco<></td></minu<></hour> | ite>, <seco< td=""><td>nd&gt;</td></seco<> | nd>            |
| format      | <hour></hour>                                                                            | <nr1></nr1>                                |                |
|             | <minute></minute>                                                                        | <nr1></nr1>                                |                |
|             | <second></second>                                                                        | <nr1></nr1>                                |                |
| Comments    | _                                                                                        | •                                          |                |

## 5.3.117 :TRIGger:ABORt

| Explanation | Aborts the measurement operation |
|-------------|----------------------------------|
| Comments    |                                  |

5-44 FRA51615

## 5.3.118 :TRIGger:DELay <value>,<param>

:TRIGger:DELay? <param>

| Explanation                                        | Sets and qu     | eries the meas                                                                                       | surement de                              | elay                          |  |
|----------------------------------------------------|-----------------|----------------------------------------------------------------------------------------------------|------------------------------------------|-------------------------------|--|
| Parameters                                         | <value></value> | <nr1></nr1>                                                                                          | Measuren                                 | nent delay (cycle)            |  |
|                                                    |                 | For                                                                                                  | Range: 0                                 | to 9999                       |  |
|                                                    |                 | CYCLe                                                                                                | Resolution                               | n: 1                          |  |
|                                                    |                 |                                                                                                    | *RST value: 0                            |                               |  |
|                                                    |                 | <nrf></nrf>                                                                                          | Measurement delay (seconds)              |                               |  |
|                                                    |                 | For TIMe                                                                                             | range: 0.000000 to 000000                |                               |  |
|                                                    |                 |                                                                                                    | Resolution: 3 places (1 msec for <1 sec) |                               |  |
|                                                    |                 |                                                                                                    | *RST valu                                |                               |  |
|                                                    | <param/>        | <disc></disc>                                                                                        | ISC> Measurement delay unit              |                               |  |
|                                                    |                 |                                                                                                    | CYCLe                                    | Set in units of cycles        |  |
|                                                    |                 |                                                                                                    | TIMe                                     | Set in units of seconds       |  |
| Query                                              | <param/>        | <disc></disc>                                                                                        | Measuren                                 | nent delay query targets      |  |
| parameters                                         |                 |                                                                                                    | CYCLe                                    | Get the set value in cycles.  |  |
|                                                    |                 |                                                                                                    | TIMe                                     | Get the set value in seconds. |  |
| Response <nr1> The query parameter is CYCLe.</nr1> |                 | CLe.                                                                                                 |                                          |                               |  |
| format                                             |                 | The query parameter is time.                                                                         |                                          |                               |  |
| Comments                                           |                 | e setting range for the measurement delay values varies with the measurement delay un thas been set. |                                          |                               |  |

## 5.3.119 :TRIGger:DELay:TYPE?

| Explanation | Queries the measurement delay type that is currently in operation |
|-------------|-------------------------------------------------------------------|
| Response    | CYCL   TIM                                                        |
| format      |                                                                   |
| Comments    |                                                                   |

## 5.3.120 :TRIGger[:IMMediate] <param>

| Explanation | Executes a trigger (starts measurement) |               |                                          |                      |  |
|-------------|-----------------------------------------|---------------|------------------------------------------|----------------------|--|
| Parameters  | <param/>                                | <disc></disc> | Sweep direction                          |                      |  |
|             |                                         |               | UP Upwards (Lower Freq ⇒ Upper Freq)     |                      |  |
|             |                                         |               | DOWN Downwards (Upper Freq ⇒ Lower Freq) |                      |  |
|             |                                         |               | SPOT                                     | No sweep (Spot Freq) |  |
| Comments    | _                                       |               |                                          |                      |  |

## 5.3.121 :TRIGger:SOURce <param>

:TRIGger:SOURce?

| Explanation | Sets and queries the repeat status |               |                                                               |  |  |
|-------------|------------------------------------|---------------|---------------------------------------------------------------|--|--|
| Parameters  | <param/>                           | <disc></disc> | Repeat measurement status INTernal Enables repeat measurement |  |  |
|             |                                    |               |                                                               |  |  |
|             |                                    |               | BUS Disables repeat measurement                               |  |  |
| Response    | INT   BUS                          |               |                                                               |  |  |
| format      |                                    |               |                                                               |  |  |
| Comments    |                                    |               |                                                               |  |  |

5-45 FRA51615

# 5.3.122 :TRIGger:STTDelay <value>,<param>

:TRIGger:STTDelay? <param>

|             |                                                                                                    |                              | •                                        |                                   |  |  |
|-------------|----------------------------------------------------------------------------------------------------|------------------------------|------------------------------------------|-----------------------------------|--|--|
| Explanation | Sets and que                                                                                                    | eries the meas               | surement st                              | art delay                         |  |  |
| Parameters  | <value></value>                                                                                                    | <nr1></nr1>                  | Measuren                                 | nent start delay value (cycles)   |  |  |
|             |                                                                                                    | CYCLe                        | Range: 0                                 | to 9999                           |  |  |
|             |                                                                                                    |                              | Resolution: 1                            |                                   |  |  |
|             |                                                                                                    |                              | *RST valu                                | *RST value: 0                     |  |  |
|             |                                                                                                    | <nrf></nrf>                  | Measuren                                 | nent start delay value (seconds)  |  |  |
|             |                                                                                                    | TIMe                         | Range: 0.                                | 000sec to 9990sec                 |  |  |
|             |                                                                                                    |                              | Resolution: 3 places (1 msec for <1 sec) |                                   |  |  |
|             |                                                                                                    |                              | *RST value: 0 sec                        |                                   |  |  |
|             | <param/>                                                                                                    | <disc></disc>                | Measurement start delay unit             |                                   |  |  |
|             |                                                                                                    |                              | CYCLe                                    | Set in units of cycles            |  |  |
|             |                                                                                                    |                              | TIMe                                     | Set in units of seconds           |  |  |
| Query       | <param/>                                                                                                    | <disc></disc>                | Measuren                                 | nent start delay query targets    |  |  |
| parameters  |                                                                                                    |                              | CYCLe                                    | Get the setting value in cycles.  |  |  |
|             |                                                                                                    |                              | TIMe                                     | Get the setting value in seconds. |  |  |
| Response    | <nr1> T</nr1>                                                                                                    | he query para                | parameter is CYCLe.                      |                                   |  |  |
| format      | <nr3> T</nr3>                                                                                                    | The query parameter is TIMe. |                                          |                                   |  |  |
| Comments    | The setting range for the measurement start delay values varies with the measurement start delay unit that has been set. |                              |                                          |                                   |  |  |

## 5.3.123 :TRIGger:STTDelay:TYPE?

| 1 |             |                                                  |
|---|-------------|--------------------------------------------------|
|   | Explanation | Queries the current measurement start delay type |
|   | Response    | CYCL   TIM                                       |
|   | format      |                                                  |
|   | Comments    |                                                  |

5-46 FRA51615

# 6. Status System

| 6.1 | Status system overview6       | -2 |
|-----|-------------------------------|----|
| 6.2 | Status byte ····· 6           | -3 |
| 6.3 | Standard event status ····· 6 | -4 |
| 6 4 | Operation status 6            | -6 |

6-1 FRA51615

## 6.1 Status system overview

The status system of the FRA51615 is illustrated in Figure 5-1.

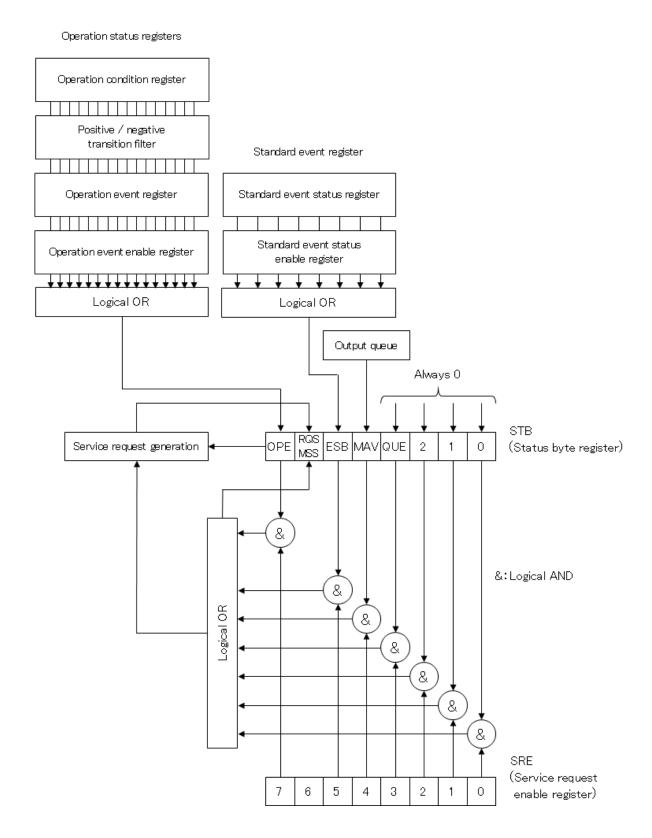

Figure 6-1 Status system

### 6.2 Status byte

The status byte register definitions are presented in Table 6-1. The status byte can be read by serial polling. In that case, bit 6 is RQS (Request service).

Table 6-1 Status byte register definitions

| Bit         |   | Weig<br>ht | Conditions for setting to 1                                                       | Conditions for setting to 0                                                                                                    |
|-------------|---|------------|-----------------------------------------------------------------------------------|----------------------------------------------------------------------------------------------------|
| OPE         | 7 | 128        | When any of the effective bits of the operation status event register is set to 1 | <ul> <li>When an device clear command is received</li> <li>After a status byte read command has been executed</li> </ul>          |
| RQS/<br>MSS | 6 | 64         | SRQ is sent                                                                       | <ul> <li>When an device clear command is received</li> <li>When RQS is a serial poll and the status byte has been read</li> </ul> |
| ESB         | 5 | 32         | When an effective bit of the standard event status register becomes 1             | When all of the effective bits of the standard event status register become 0                                                     |
| MAV         | 4 | 16         | When the response to the query has been prepared and can be output                | When all of the responses have been output and there are no more responses to be output                                           |
| _           | 3 | 8          | _                                                                                 | Always 0 (not used)                                                                                                    |
| _           | 2 | 4          | _                                                                                 | Always 0 (not used)                                                                                                    |
| _           | 1 | 2          | _                                                                                 | Always 0 (not used)                                                                                                    |
| _           | 0 | 1          | _                                                                                 | Always 0 (not used)                                                                                                    |

### Relevant commands and queries

#### \*STB?

This queries the status byte register content.

Bit 6 is MSS (Master Summary Status).

#### \*SRE,\*SRE?

These set and query the service request enable register.

Immediately after the power is turned on, the register is cleared to zero. The status byte register bits become effective when the corresponding bits in the service request enable register are set to 1. The service request is issued when any one of the effective bits is set to one.

The message and response message parameters that are set in each register are the sums of all the weights of the bits that have the value of 1.

#### Checking status when making a query

Normally, a correct response message can be received after a query has been sent, and it is not necessary to check the MAV bit of the status byte. When the processing proceeds while the MAV bit is being checked, first check that the MAV bit of the status byte is 1 by serial polling after the query is sent and then read the response message. Then confirm that the MAV bit has changed to 0 and proceed to the next operation.

6-3 FRA51615

#### 6.3 Standard event status

The structure of the standard event status is illustrated in Figure 6-2, and the details are presented in Table 6-2. If the bits of the standard event status enable register are set to 1, the corresponding bits of the standard event status register are enabled, and if any of the enabled bits take the value 1, the ESB bit of the status byte register is set to 1.

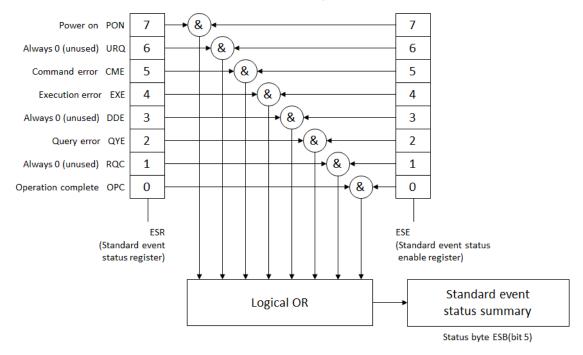

Figure 6-2 Standard event status structure

Table 6-2 Content of the standard event status register

| Bit |   | Weight | Content                                                                                                    |
|-----|---|--------|----------------------------------------------------------------------------------------------------|
| PON | 7 | 128    | Power on This bit is set to 1 when the power is turned on. It is cleared to 0 when this register is read, and the value remains 0 until the power is turned on again.                           |
| URQ | 6 | 64     | User request Always 0 (not used)                                                                                                    |
| CME | 5 | 32     | Command error This bit is set to 1 when there is a syntax error and a remote command.                                                                                                    |
| EXE | 4 | 16     | Execution error  This bit is set to 1 when a parameter is out of range or there is a conflict in settings.                                                                                      |
| DDE | 3 | 8      | Instrument-specific error Always 0 (not used)                                                                                                    |
| QYE | 2 | 4      | Query error  This bit is set to 1 when a read attempt is made when there is no data in the response message output buffer or when the data in the response message output buffer has been lost. |
| RQC | 1 | 2      | Request control Always 0 (not used)                                                                                                    |
| OPC | 0 | 1      | Operation completed  This bit is set to 1 when the processing for all of the commands up to the *OPC command has been completed.                                                                |

6-4 FRA51615

### Relevant commands and queries

### \*ESR?

This command queries the standard event status register.

The query clears the register to 0. The \*CLS command also clears the register.

The register is cleared to 0 immediately after the power is turned on, but the PON bit is set to 1.

#### \*ESE,\*ESE?

These commands set and query the standard event status enable register.

Set the value 0 to clear the enable register to zero.

There are no other clear commands.

The register is cleared to 0 immediately after the power is turned on.

The message and response message parameters that are set in each register are the sums of all the weights of the bits that have the value of 1.

## 6.4 Operation status

The operation status structure is illustrated in Figure 6-3.

The operation conditions register indicates the status of the FRA51615 as shown in Table 6-3. The transition filter detects changes in the conditions and generates events. Generating an event requires setting of the transition filter. The operation event register stores the generated events. If the operation event enable register bits are set to 1, the corresponding bits of the operation event register are enabled. If the value of any of the enabled bits is set to 1, the OPE bit of the status byte is set to 1.

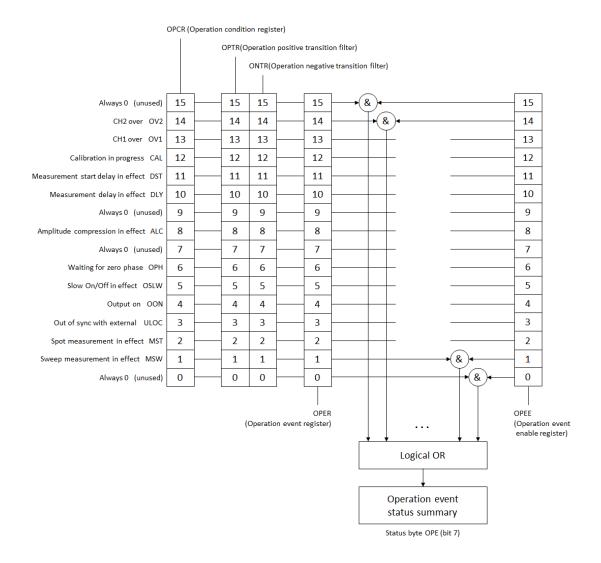

Figure 6-3 Operation status structure

6-6 FRA51615

Table 6-3 Contents of the operation condition register and event register

| Bit  |    | Weight | Content                                                         |
|------|----|--------|-----------------------------------------------------------------|
| _    | 15 | 32768  | Always 0 (not used)                                             |
| OV2  | 14 | 16384  | CH2 is at over input                                            |
| OV1  | 13 | 8192   | CH1 is at over input                                            |
| CAL  | 12 | 4096   | Calibration in progress                                         |
| DST  | 11 | 2048   | Measurement start delay in progress                             |
| DLY  | 10 | 1024   | Measurement delay in progress                                   |
| _    | 9  | 512    | Always 0 (not used)                                             |
| ALC  | 8  | 256    | Amplitude compression in progress (amplitude control in effect) |
|      |    |        | (not ON/OFF setting)                                            |
| _    | 7  | 128    | Always 0 (not used)                                             |
| OPH  | 6  | 64     | 0° phase stop waiting                                           |
|      |    |        | 0° phase waiting due to frequency change mode                   |
|      |    |        | 0° phase waiting due to stop mode                               |
| OSLW | 5  | 32     | SlowON/OFF in progress                                          |
| OON  | 4  | 16     | Output ON in effect (also includes the following cases)         |
|      |    |        | During output transitioning when on/off mode is SLOW            |
| ULOC | 3  | 8      | Out of sync with external reference signal (10 MHz)             |
|      |    |        | If there is a valid signal at the 10MHz Ref In terminal: 0      |
|      |    |        | If there is not a valid signal at the 10MHz Ref In terminal: 1  |
| MST  | 2  | 4      | Spot measurement in progress (1 for delay, also)                |
| MSW  | 1  | 2      | Sweep measurement in progress (1 for delay, also)               |
| _    | 0  | 1      | Always 0 (not used)                                             |

#### ■ Relevant commands and queries

#### :STATus:OPERation:CONDition?

This command queries the operation condition register.

Querying does not clear the register to 0.

Always indicates the status of the instrument.

### :STATus:OPERation[:EVENt]?

This command queries the operation event register.

The query clears the register to 0.

The event register is also cleared by the\*CLS command.

The register is cleared to 0 immediately after the power is turned on.

### :STATus:OPERation:ENABle, STATus:OPERation:ENABle?

This command queries the operation event enable register.

To clear the enable register to 0, set the value 0.

There are no other clear commands.

The register is cleared to 0 immediately after the power is turned on.

#### :STATus:OPERation:NTRansition, STATus:OPERation:NTRansition?

#### :STATus:OPERation:PTRansition, STATus:OPERation:PTRansition?

These operations set and query the operation status transition filter.

The relationships between the transition filter settings and event register transitions are shown in Table 5-4.

| Positive transition filter bit settings | Negative transition filter bit settings | Condition register transition for changing the event register to 1 |
|-----------------------------------------|-----------------------------------------|--------------------------------------------------------------------|
| 1                                       | 0                                       | 0 → 1                                                              |
| 0                                       | 1                                       | 1 → 0                                                              |
| 1                                       | 1                                       | $0 \rightarrow 1 \text{ or } 1 \rightarrow 0$                      |
| 0                                       | 0                                       | Event register is not changed to 1                                 |

The message and response message parameters that are set in each register are the sums of all the weights of the bits that have the value of 1.

6-8 FRA51615

# 7. Command Execution Examples

| 7.1 | Spot measurement 7-         | 2 |
|-----|-----------------------------|---|
| 7.2 | Sweep measurement ······ 7- | 3 |

7-1 FRA51615

#### 7.1 Spot measurement

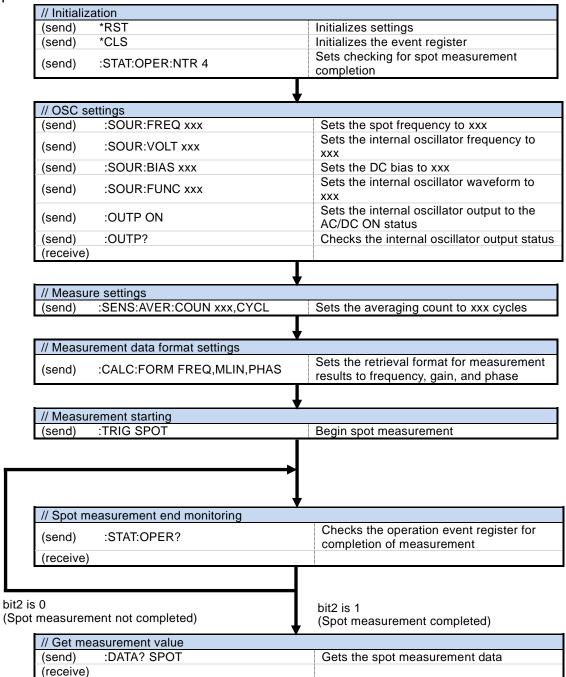

7-2 FRA51615

## 7.2 Sweep measurement

| // Initializ      | ation                                 |                                                                                                    |  |  |
|-------------------|---------------------------------------|----------------------------------------------------------------------------------------------------|--|--|
| (send)            | *RST                                  | Settings are initialized                                                                                                    |  |  |
| (send)            | *CLS                                  | Initializes the event register                                                                                                    |  |  |
|                   |                                       | Set for checking sweep measurement                                                                                                    |  |  |
| (send)            | :STAT:OPER:NTR 2                      | completion                                                                                                    |  |  |
|                   |                                       | <del>-</del>                                                                                                    |  |  |
| // OSC se         | etting                                | Sets the internal oscillator frequency to                                                                                                    |  |  |
| (send)            | :SOUR:VOLT xxx                        | XXX                                                                                                    |  |  |
| (send)            | :SOUR:BIAS xxx                        | Sets the DC bias to xxx Sets the internal oscillator waveform to                                                                                                    |  |  |
| (send)            | :SOUR:FUNC xxx                        | xxx                                                                                                    |  |  |
| (send)            | :OUTP ON                              | Sets the internal oscillator output to the AC/DC ON mode                                                                                                    |  |  |
| (send)            | :OUTP?                                | Checks the internal oscillator output mod                                                                                                    |  |  |
| (receive)         |                                       |                                                                                                    |  |  |
|                   |                                       | <b>↓</b>                                                                                                    |  |  |
|                   | re setting                            |                                                                                                    |  |  |
| (send)            | :SENS:AVER:COUN xxx,CYCL              | Sets the averaging count to xxx cycles                                                                                                    |  |  |
|                   |                                       | <del> </del>                                                                                                    |  |  |
| // Sweep          | setting                               | Octo the concern to the state of                                                                                                    |  |  |
| (send)            | :SOUR:FREQ:STAR xxx                   | Sets the sweep lower limit frequency to xxx                                                                                                    |  |  |
| (send)            | :SOUR:FREQ:STOP xxx                   | Sets the sweep upper limit frequency to xxx                                                                                                    |  |  |
| (send)            | :SOURce:SWEep:POINts xxx              | Sets the number of sweep points to xxx                                                                                                    |  |  |
| (send)            | :SOURce:SWEep:SPACing xxx             | Sets the sweep resolution to xxx                                                                                                    |  |  |
|                   |                                       | <del>\</del>                                                                                                    |  |  |
| // Graph          | setting                               |                                                                                                    |  |  |
| (send)            | :CALC:FORM FREQ,MLIN,PHAS             | Sets the retrieval format for measuremen results to frequency, gain, and phase                                                                                                    |  |  |
|                   |                                       | 1                                                                                                    |  |  |
| // Measu          | rement start                          |                                                                                                    |  |  |
| (send)            | :TRIG UP                              | Begins upward sweep measurement                                                                                                    |  |  |
|                   |                                       |                                                                                                    |  |  |
|                   |                                       | <b>→</b>                                                                                                    |  |  |
|                   |                                       |                                                                                                    |  |  |
| // Sweep          | measurement end monitoring            | <b>▼</b>                                                                                                    |  |  |
| (send)            | :STAT:OPER?                           | Checks the operation event register for                                                                                                    |  |  |
| (receive)         |                                       | completion of measurement                                                                                                    |  |  |
| (IECEIVE)         |                                       | <u> </u>                                                                                                    |  |  |
|                   |                                       | 4                                                                                                    |  |  |
| is 0<br>eep measu | rement not completed)                 | bit1 is 1 (Sweep measurement completed)                                                                                                    |  |  |
| // Get mo         | easurement value                      | (22.)                                                                                                    |  |  |
| (send)            | :DATA:POIN? MEAS                      | Checks the number of measurement data poin                                                                                                    |  |  |
| (receive)         | · · · · · · · · · · · · · · · · · · · | The second second secon |  |  |
| (send)            | :DATA? MEAS,0,xxx                     | Gets the sweep measurement values for the number of data points that has been set                                                                                                    |  |  |
| (receive)         |                                       |                                                                                                    |  |  |

7-3 FRA51615

7-4 FRA51615

# 8. Error Messages

8-1 FRA51615

The main errors that occur in remote control are described here.

Table 8-1 Error messages 1/2

| Error  |                                 | Description                                                                                                    |  |  |
|--------|---------------------------------|----------------------------------------------------------------------------------------------------|--|--|
| Number | Error Message                   | Description                                                                                                    |  |  |
| 0      | No error                        | No abnormalities have occurred.                                                                                                    |  |  |
| -101   | Invalid character               | There is an abnormality in text data.                                                                                                    |  |  |
| -102   | Syntax error                    | A command or data that cannot be recognized has been received.                                                                                                    |  |  |
| -103   | Invalid separator               | There is an abnormality in a command parameter.                                                                                                    |  |  |
| -104   | Data type error                 | The parameter format is inappropriate.                                                                                                    |  |  |
| -108   | Parameter not allowed           | There are too many parameters or there is a parameter in a place that it cannot be used.                                                                                                    |  |  |
| -109   | Missing parameter               | There are not enough parameters.                                                                                                    |  |  |
| -110   | Command header error            | There is an abnormality in the command header (no detailed classification).                                                                                                    |  |  |
| -113   | Undefined header                | The command header is undefined.                                                                                                    |  |  |
| -115   | Unexpected number of parameters | There are too many parameters.                                                                                                    |  |  |
| -120   | Numeric data error              | There is an abnormality in the numerical data (no detailed classification).                                                                                                    |  |  |
| -123   | Exponent too large              | The exponent is too large (greater than 32000) (Examples) :SOURce:FREQuency:CW 1E50000                                                                                                    |  |  |
| -124   | Too many digits                 | A number has too many digits (more than 255).                                                                                                    |  |  |
| -130   | Suffix error                    | There is an abnormality in the suffix (multiplier or unit). (no detailed classification)                                                                                                    |  |  |
| -134   | Suffix too long                 | The SI prefix or unit is too long (more than 7 characters).                                                                                                    |  |  |
| -140   | Character data error            | There is an abnormality in text data (no detailed classification).                                                                                                    |  |  |
| -144   | Character data too long         | The text data is too long.                                                                                                    |  |  |
| -200   | Execution error                 | The command could do not be executed (no detailed classification).  (Examples)  • A setting operation was performed during calibration.  • The calibration path check failed.                                                                                                   |  |  |
| -211   | Trigger ignored                 | A trigger was received, but execution was not possible.     (Examples)     A measurement start command was executed during calibration.     A measurement start command was executed during                                                                                     |  |  |
| -221   | Settings conflict               | measurement.  The command cannot be executed because of constraint conflicts among multiple settings.  (Examples)  • Amplitude and DC bias constraints  • Sweep lower limit frequency and upper limit frequency constraints  • Graph axis scale maximum and minimum constraints |  |  |

Table 8-1 Error messages 2/2

| Error<br>Number | Error Message                                         | Description                                                                                                    |
|-----------------|-------------------------------------------------------|----------------------------------------------------------------------------------------------------|
| -222            | Data out of range                                     | The data is outside the valid range.                                                                                                    |
| -224            | Illegal parameter value                               | The parameters are incorrect (problem other than data type error).  (Examples)  :SOURce:FREQuency:CW %1                                                                                       |
| -310            | System error                                          | An instrument-specific internal error has occurred (memory content lost, etc.).                                                                                                    |
| -350            | Queue overflow                                        | The error queue has overflowed and can accommodate no new errors. (The error queue has more than 16 items.)                                                                                   |
| -410            | Query<br>INTERRUPTED                                  | The next command was received before all of the requested responses were sent. The response was interrupted and the output buffer was cleared. (Does not occur with LAN or RS232 interfaces.) |
| -420            | Query<br>UNTERMINATED                                 | The received query was incomplete, so the requested response could not be sent. The output buffer was cleared. (Does not occur with LAN or RS232 interfaces.)                                 |
| -440            | Query<br>UNTERMINATED<br>after indefinite<br>response | There was a query following "*IDN?" within a text string. ("*IDN?" must be the last query in a received text string.)                                                                         |

Remote control errors are placed in the error queue and can be read one at a time in order of oldest first with the query ":SYSTem:ERRor?". If a read operation is executed after all of the errors have been read, 0,"No error" is returned. The error queue can be cleared with the \*CLS command.

If a problem occurs that results in data remaining in the input buffer or output buffer, the buffers can be cleared with a device clear interface message (DCL,SDC).

Errors other than those described above may occur in some situations. In such cases, check the error message for a summary.

For operations that can also be performed from the panel, the displayed error messages are the same as those that result from panel operation. Refer to the explanation for the panel operations that are relevant to each command and query. Errors that occur during normal measurement are also displayed in the same way under remote control operation.

8-4 FRA51615

WABUN: (DA00062765-003)

#### Notes

- Reproduction of the contents of this manual in part or in whole is forbidden by applicable laws.
- The contents of this manual may be revised without notice.
- Information provided in this manual is intended to be accurate and reliable.
  However, the NF Corporation assumes no responsibility for any damage or other
  effects related to the contents of this manual.
  Regarding any inaccuracies, omissions or other problems with the content of this
  manual, please contact the NF Corporation or its distributor.

## FRA51615 INSTRUCTION MANUAL (REMOTE CONTROL)

**NF** Corporation

3-20 Tsunashima Higashi 6-chome, Kohoku-ku. Yokohama-shi 223-8508, Japan

Phone+81-45-545-8128

Fax +81-45-545-8187

http://www.nfcorp.co.jp/

© Copyright 2017-2020, NF Corporation

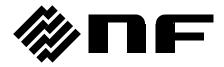